Mestrado em Engenharia de Software Dissertação Relatório Final

# **Gestão de Frotas e Monitorização de Veículos**

Gestão do consumo de combustível em tempo real com notificação de eventos

# Flávio Amilton Camba Tando

factando@student.dei.uc.pt

## Orientador: Prof. Dr. Carlos Lisboa Bento

02 de Setembro de 2015

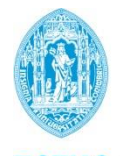

**FCTUC DEPARTAMENTO DE ENGENHARIA INFORMÁTICA** FACULDADE DE CIÊNCIAS E TECNOLOGIA UNIVERSIDADE DE COIMBRA

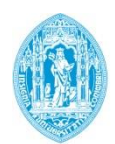

**FCTUC DEPARTAMENTO DE ENGENHARIA INFORMÁTICA** FACULDADE DE CIÊNCIAS E TECNOLOGIA UNIVERSIDADE DE COIMBRA

Mestrado em Engenharia de Software

Relatório Final

Juri:

Prof. Dr. Pedro Manuel Abreu

Prof. Dr. Jorge da Costa Granjal

## **Declaração de Autoria**

Eu, Flávio Tando, declaro que esta tese intitulada 'Gestão de Frotas e Monitorização de Veículos – Gestão do Consumo de Combustível em Tempo Real com Notificação de Eventos' e o trabalho em si presente são de minha autoria. Confirmo que:

Este trabalho é parte de um projeto pessoal;

\_\_\_\_\_\_\_\_\_\_\_\_\_\_\_\_\_\_\_\_\_\_\_\_\_\_\_\_\_\_\_\_\_\_\_\_\_\_\_\_\_\_\_\_\_\_\_

- Este trabalho foi realizado no âmbito da minha dissertação de Mestrado em Engenharia de Software pela Universidade de Coimbra;
- Solicitei ao Professor Orientador do departamento a orientação no trabalho, ao qual foi aceite;
- Consultei trabalhos publicados por outros autores e as fontes são claramente atribuídas. A exceção destas citações, esta tese é inteiramente da minha autoria.

02 de Setembro de 2015

## **Agradecimentos**

Uma Tese de Mestrado só é realizável com muito trabalho, apoio intelectual, social e empresarial. Desta forma, quero agradecer a todos aqueles que contribuíram para a realização deste trabalho:

- Aos meus Pais, Alves Tando e Ana Francisco, por todo o apoio;
- Ao meu Orientador, Prof. Dr. Carlos Bento, pela liberdade para que eu mostrasse proatividade, pelo apoio e diretrizes sempre que foi necessário.
- À Rita Passos pela ajuda na busca do melhor aspeto estético para o projeto, uma grande Designer confirmo.
- Aos motoristas da empresa Luís Simões *LS* por toda a disponibilidade e colaboração.
- Aos gestores da empresa Luís Simões *LS* de Taveiro, Carregado (Lisboa) e Figueira da Foz por toda disponibilidade para reuniões e apoio.

Coimbra, 02 de Setembro de 2015

Flávio Tando

## **Resumo**

A gestão do combustível é a atividade operacional de maior impacto no orçamento anual de uma grande frota de veículos, representa cerca de 30% nos custos gerais. Isto representa €240.000 gasto numa frota com despesas anuais de €800.000. O motorista é o fator que mais influencia o consumo com cerca de 12%. Uma redução de 5% no consumo, derivado do seu comportamento, equivale para a empresa a poupança de €12.000 anuais nos custos de combustível.

Trata-se de um problema que afeta as frotas dos mais variados setores como logística, táxis, *rent-a-car* e transportes de passageiros. Por sua vez, este custo é agravado pela frequente instabilidade do preço de crude praticado por países produtores e empresas petrolíferas. Assim, as frotas de veículos têm grandes dificuldades na gestão do seu orçamento.

Abordagens ao problema vão desde a reinvenção de componentes mecânicos; otimização de rotas; redução do peso adicional até ao uso de energias alternativas à análise do comportamento do motorista.

Esta Dissertação tem como principal objetivo estudar as causas associadas ao problema do consumo exagerado de combustível em frotas de veículos. Além disso, pretende-se desenvolver solução económica baseada em *smartphones,* com foco nas práticas de condução do motorista.

# **Palavras-Chave**

Frota de Veículos, Economia de Combustível, Comportamento do Motorista, Transportes Inteligentes.

## **Abstract**

Fuel management is the operational activity with higher expenses on the annual budget of a large fleet company, with 30%. Which represents €240.000 spent on a fleet with €800.000 annual expenses. The driver is the most influence factor on the fuel performance with 12%. A 5% decrease in consumes derived from the driving behavior corresponds to the corporation a saving on fuel costs around €12.000 per year.

This is a problem that affects fleet vehicles of several activities sectors from logistic, rent-acar to passenger transportation and it get worse by the often unstable crude prices practiced by oil producers countries and corporations. Thus, fleet managers has great difficulties in managing the fuel budget.

Approaches to the problem goes from a reinvention of the vehicle and its mechanical components; route optimization; additional weight reduction (payload); use of alternative energy to driver behavior analysis.

The aim of this thesis is to study the causes related to the fuel performance in vehicle fleets and develop solutions based on *smartphones*, with focus on driver behaviors.

# **Keywords**

Fleet Vehicle, Driver Behavior, Fuel Performance Optimization, Machine Learning, Intelligent Transport Systems.

# Índice

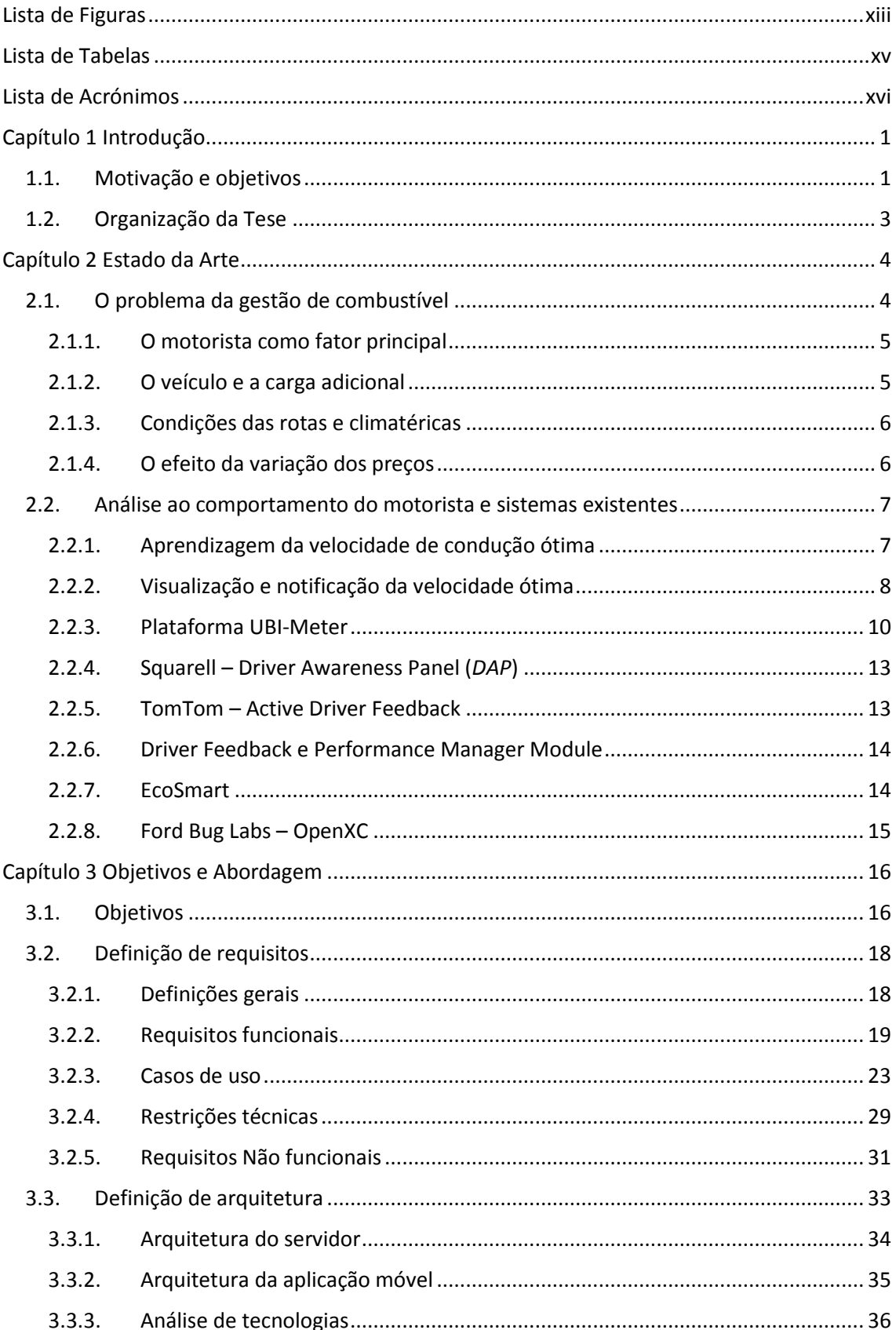

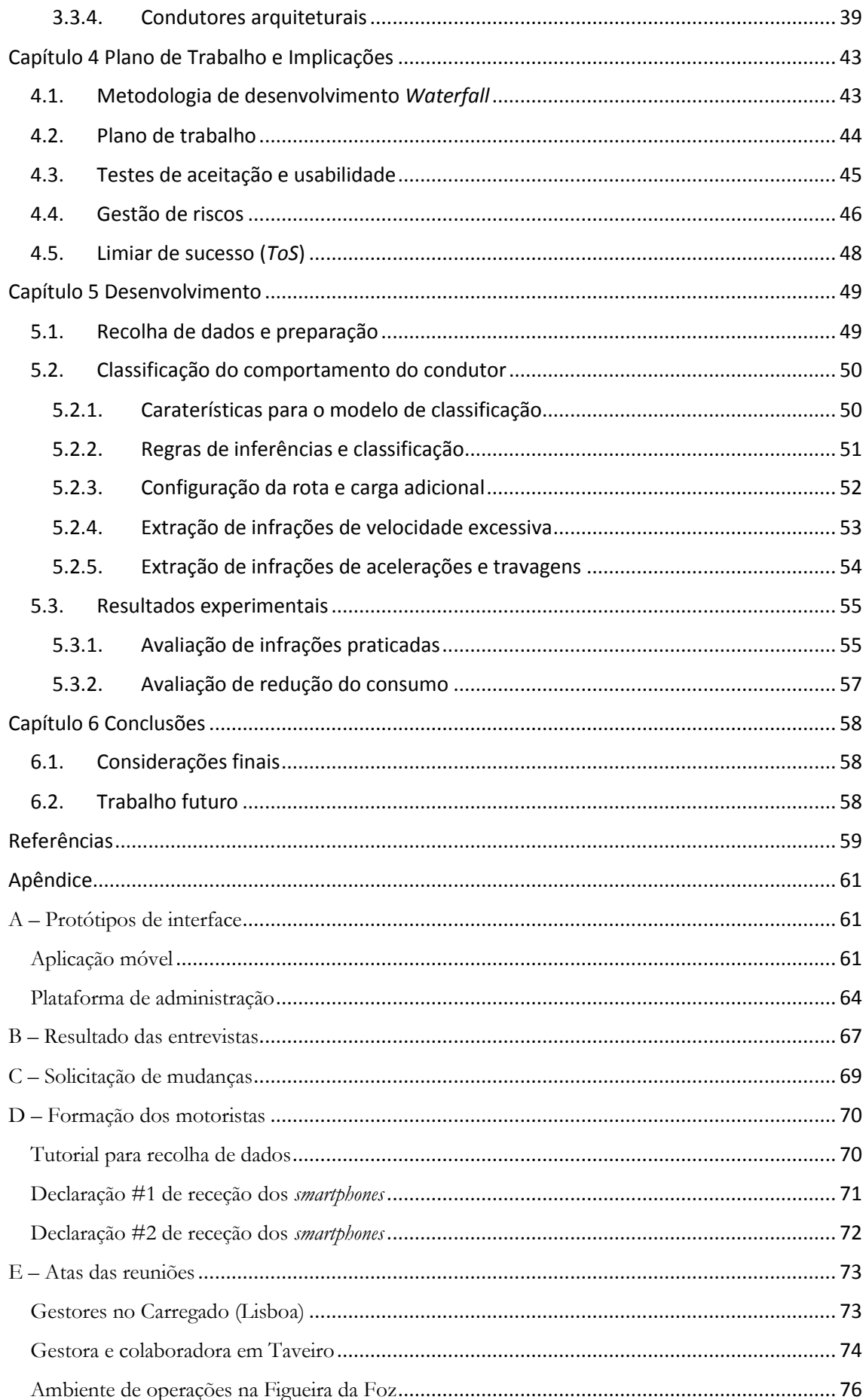

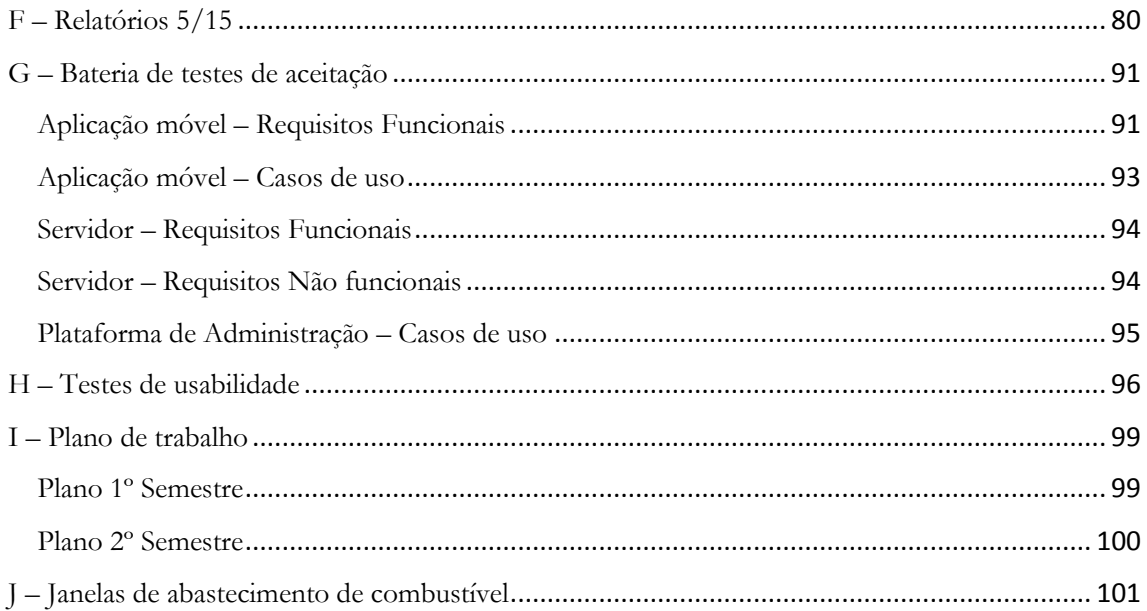

## <span id="page-13-0"></span>**Lista de Figuras**

[Figura 1. Custos operacionais anuais numa frota de veículos \(UK Department of Transportation.](#page-22-2)  [2006. Freight Best Practice \(White Paper\). \[ONLINE\] Available at:](#page-22-2)  http:/www.freightbestpractice.org.uk/) [..........................................................................................](#page-22-2) 4 [Figura 2. Distribuição da energia do motor no consumo de combustível \(William Frith. 2012.](#page-23-2)  [Standard Metrics for Transport and Driver Safety and Fuel Economy \(White Paper\). \[ONLINE\]](#page-23-2)  [Available at: http://www.aa.co.nz/assets/about/Research-Foundation/Ecodrive/Opus-AA](#page-23-2)ecodriving-Final-Report.pdf. ) [........................................................................................................](#page-23-2) 5 [Figura 3. Sazonalidade numa grande frota \(UK Department of Transportation. 2006. Freight Best](#page-24-2)  [Practice \(White Paper\). \[ONLINE\] Available at: http:/www.freightbestpractice.org.uk/. \)](#page-24-2)............. 6 [Figura 4. Média anual dos preços de combustíveis em Portugal continental](#page-24-3)  [\(www.maisgasolina.com/. 2014. Estatísticas dos Combustíveis -](#page-24-3) Mais Gasolina. [ONLINE] [Available at: https://www.maisgasolina.com/estatisticas-dos-combustiveis.\)](#page-24-3).................................. 6 [Figura 5. Aprendizagem da velocidade ótima \(Ondrej, Linda, \(2012\). Improving Vehicle Fleet Fuel](#page-25-2)  [Economy via Learning Fuel-Efficient Driving Behaviors.](#page-25-2) *In Human System Interactions (HSI), 2012 5th International Conference*. Perth, WA, 6-8 June 2012) [......................................................................](#page-25-2) 7 [Figura 6. Velocidade de condução ótima calculada \(Ondrej, Linda, \(2012\). Improving Vehicle Fleet](#page-26-1)  [Fuel Economy via Learning Fuel-Efficient Driving Behaviors.](#page-26-1) *In Human System Interactions (HSI), 2012 5th International Conference*. Perth, WA, 6-8 June 2012)[..............................................................](#page-26-1) 8 [Figura 7. Dispositivos de baixo custo para notificação da velocidade ótima \(Ondrej, Linda, \(2012\).](#page-26-2)  [Improving Vehicle Fleet Fuel Economy via Learning Fuel-Efficient Driving Behaviors.](#page-26-2) *In Human [System Interactions \(HSI\), 2012 5th International Conference](#page-26-2)*. Perth, WA, 6-8 June 2012)......................... 8 [Figura 8. Colocação do visualizador de notificação \(Ondrej, Linda, \(2012\). Improving Vehicle Fleet](#page-27-0)  [Fuel Economy via Learning Fuel-Efficient Driving Behaviors.](#page-27-0) *In Human System Interactions (HSI), 2012 5th International Conference*. Perth, WA, 6-8 June 2012)[..............................................................](#page-27-0) 9 [Figura 9. Tipos de visualizações para a velocidade ótima recomendada \(Ondrej, Linda, \(2012\).](#page-27-1)  [Improving Vehicle Fleet Fuel Economy via Learning Fuel-Efficient Driving Behaviors.](#page-27-1) *In Human [System Interactions \(HSI\), 2012 5th International Conference](#page-27-1)*. Perth, WA, 6-8 June 2012)......................... 9 Figura 10. *Smartphone* [para análise do comportamento do motorista \(Castignani, German, \(2013\).](#page-28-1)  [Driver behavior profiling using smartphones.](#page-28-1) *In Intelligent Transportation Systems - (ITSC), 2013 16th International IEEE Conference*. The Hague, [6-9 Oct. 2013. International IEEE\)](#page-28-1)............................... 10 [Figura 11. Pontuação da inferência para os diferentes motoristas \(Castignani, German, \(2013\).](#page-30-0)  [Driver behavior profiling using smartphones.](#page-30-0) *In Intelligent Transportation Systems - (ITSC), 2013 16th International IEEE Conference*[. The Hague, 6-9 Oct. 2013. International IEEE\)](#page-30-0)............................... 12 Figura 12. *Driver awareness panel* – *DAP* [\(http://europe.squarell.com/. 2013. Driver Awareness](#page-31-2)  Panel | Squarell. [ONLINE] Available at: [http://europe.squarell.com/en/Products/Products/product/81/\)](#page-31-2).............................................. 13 [Figura 13. Active driver feedback \(http://business.tomtom.com/. 2014. Improved Driver](#page-31-3)  Behavior - [TomTom Telematics GB. \[ONLINE\] Available at:](#page-31-3)  [http://business.tomtom.com/en\\_gb/fleet-management/improved-driver-behavior/\)](#page-31-3) ................. 13 [Figura 14. Driver Feedback \(a\) e Performance Manager \(b\) Module \(http://microlise.com/. 2010.](#page-32-2)  [Feedback Module to now make it even easier for you to monitor and improve driving behaviour](#page-32-2)  [and performance. \[ONLINE\] Available at: http://microlise.com/microlise-introduce-their-new](#page-32-2)[driver-feedback-module-to-now-make-it-even-easier-for-you-to-monitor-and-improve-driving](#page-32-2)behaviour-and-performance/) [......................................................................................................](#page-32-2) 14 [Figura 15. Ecosmart \(http://technosmart.fi/. 2013. Intelligent vehicle devices. \[ONLINE\]](#page-32-3)  [Available at: http://technosmart.fi/en/intelligent-vehicle-devices/\)](#page-32-3)............................................. 14

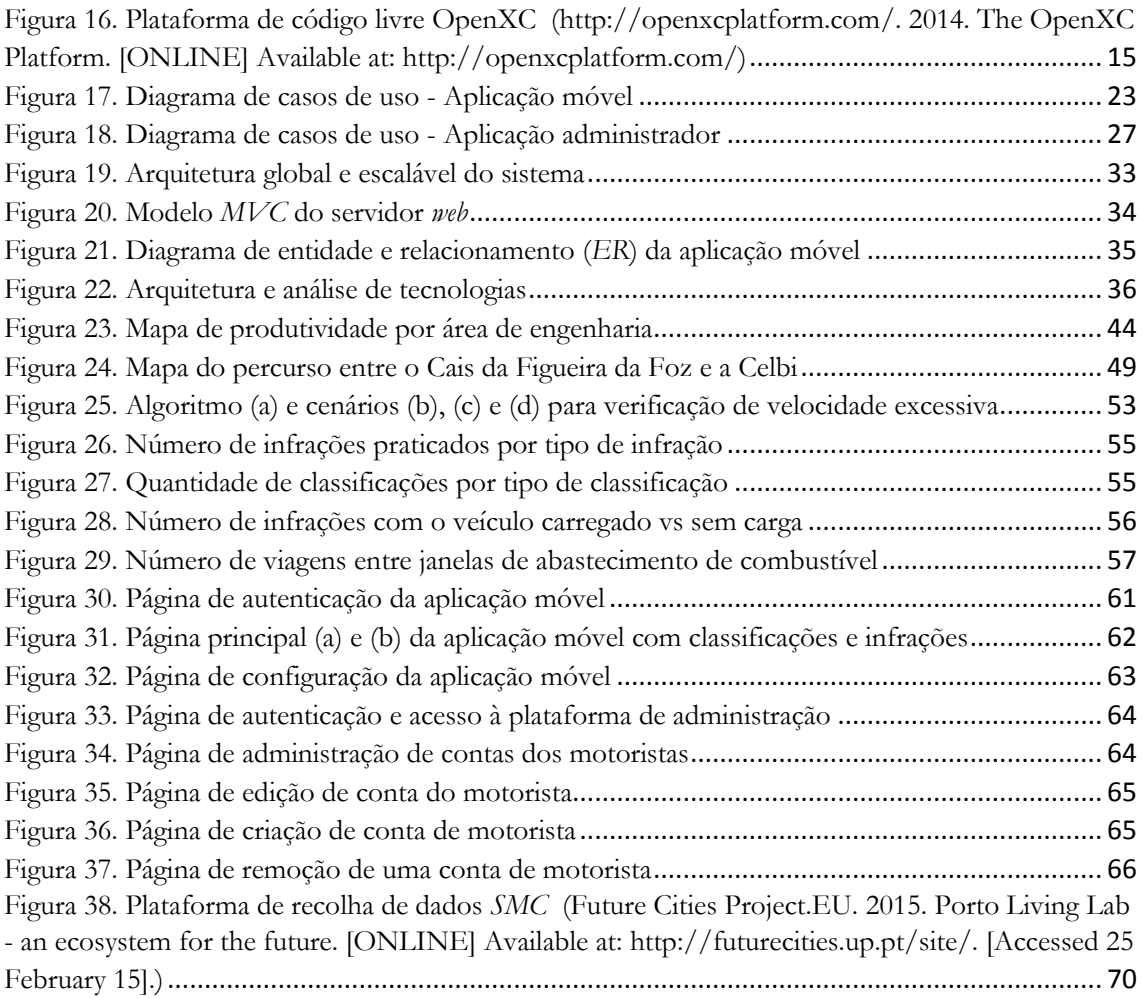

# <span id="page-15-0"></span>**Lista de Tabelas**

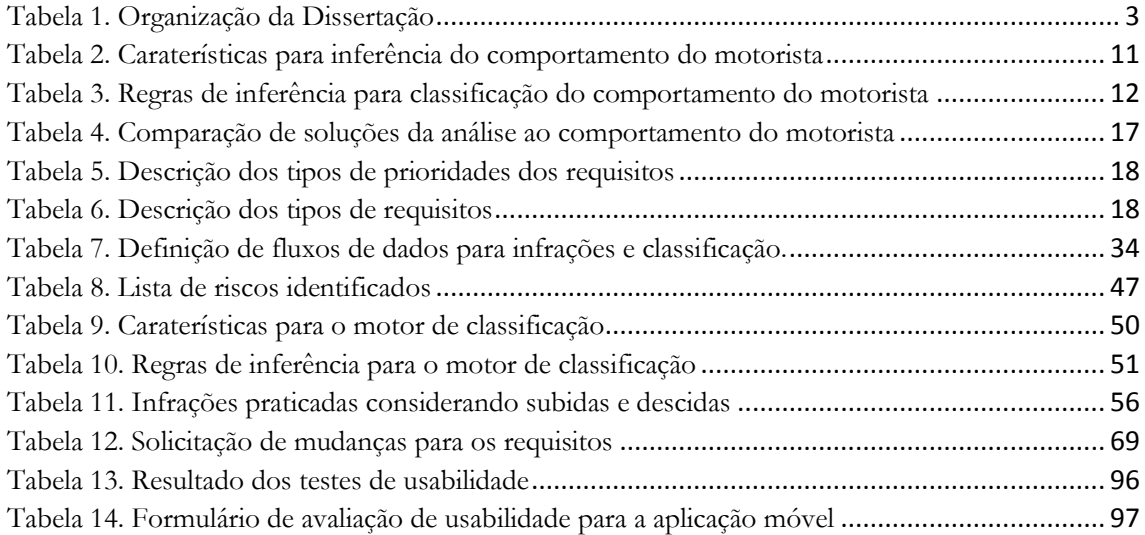

# <span id="page-16-0"></span>**Lista de Acrónimos**

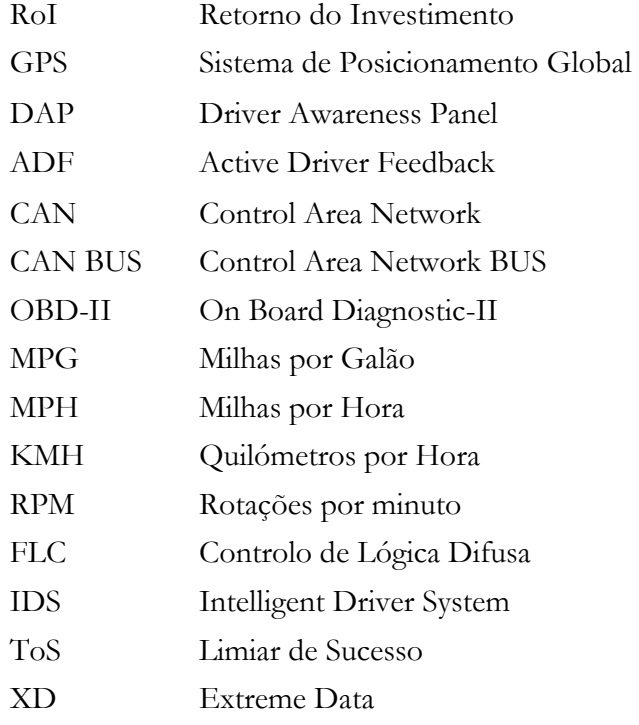

*Dedico esta Dissertação*

A DEUS,

 aos meus pais Alves Tando e Ana Francisco, aos meus irmãos Adélia, Dário, Celso e Iliana Camba Tando.

À Rita Passos, Ana e Lorena Campos,

ao grande Gomito, um grande amigo de vida.

Flávio Tando

# <span id="page-19-0"></span>**Capítulo 1 Introdução**

Uma frota de veículos representa para uma sociedade a mobilidade urbana que tem impacto direto na qualidade de vida dos seus cidadãos. No entanto, um veículo consome diariamente grandes quantidades de combustível e as frotas de veículos têm imensas dificuldades em gerir o seu orçamento.

A gestão do combustível é a atividades de negócio com maior impacto no orçamento geral de uma de frota de veículos [\[1\].](#page-77-1) Um problema que é agravado pela frequente instabilidade do preço de crude praticado por países produtores e empresas petrolíferas.

Diversas abordagens têm sido desenvolvidas e vão desde a reinvenção do veículo e componentes mecânicos; otimização de rotas; redução do peso adicional até ao uso de energias alternativas à análise do comportamento do motorista.

#### <span id="page-19-1"></span>**1.1. Motivação e objetivos**

O tema do projeto "Gestão de Frotas e Monitorização de Veículos – Gestão do Consumo de Combustível em Tempo Real com Notificação de Eventos" surge da importância dos transportes na sociedade. Porque a sustentabilidade energética é um problema que afeta toda a sociedade e a redução do consumo de combustível representa este desafio.

A visão do projeto é a melhoria das práticas de condução do motorista, para que este possa reduzir o consumo. Tem como objetivo estudar os problemas inerentes ao consumo de combustível existente em frotas de veículos, as principais causas; as soluções existentes no mercado e desenvolver solução económica baseada em *smartphones*.

Trata-se de uma proposta promissora, interessante e de grande necessidade, na opinião de gestores de frotas como: Serviços Municipalizados de Transportes Urbanos de Coimbra (*SMTUC*) e a Luís Simões, maior frota de veículos em Portugal (Anexo B – Resultado das entrevistas).

#### **A empresa e contribuição**

Diversas empresas como os *SMTUC* mostraram interesse no projeto, mas foi a Luís Simões que o abraçou para realização do estágio.

A Luís Simões, que é a maior frota de veículos de logística em Portugal, possui uma frota com mais de 1000 veículos e opera tanto a nível nacional como ibérico. Recebeu o prémio de inovação tecnológica no âmbito dos Prémios de Logística & Transportes Hoje, com o projeto T4T – Trucks for Terminals. O T4T consiste na disponibilização de veículos pesados designados por gigaliners, de 25,25 metros de comprimento e capacidade de 60 toneladas de peso bruto, com capacidade superior aos convencionais [\[19\].](#page-78-0)

No âmbito do estágio tive a oportunidade de trabalhar na Celbi, fábrica de produção de pasta virgem de eucalipto para as papeleiras europeias. Uma grande fábrica pertencente ao grupo Altri situada no município da Figueira da Foz. As operações de transportes neste terminal que é parte do projeto T4T funcionam num percurso de 16 Km, que vai desde a Celbi onde é feito o carregamento até ao cais comercial da Figueira de foz para a descarga.

Houve total disponibilidade para reuniões e apoio por parte dos gestores de frotas da empresa Luís Simões em Lisboa (Carregado), Taveiro e Figueira da Foz. Tive ainda a possibilidade de realizar diversas viagens e reuniões com os motoristas, o que permitiu tirar ilações úteis sobre o funcionamento da atividade e ambiente de operações.

#### **Oportunidades e futuro**

Além das reuniões com gestores de frotas como a Luís Simões e *SMTUC*, tive reunião e apresentação do projeto ao gestor de projetos do Laboratório de Informática e Sistemas (LIS) do Instituto Pedro Nunes (IPN). Nesta reunião consideramos possível candidatura ao programa Portugal2020.

Tendo em conta a dimensão do projeto e o tempo para realização deste no âmbito do estágio dividiu-se o trabalho em duas fases. A primeira, consiste na implementação de uma abordagem de correção do comportamento do condutor e, na 2ª fase, pretende-se avançar com a abordagem de recomendação de práticas de condução ótimas para o consumo.

Contudo, a proposta incide sobre os transportes de passageiros, logística, público – privado, de categoria pesado ou ligeiro. Esta é independente da atividade de negócio e serve tanto para os transportes urbanos, suburbanos e extraurbanos.

O estado da arte, presente no 2º capítulo deste documento, apresenta o conjunto de soluções existentes no mercado e que serviram de base para inovação face ao que já existe.

## <span id="page-21-0"></span>**1.2. Organização da Tese**

Para melhor organização do documento, este encontra-se estruturado de acordo com a [Tabela](#page-21-2) 1.

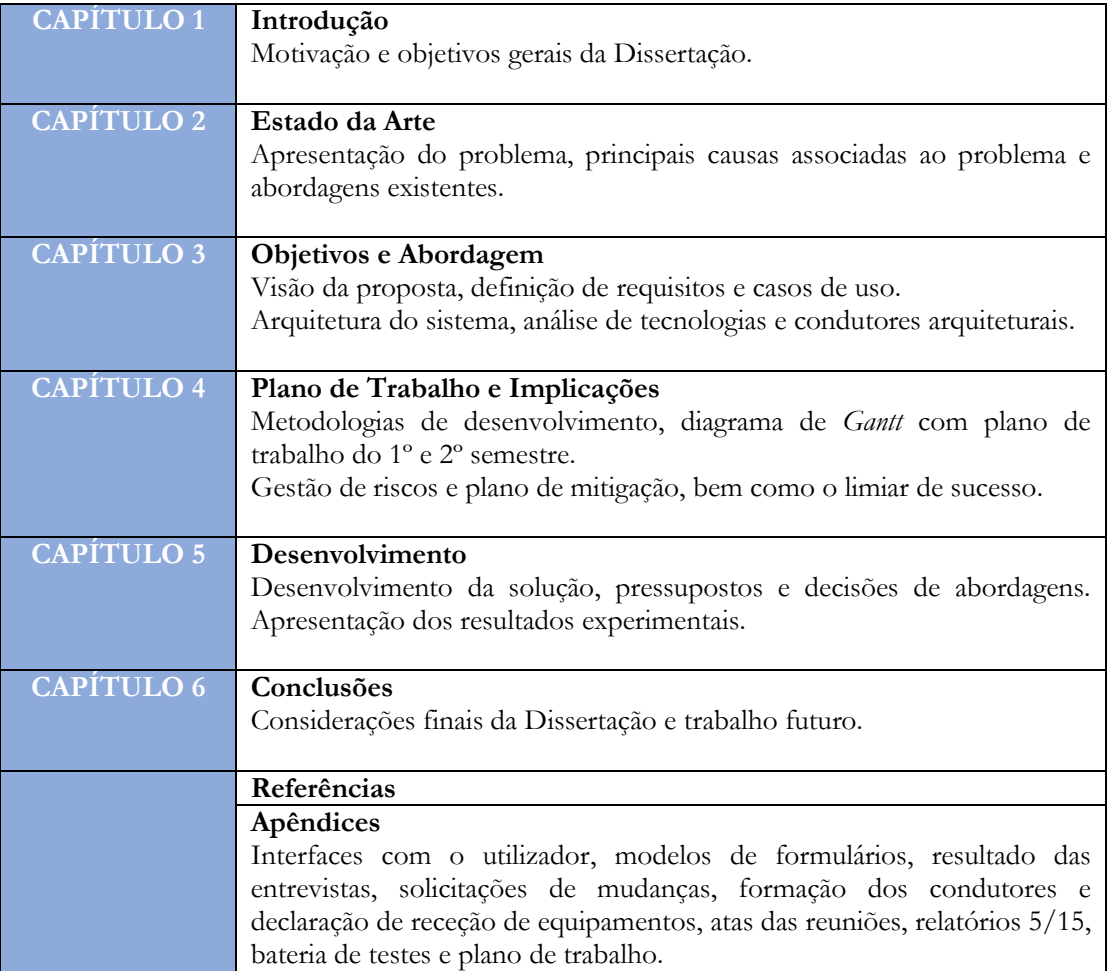

<span id="page-21-2"></span><span id="page-21-1"></span>**Tabela 1.** Organização da Dissertação

# <span id="page-22-0"></span>**Capítulo 2 Estado da Arte**

Neste capítulo é feita investigação ao problema da gestão do consumo de combustível em frotas de veículos, seguida de apresentação das principais abordagens existentes.

O orçamento geral de uma frota de veículos está fortemente dependente de fatores externos como variações do preço do barril de crude praticado por países produtores e empresas petrolíferas [\[1\].](#page-77-1) Algumas das opções hoje são os biocombustíveis, biodiesel, gás liquefeito (*GPL*), componentes aditivos como o chumbo (gasolina 95 e 98), assim como os veículos elétricos movidos a bateria [\[1\].](#page-77-1)

#### <span id="page-22-1"></span>**2.1. O problema da gestão de combustível**

Segundo estudo realizado pelo departamento de transporte do Reino Unido juntamente com a Universidade de Huddersfield, a gestão do combustível é a atividade de negócio de maior custo no orçamento geral de uma frota de veículos com cerca de 30% [\[1\]\[2\].](#page-77-1) Comparado com outras atividades operacionais como o orçamento dos funcionários ou reparações e manutenção, a redução do consumo é o alvo principal no caminho para a economia do combustível como ilustra a [Figura 1.](#page-22-3)

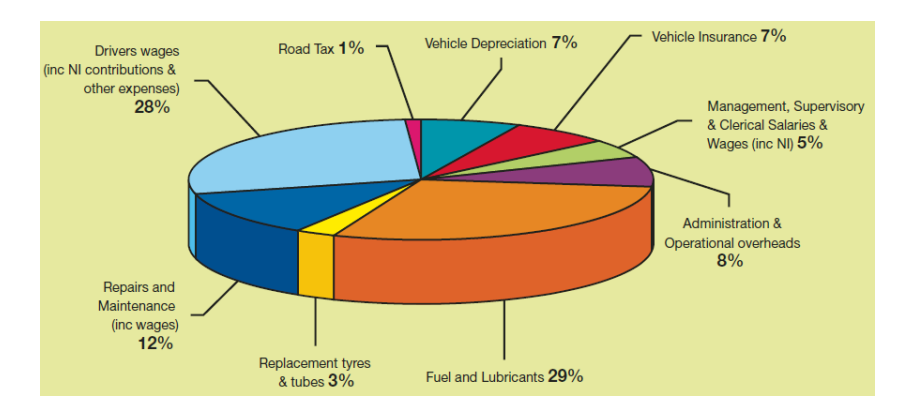

<span id="page-22-3"></span><span id="page-22-2"></span>**Figura 1**. Custos operacionais anuais numa frota de veículos (UK DEPARTMENT OF TRANSPORTATION. 2006. FREIGHT BEST PRACTICE (WHITE PAPER). [ONLINE] AVAILABLE AT: **HTTP:/WWW.FREIGHTBESTPRACTICE.ORG.UK/**)

Para uma frota de veículos cuja despesa total anual situa-se na ordem dos €800.000, são gastos €240.000 na gestão de combustível correspondente aos 30%. Assumindo que o rendimento anual desta empresa ronda a volta dos 5% (€40.000), a redução de 5% no consumo praticado implica a poupança de €12.000 nos custos de combustível. Desta forma, consegue-se reduzir os custos de gestão do combustível e incrementar o retorno do investimento (*RoI)* em cerca de 30% para €52.000.

## <span id="page-23-0"></span>**2.1.1. O motorista como fator principal**

O fator mais influente no consumo de combustível são os funcionários e o motorista possui maior influência com cerca de 12% [\[1\]\[3\]](#page-77-1)[\[4\].](#page-77-2) Sobre este está associado o consumo de combustível em estado *Idle*, em que o veículo se encontra parado com o motor ligado a desperdiçar combustível [\[1\]\[3\].](#page-77-1)

Cada condutor possui habilidades próprias de condução que difere dos outros condutores. Alguns com maior habilidade em condições de terreno plano, outros em terrenos montanhosos e condições climatéricas adversas. As práticas de condução como velocidade e aceleração fora dos limites normais têm consequência direta no aumento do consumo.

Os condutores apenas podem reduzir a energia mecânica que sai do motor, o que inclui a energia necessária para ultrapassar a resistência de rodagem e a aceleração necessária para produzir potência, com 6% cada como indica a [Figura 2.](#page-23-3) A energia necessária para ultrapassar a fricção depende da qualidade e tipo de pneus usados [\[1\]\[3\].](#page-77-1)

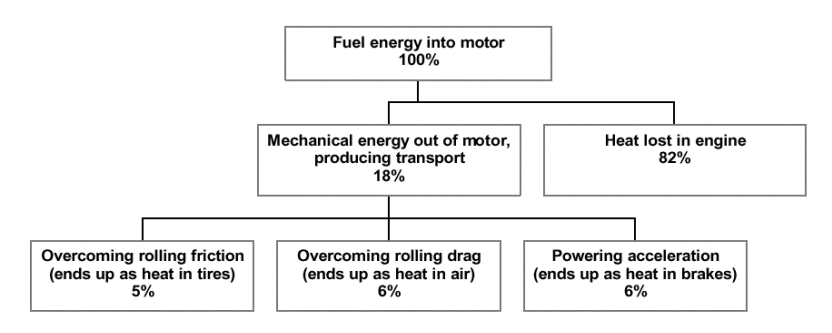

<span id="page-23-3"></span><span id="page-23-2"></span>**Figura 2.** Distribuição da energia do motor no consumo de combustível (WILLIAM FRITH. 2012. STANDARD METRICS FOR TRANSPORT AND DRIVER SAFETY AND FUEL ECONOMY (WHITE PAPER). [ONLINE] AVAILABLE AT:<br>HTTP://www.aa.co.nz/assets/about/Research-Foundation/Ecodrive/Opus-AA-ecodriving-Final-Report.pd

É necessário a criação de um programa que tenha como foco o treinamento, motivação e participação dos funcionários no programa de gestão de combustível. De forma a compreender e influenciar as suas atividades diárias e reduzir o consumo.

#### <span id="page-23-1"></span>**2.1.2. O veículo e a carga adicional**

A seguir ao motorista na relação de causas que mais contribuem para o aumento significativo do consumo de combustível está o veículo [\[1\]\[3\].](#page-77-1) A especificação do veículo; idade, marca, modelo, condições do motor e detalhes operacionais influenciam no consumo [\[1\].](#page-77-1)

A carga adicional carregada dificulta a sua locomoção e importa do motor maior potência que leva a um maior consumo [\[1\]\[3\].](#page-77-1) O peso total é um fator crítico e que varia frequentemente nos sectores de logística.

### <span id="page-24-0"></span>**2.1.3. Condições das rotas e climatéricas**

A qualidade das estradas e as condições de tráfego têm influência significativa no consumo. As rotas lentas feitas através de terrenos montanhosos são prejudiciais [\[1\]\[3\].](#page-77-1) Regra geral, o número de vezes que um condutor tem de trocar de mudança, parar ou acelerar, tende a ser pior para o consumo. O que ocorre com frequência em meio urbano, onde existem inúmeras paragens e arranques prejudicando a dinâmica do veículo [\[1\].](#page-77-1)

As variações de congestionamento do tráfego percetível entre as operações de dia ou noite podem criar diferentes resultados de desempenho, mesmo num percurso conhecido [\[1\].](#page-77-1)

A sazonalidade afeta o desempenho com os melhores valores de consumo no verão e piores no inverno, quando muito 10% mais pobres como ilustra a [Figura 3](#page-24-4) [\[1\]\[3\].](#page-77-1) Nestas épocas é comum o uso de equipamentos auxiliares como ar-condicionado, o que leva os motoristas a deixar o veículo em estado *Idle* para o seu aquecimento.

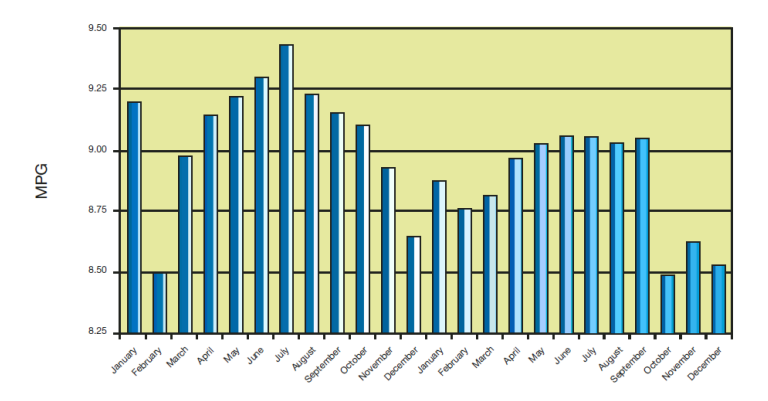

<span id="page-24-4"></span><span id="page-24-2"></span>**Figura 3.** Sazonalidade numa grande frota (UK DEPARTMENT OF TRANSPORTATION. 2006. FREIGHT BEST PRACTICE (WHITE PAPER). [ONLINE] AVAILABLE AT: HTTP:/WWW.FREIGHTBESTPRACTICE.ORG.UK/. )

No combustível diesel, quando há uma mudança de 'grau de verão' para 'grau de inverno' pode ocorrer uma contribuição para a diferença no consumo na ordem dos 3%, por causa da diferença na densidade entre os combustíveis de inverno e verão [\[1\].](#page-77-1)

#### <span id="page-24-1"></span>**2.1.4. O efeito da variação dos preços**

As frequentes variações do preço do barril de crude tem impacto significativo no orçamento anual de uma frota de veículos. A [Figura 4](#page-24-5) ilustra a variação dos preços de combustíveis como a gasolina e gasóleo com e sem aditivos, em Portugal continental [\[8\].](#page-77-3)

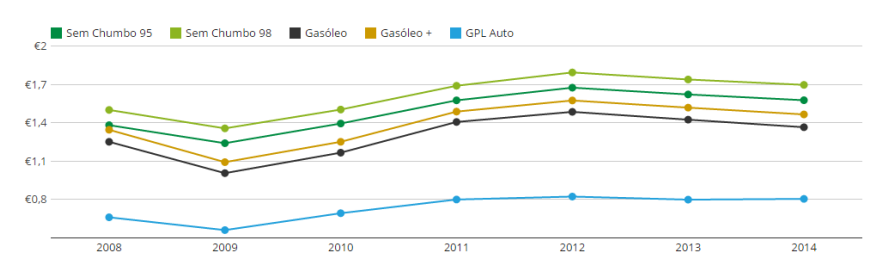

<span id="page-24-5"></span><span id="page-24-3"></span>**Figura 4.** Média anual dos preços de combustíveis em Portugal continental (WWW.MAISGASOLINA.COM/. 2014. ESTATÍSTICAS DOS COMBUSTÍVEIS - MAIS GASOLINA. [ONLINE] AVAILABLE AT: HTTPS://WWW.MAISGASOLINA.COM/ESTATISTICAS-DOS-COMBUSTIVEIS.)

#### <span id="page-25-0"></span>**2.2. Análise ao comportamento do motorista e sistemas existentes**

Numa frota de veículos 30% das despesas totais anuais são canalisados para a gestão de combustível [\[1\]](#page-77-1) e o motorista é o fator mais influente, com 12% [\[3\]\[4\].](#page-77-4) Desta forma, a redução no consumo deve considerar as suas práticas de condução.

Algumas das principais abordagens ao problema focam:

- A reinvenção de componentes mecânicos e redução do peso do veículo [\[6\];](#page-77-5)
- Otimização de rotas, o melhor caminho que produz o menor impacto na distância, tempo ou consumo de combustível [\[1\];](#page-77-1)
- A introdução de um programa interno de gestão de combustível que tenha como foco a cultura da economia do combustível por parte dos funcionários [\[1\];](#page-77-1)
- Escolha dos veículos com base nos critérios de especificação técnica do motor na sua aquisição, tendo em conta fatores como a marca e modelo do veículo [\[1\];](#page-77-1)
- Energias alternativas que vão desde o biodiesel, etanol, GPL, gasolina com ou sem aditivos (chumbo) assim como uso de baterias elétricas [\[1\];](#page-77-1)

Quando comparado com as abordagens supracitadas, a análise do comportamento do motorista combinada com fatores externos como condições climatéricas, sazonalidade, rotas e trânsito consegue-se obter ganhos significativos acima dos 12% [\[3\]\[4\].](#page-77-4) Esta análise deve ser feita através de dispositivos telemáticos que permitem a recolha automática dos dados*.*

#### <span id="page-25-1"></span>**2.2.1. Aprendizagem da velocidade de condução ótima**

O *Intelligent Driver System* (*IDS)* aprende as práticas de condução que levam ao consumo de combustível mais eficiente, num determinado instante e localização. Serve no entanto para veículos cuja atividade de negócio é feita em rotas fixas, de poucas variações [\[5\]\[6\].](#page-77-6)

Tem em conta os dados da performance do motor obtido a partir dos sensores do veículo como a taxa de consumo de combustível, a velocidade do veículo (Km/h) e do motor (*RPM).* Combina estes dados com informações de geolocalização como latitude e longitude para calcular e aprender a velocidade ótima [\[5\]](#page-77-6) como ilustra a [Figura 5.](#page-25-3)

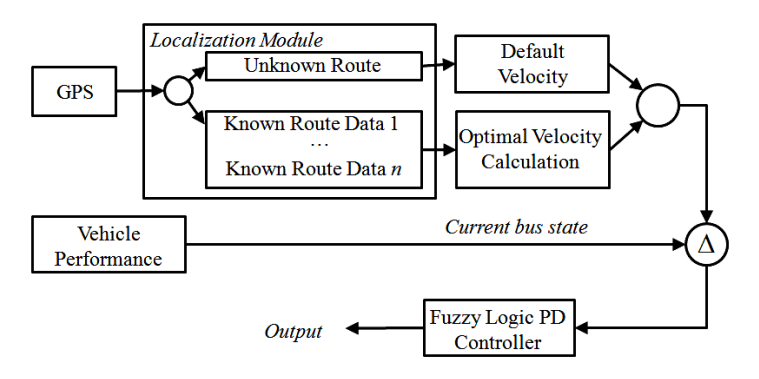

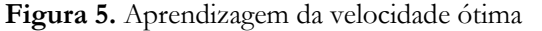

<span id="page-25-3"></span><span id="page-25-2"></span>(ONDREJ, LINDA, (2012). IMPROVING VEHICLE FLEET FUEL ECONOMY VIA LEARNING FUEL-EFFICIENT DRIVING BEHAVIORS. *IN HUMAN SYSTEM*<br>INTER*ACTIONS (HSI), 2012 5TH INTERNATIONAL CONFERENCE*. PERTH, WA, 6-8 JUNE 2012)

Se a rota não é conhecida então é sugerida a velocidade corrente do veículo. Caso contrário é calculada a velocidade ótima [\[5\]\[6\].](#page-77-6) Para tal é usado o algoritmo *Fuzzy Logic Control* (Mandani FLC), que permite codificar a linguagem humana na forma linguística de regras difusas (SE/ENTÂO), com base num conjunto de entradas para produzir um resultado. Permite ainda lidar com ambiguidades e incertezas em expressões linguísticas [\[5\].](#page-77-6)

A [Figura 6](#page-26-3) ilustra a velocidade ótima calculada a partir de um conjunto de corridas feitas por diferentes motoristas em rota fixa.

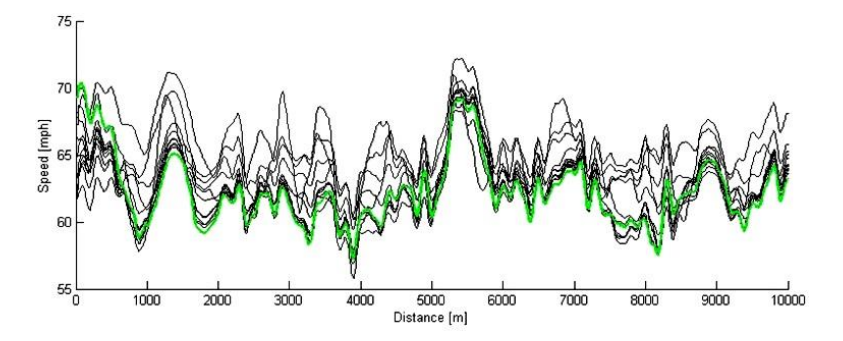

<span id="page-26-3"></span><span id="page-26-1"></span>**Figura 6.** Velocidade de condução ótima calculada (ONDREJ, LINDA, (2012). IMPROVING VEHICLE FLEET FUEL ECONOMY VIA LEARNING FUEL-EFFICIENT DRIVING BEHAVIORS. *IN HUMAN SYSTEM INTERACTIONS (HSI), 2012 5TH INTERNATIONAL CONFERENCE*. PERTH, WA, 6-8 JUNE 2012)

#### <span id="page-26-0"></span>**2.2.2. Visualização e notificação da velocidade ótima**

Deve ser informado ao motorista a velocidade instantânea que está a praticar, assim como a velocidade ótima sugerida que este deverá seguir [\[5\]\[6\].](#page-77-6) Esta abordagem propõe formas de visualização que combina um conjunto de dispositivo de baixo custo comercial [\[6\]\[7\]](#page-77-5) como ilustra a [Figura 7.](#page-26-4)

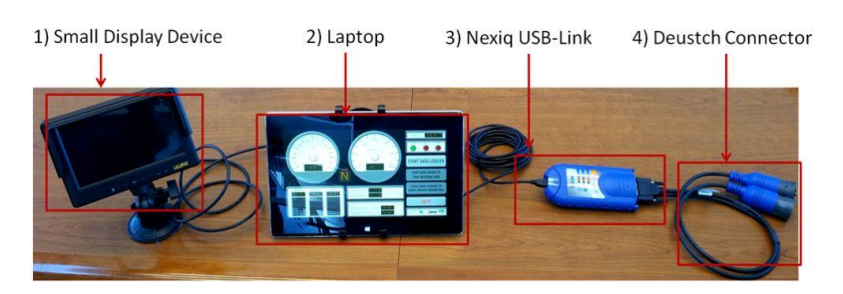

**Figura 7.** Dispositivos de baixo custo para notificação da velocidade ótima (ONDREJ, LINDA, (2012). IMPROVING VEHICLE FLEET FUEL ECONOMY VIA LEARNING FUEL-EFFICIENT DRIVING BEHAVIORS. *IN HUMAN SYSTEM INTERACTIONS (HSI), 2012 5TH INTERNATIONAL CONFERENCE*. PERTH, WA, 6-8 JUNE 2012)

<span id="page-26-4"></span><span id="page-26-2"></span>A [Figura 7](#page-26-4) apresenta o conjunto de dispositivos como *GPS*, ecrã para visualização da velocidade ótima e um *smartphone* para comunicação com o dispositivo telemétrico, que recolhe os dados do veículo.

Diversas formas de visualização foram testadas e concluiu-se que a melhor visualização é aquela que tem menor impacto na distração do motorista. Por uma questão de segurança rodoviária esta deve ser intuitiva em termos visuais, posicionada a frente e no horizonte do motorista [\[5\]](#page-77-6) como ilustra a [Figura 8.](#page-27-2)

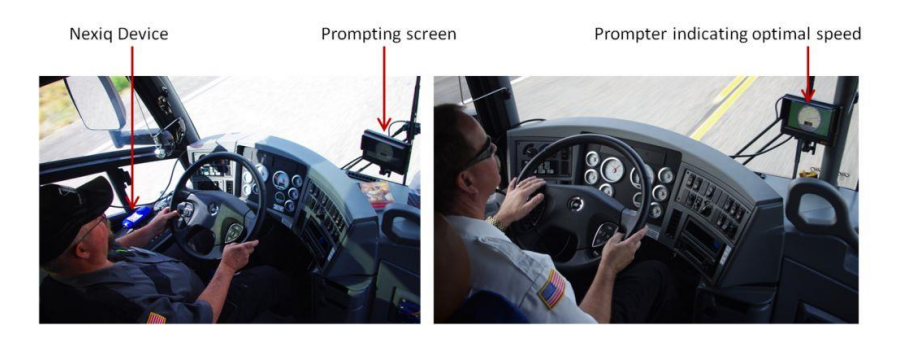

**Figura 8.** Colocação do visualizador de notificação (ONDREJ, LINDA, (2012). IMPROVING VEHICLE FLEET FUEL ECONOMY VIA LEARNING FUEL-EFFICIENT DRIVING BEHAVIORS. *IN HUMAN SYSTEM INTERACTIONS (HSI), 2012 5TH INTERNATIONAL CONFERENCE*. PERTH, WA, 6-8 JUNE 2012)

<span id="page-27-2"></span><span id="page-27-0"></span>Além da boa disposição do dispositivo de notificação é necessário que a visualização em si siga alguns princípios de cognição. O *IDS* considera a escolha das cores apropriadas como o verde e vermelho para sinalizar o motorista de que deverá aumentar a velocidade ou abrandar. Isto para manter-se o mais próximo da velocidade ótima recomendada. Nos testes de cognição realizados verificou-se que a interface usada na [Figura 9](#page-27-3) (d) teve menor impacto na distração do motorista [\[5\].](#page-77-6)

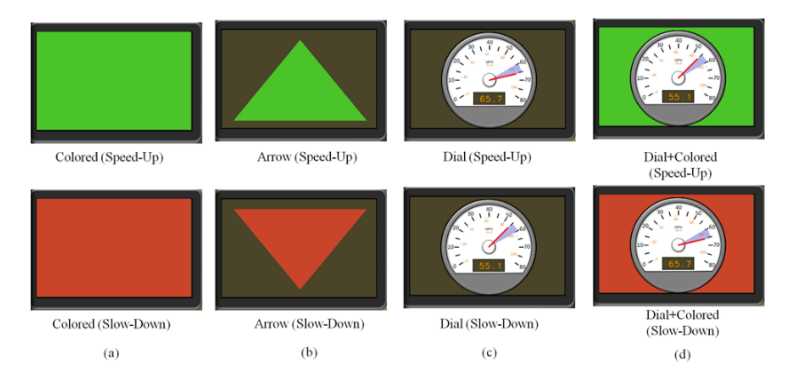

#### **Figura 9.** Tipos de visualizações para a velocidade ótima recomendada

<span id="page-27-3"></span><span id="page-27-1"></span>(ONDREJ, LINDA, (2012). IMPROVING VEHICLE FLEET FUEL ECONOMY VIA LEARNING FUEL-EFFICIENT DRIVING BEHAVIORS. *IN HUMAN SYSTEM INTERACTIONS (HSI), 2012 5TH INTERNATIONAL CONFERENCE*. PERTH, WA, 6-8 JUNE 2012)

### <span id="page-28-0"></span>**2.2.3. Plataforma UBI-Meter**

O UBI-Meter faz parte de um estudo realizado na busca de uma solução capaz de analisar o comportamento do motorista para redução na emissão de  $CO<sub>2</sub>$ , uso em seguradoras e redução no consumo de combustível [\[7\].](#page-77-7) A aplicação *Android* infere sobre o comportamento do condutor em termos da sua agressividade (Normal, Moderado e Agressivo) usando s*martphones (*[Figura 10\)](#page-28-2).

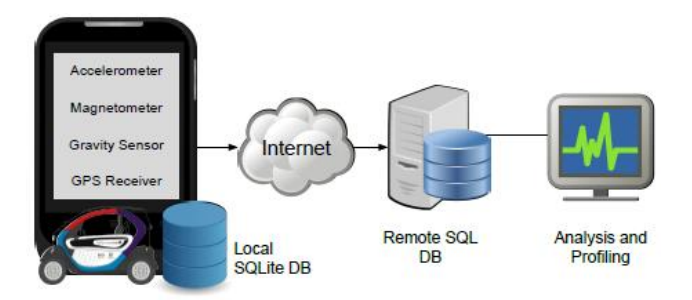

<span id="page-28-2"></span><span id="page-28-1"></span>**Figura 10.** *Smartphone* para análise do comportamento do motorista (CASTIGNANI, GERMAN, (2013). DRIVER BEHAVIOR PROFILING USING SMARTPHONES. *IN INTELLIGENT TRANSPORTATION SYSTEMS - (ITSC), 2013 16TH INTERNATIONAL IEEE CONFERENCE*. THE HAGUE, 6-9 OCT. 2013. INTERNATIONAL IEEE)

Esta abordagem revela-se bastante económica, pois permite combinar um conjunto de capacidades num só dispositivo como: *GPS* interno e *GPS* assistido (*A-GPS*); comunicação dedicada, com múltiplas interfaces; possibilidades de comunicação wireless como *GPRS/GSM*, *3G/4G*; baixo custo de instalação; fácil manutenção e crescimento contínuo de sensores nos *smartphones*.

Através do *smartphone* é possível monitorizar a aceleração e a velocidade com que circula o veículo; conhecer possíveis distrações do motorista usando o microfone ou a câmera; a proximidade com que circula o veículo que o antecede, bem como condições ambientais através de sensores como o barómetro e termómetro [\[7\].](#page-77-7)

#### **A. Dados de entrada e caraterísticas de inferência**

Para inferência do comportamento do motorista a abordagem considera as caraterísticas definidas [Tabela 2.](#page-29-1)

| Caraterística                                   | Variável        | Descrição                                                  |
|-------------------------------------------------|-----------------|------------------------------------------------------------|
| Velocidade<br>excessiva                         | $OS_T$          | Tempo relativo que incorre em excesso de velocidade        |
|                                                 | $OS_A$          | Tempo médio que incorre em excesso de velocidade           |
|                                                 | $OS_P$          | Tempo máximo que incorre em excesso de velocidade          |
| Sensor de<br>aceleração                         | $SA_M$          | Número moderado de eventos de aceleração por Km            |
|                                                 | SA <sub>A</sub> | Número agressivo de eventos de aceleração por Km           |
| (Acelerómetro)                                  |                 |                                                            |
| Taxa de direção<br>para o destino<br><b>GPS</b> | $BR_M$          | Taxa moderada de eventos de direção para o destino por Km  |
|                                                 | BR <sub>A</sub> | Taxa agressiva de eventos de direção para o destino por Km |
|                                                 | BR <sub>p</sub> | Taxa máxima de eventos de direção para o destino por Km    |
| Aceleração GPS                                  | $GA_P$          | Aceleração máxima positiva                                 |
|                                                 | $GA_N$          | Aceleração máxima negativa                                 |
|                                                 | $GA_M$          | Número de eventos moderado por Km (valor absoluto da       |
|                                                 |                 | aceleração GPS maior $1m/s^2$ )                            |
|                                                 | $GA_A$          | Número de eventos agressivo por Km (valor absoluto da      |
|                                                 |                 | aceleração GPS maior $2.5m/s^2$ )                          |

**Tabela 2.** Caraterísticas para inferência do comportamento do motorista

<span id="page-29-1"></span><span id="page-29-0"></span> A velocidade excessiva é calculada com base num limiar fixo de velocidade (ex. velocidade acima de 120 Km/h em autoestrada) e não no limite de velocidade real em cada localização [\[7\].](#page-77-7)

O evento  $SA_M$  é disparado para  $|a| > 1.5 \, m/s^2$ , enquanto que  $SA_A$  ocorre quando  $|a| > 3 m/s^2$  [\[7\].](#page-77-7)

 A taxa de direção para o destino (*bearing-rate*) é calculada através do rácio entre a variação de direção para o destino (*bearing*) do *GPS* e o tempo ocorrido entre duas atualizações de localizações consecutivas. Os eventos de direção moderado são aqueles onde o *bearing rate* é maior que 10 °/s e os eventos agressivos implicam um *bearing rate* maior que 40 °/s [\[7\].](#page-77-7)

Cada motorista possui as suas próprias técnicas e aptidões de condução que varia consoante o meio (urbano, suburbano ou extraurbano). A identificação dos meios é feita através dos limites de velocidade no rastro de localização recolhido:  $V \leq 50$  Km/h  $\rightarrow$ Urbano,  $V \in [50,90]$   $Km/h \rightarrow$  Suburbano e  $V > 90$   $Km/h \rightarrow$  Extraurbano [\[7\].](#page-77-7)

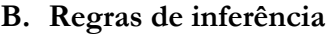

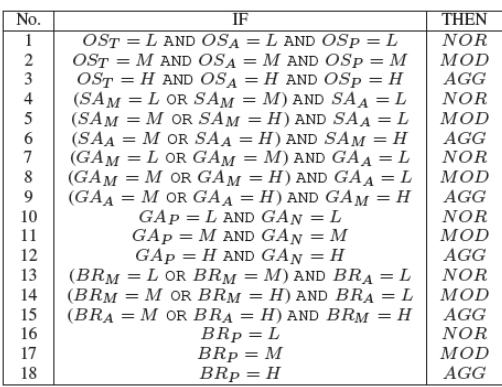

<span id="page-30-1"></span>**Tabela 3.** Regras de inferência para classificação do comportamento do motorista

#### **B. Regras de inferência C. Sistema de inferência difuso**

#### **1) Fuzificação da entrada**

É considerado para cada variável de entrada três indicações linguísticas como baixo (L), Médio (M) e Elevado (H).

#### **2) Regras de avaliação**

São considerados três saídas difusa diferentes para a pontuação entre 0 e 100: Normal (NOR), Moderado (MOD) e Agressivo (AGG).

#### **3) Defuzificação e classificação**

Após avaliação das diferentes regras e calcular a curva de saída é usado o método centróide para obter a pontuação entre 0 e 100.

A centróide calcula o centro de gravidade da curva difusa obtida a saída. A pontuação é depois usada para classificar os diferentes motoristas sendo 0 (Melhor) e 100 (Pior).

A inferência no exemplo do UBI-Meter foi aplicado em ambientes diferentes: urbano  $(S_u)$ , suburbano  $(S_s)$  e extraurbano ( $S_e$ ).

De seguida, a pontuação final é calculada pesando a equação:

$$
S = w_u S_u + w_s S_s + w_e S_e
$$

Uma vez que o comportamento agressivo apresenta maiores riscos em meios urbanos por causa da presença de pedestres é atribuído um peso maior a pontuação do meio urbano  $S_u$  ( $w_u = 0.5$ ), suburbano  $S_u$  ( $w_s = 0.3$ ) e extraurbano  $S_e$  ( $w_e = 0.2$ ).

A [Figura](#page-30-2) 11 mostra a classificação de cada motorista em diferentes meios urbanos como resultado da inferência aplicada. Verifica-se que todos os motoristas possuem comportamento muito agressivo em meio urbano, o que pode ser devido a maior presença de pedestres ou semáforos.

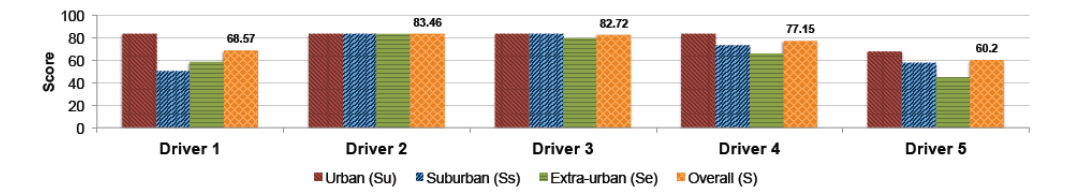

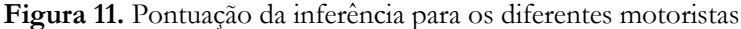

<span id="page-30-2"></span><span id="page-30-0"></span>(CASTIGNANI, GERMAN, (2013). DRIVER BEHAVIOR PROFILING USING SMARTPHONES. *IN INTELLIGENT TRANSPORTATION SYSTEMS - (ITSC), 2013 16TH INTERNATIONAL IEEE CONFERENCE*. THE HAGUE, 6-9 OCT. 2013. INTERNATIONAL IEEE)

## <span id="page-31-0"></span>**2.2.4. Squarell – Driver Awareness Panel (DAP)**

A abordagem da Squarell define que as principais causas que levam ao aumento do consumo por parte do veículo são os tempos em *Idle*, travagens desnecessárias, potência do motor ineficiente, aceleração brusca e uso incorreto do acelerador [\[10\].](#page-77-8) Define ainda como boas práticas de condução o uso moderado da potência do motor, condução em velocidade estabilizada (*cruise control*) e comportamento proativo [\[10\].](#page-77-8)

O *DAP* notifica o motorista com informação auditiva e visual [\(Figura 12\)](#page-31-4) se a condução for boa – ecológica (verde) ou má (vermelho). Monitoriza de forma ativa a rede de comunicação do veículo *CAN BUS* e analisa os dados performance definidos [\[10\].](#page-77-8)

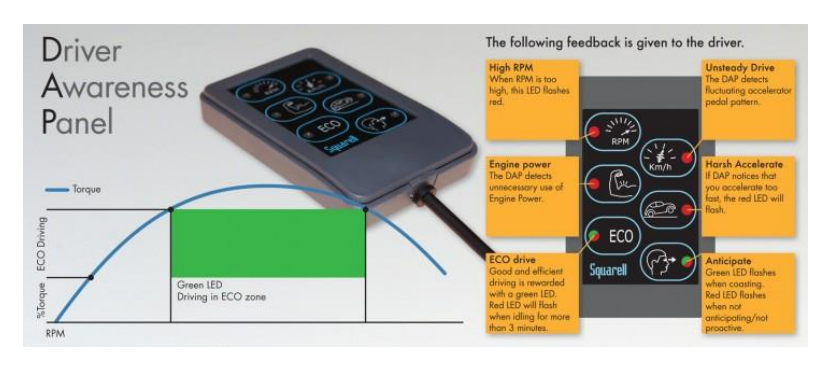

**Figura 12.** *Driver awareness panel* – *DAP* (HTTP://EUROPE.SQUARELL.COM/. 2013. DRIVER AWARENESS PANEL | SQUARELL. [ONLINE] AVAILABLE AT: HTTP://EUROPE.SQUARELL.COM/EN/PRODUCTS/PRODUCTS/PRODUCT/81/)

<span id="page-31-4"></span><span id="page-31-2"></span>Esta abordagem requer a compra do dispositivo de monitorização para recolha dos dados, assim como o *DAP* que são depois conectados para visualização da notificação.

### <span id="page-31-1"></span>**2.2.5. TomTom – Active Driver Feedback**

A TomTom que é uma companhia conhecida por desenvolver dispositivos de navegação *GPS*, decide apostar na monitorização das práticas de condução do motorista [\[11\].](#page-77-9)

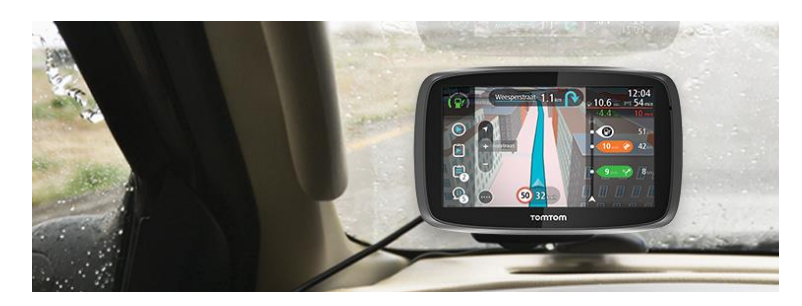

**Figura 13.** Active driver feedback (HTTP://BUSINESS.TOMTOM.COM/. 2014. IMPROVED DRIVER BEHAVIOR - TOMTOM TELEMATICS GB. [ONLINE] AVAILABLE AT: HTTP://BUSINESS.TOMTOM.COM/EN\_GB/FLEET-MANAGEMENT/IMPROVED-DRIVER-BEHAVIOR/)

<span id="page-31-3"></span>Embora aborde a questão do consumo de combustível, esta solução foca mais aspetos como a segurança. Permite a notificação de eventos como velocidade, travagens repentinas, consumos instantâneos e a sua eficiência [\[11\].](#page-77-9) A solução não notifica ao motorista nem aos gestores da frota qualquer tipo de velocidade ótima para redução do consumo.

### <span id="page-32-0"></span>**2.2.6. Driver Feedback e Performance Manager Module**

O Driver Feedback Module (*DFM*) é conectado ao *CAN BUS* do veículo e permite notificar o motorista em tempo real sobre eventuais infrações que esteja a praticar como excesso de velocidade, travagens bruscas e consumos *Idle.* A notificação é dada como alerta sonoro e a visual [\(Figura 14](#page-32-4) (a)). Se o motorista continuar em infração então é dado o alerta visual (luz vermelha) e sonoro de que as suas ações estão a ser gravadas [\[12\].](#page-77-10) Este dispositivo foi usado pela firma de logística de armazenamento e distribuição Grontinental, que melhorou a performance dos seus motoristas de 20 para 60% [\[12\].](#page-77-10)

Além do *DFM*, outra solução da Microlise é o Driver Performance Manager Module (*DPMM*) [\(Figura 14](#page-32-4) (b)).

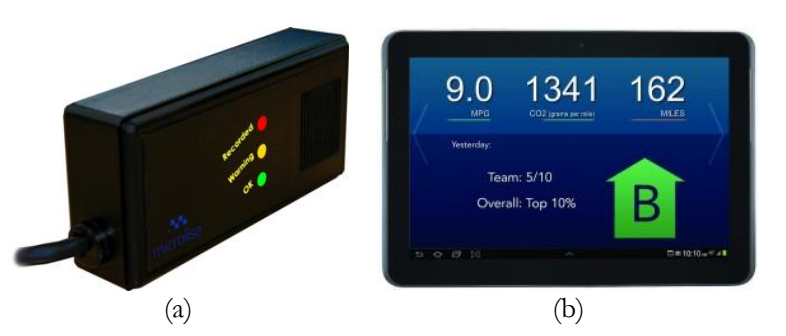

<span id="page-32-4"></span><span id="page-32-2"></span>**Figura 14.** Driver Feedback (a) e Performance Manager (b) Module (HTTP://MICROLISE.COM/. 2010. FEEDBACK MODULE TO NOW MAKE IT EVEN EASIER FOR YOU TO MONITOR AND IMPROVE DRIVING BEHAVIOUR AND PERFORMANCE. [ONLINE] AVAILABLE AT: HTTP://MICROLISE.COM/MICROLISE-INTRODUCE-THEIR-NEW-DRIVER-FEEDBACK-MODULE-TO-NOW-MAKE-IT-EVEN-EASIER-FOR-YOU-TO-MONITOR-AND-IMPROVE-DRIVING-BEHAVIOUR-AND-PERFORMANCE/)

A aplicação permite aos motoristas acederem em tempo real os dados de performance praticado. Permite ainda que estes avaliem a sua condução quanto ao consumo e emissões de  $CO<sub>2</sub>$  praticados, em comparação com o restante dos motoristas, para atribuir classificação como incentivo na redução do consumo [\[13\].](#page-78-1)

#### <span id="page-32-1"></span>**2.2.7. EcoSmart**

O ecosmart é a solução da TechnoSmart que permite aos motoristas desenvolver e gerir as suas capacidades de condução em tepo real. Recolhe os dados sobre consumos *Idle*, travagem, aceleração, curva de velocidade e nível de combustível [\[14\].](#page-78-2)

A plataforma utiliza um ecrã interativo capaz de mostrar informações sobre o consumo médio atual. Os desvios nas práticas de condução são apresentados ao motorista e registados em servidor remoto via conexão *3G* [\[14\].](#page-78-2) **Figura 15.** Ecosmart

<span id="page-32-3"></span>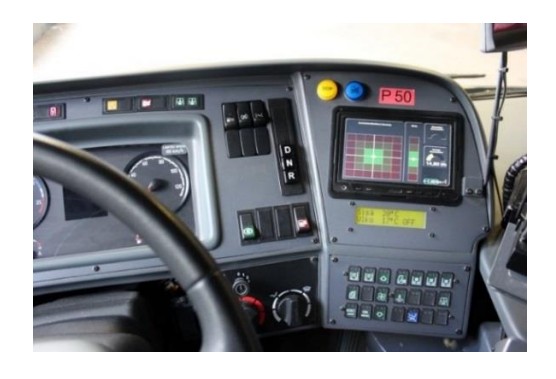

(HTTP://TECHNOSMART.FI/. 2013. INTELLIGENT VEHICLE DEVICES. [ONLINE] AVAILABLE AT: HTTP://TECHNOSMART.FI/EN/INTELLIGENT-VEHICLE-DEVICES/)

### <span id="page-33-0"></span>**2.2.8. Ford Bug Labs – OpenXC**

Desenvolvida pela companhia Ford Motor o openXC é a solução desenvolvida ao abrigo de código livre (*opensource*). Trata-se de uma combinação entre *software* e *hardware* personalizado que permite o acesso imediato aos dados do veículo, em tempo real, de forma simples e fácil instalação [\[15\].](#page-78-3)

Para acesso aos dados do veículo este utiliza a interface *OBD-II* através da biblioteca OpenXC e de aplicações a implementar por desenvolvedores (*Android* ou *PC*) [\[15\].](#page-78-3) A comunicação entre a interface *OBD-II* e a aplicação móvel é feita via *bluetooth*. Permite recolher diversos dados dos sensores do veículo como ângulo de direção, posicionamento *GPS*, velocidade, aceleração entre outras métricas de performance [\[15\].](#page-78-3)

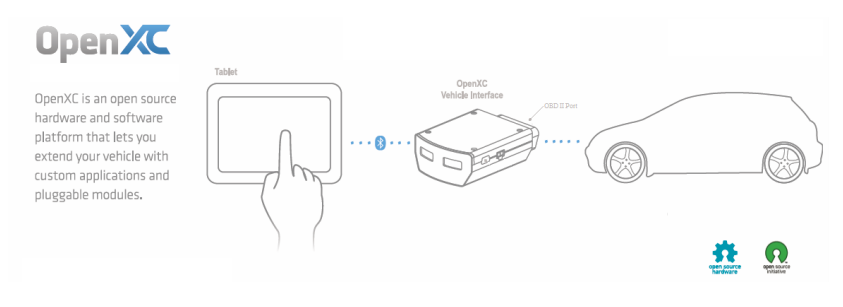

<span id="page-33-1"></span>**Figura 16.** Plataforma de código livre OpenXC (HTTP://OPENXCPLATFORM.COM/. 2014. THE OPENXC PLATFORM. [ONLINE] AVAILABLE AT: HTTP://OPENXCPLATFORM.COM/)

O ponto forte desta solução está na junção de esforços entre a grande produtora de veículos Ford e o criador de inteligência operacional Splunk. A solução dessa junção, o "Connected Car" permite recolher dados do veículo e efetuar análise através da plataforma analítica Splunk. Esta plataforma contém painel de visualização (*dashboard)* onde pode ser analisado a correlação entre o consumo de combustível, a percentagem de aceleração e velocidade do motor (*RPM*) através de gráficos [\[15\]\[16\]](#page-78-3)

# <span id="page-34-0"></span>**Capítulo 3 Objetivos e Abordagem**

Neste capítulo é focado a abordagem ao problema e apresentação da proposta solução. São aqui discutidos aspetos de inovação, definição de requisitos, projeção da arquitetura e como esta é implementada.

O problema prende-se com a quantidade de combustível consumido em frotas de veículos como logística, táxi, *rent-a-car* e transportes de passageiros. Onde, a gestão do combustível é a atividade operacional de maior custo no orçamento anual, com cerca de 30% [\[1\]\[2\].](#page-77-1)

A solução proposta passa pelo uso de *smartphones* como solução económica focando as práticas de condução do motorista. Esta abordagem considera a recolha de dados dos sensores do *smartphone* como acelerómetro para obter eventos de aceleração; *GPS* para a localização, aceleração e velocidade do veículo; magnetómetro para orientação (compasso) e barómetro para obter a altitude através da pressão atmosférica do ar ambiente [\[20\].](#page-78-4)

## <span id="page-34-1"></span>**3.1. Objetivos**

A proposta tem como objetivo a redução do consumo através da notificação de infrações e classificações resultantes das práticas de condução do motorista. Estas infrações vão desde velocidades excessivas, acelerações e travagens moderadas ou agressivas. A classificação consiste na atribuição de pontuação de acordo com as infrações praticadas ao longo do percurso. Considera ainda a monitorização de estados *Idle*, em que o veículo se encontra parado com o motor ligado e a recomendação de uma velocidade ótima para o consumo capaz de guiar o motorista ao longo do percurso [\[5\]\[6\].](#page-77-6)

Trata-se de uma abordagem económica pois permite combinar um conjunto de capacidades num só dispositivo como: *GPS* e *GPS* assistido (*A-GPS*); comunicação dedicada, com múltiplas interfaces; possibilidades de comunicação sem fios como *GPRS/GSM*, *3G/4G* para comunicações remota; baixo custo de instalação; interface para comunicação com o condutor; fácil manutenção e crescimento contínuo de sensores.

Tendo em conta a carga de trabalho presente será implementado numa primeira fase a classificação das práticas de condução do motorista como abordagem de correção. Posteriormente, a abordagem de recomendação que incluí aprendizagem e notificação das práticas de condução ótimas para o consumo [\[5\]\[6\].](#page-77-6)

A inovação da proposta consiste em combinar a classificação das práticas de condução, a monitorização de estados *Idle* com a aprendizagem e previsão da ação de condução ótima que leva ao menor consumo. Isto porque, a recomendação da velocidade ótima por si só não garante que se alcance a mais eficiente redução do consumo. Enquanto os motoristas praticarem velocidades excessivas e acelerações agressivas, o conjunto de ações irá refletir esse comportamento agressivo.

A combinação da velocidade de condução ótima com a abordagem de classificação obriga o motorista a ter maior cuidado e adaptar o seu comportamento, gerando assim conjunto de ações cada vez mais ótimos.

A [Tabela 4](#page-35-1) apresenta a comparação de funcionalidades implementadas em soluções existentes e permitiu ganhar perspetivas de inovação face ao que já existe. Destacado a verde estão as funcionalidades que foram ou não implementadas pelas soluções estudadas. Assim, identificou-se que apenas o *IDS* implementa a velocidade de condução ótima, mas não classifica o comportamento do motorista.

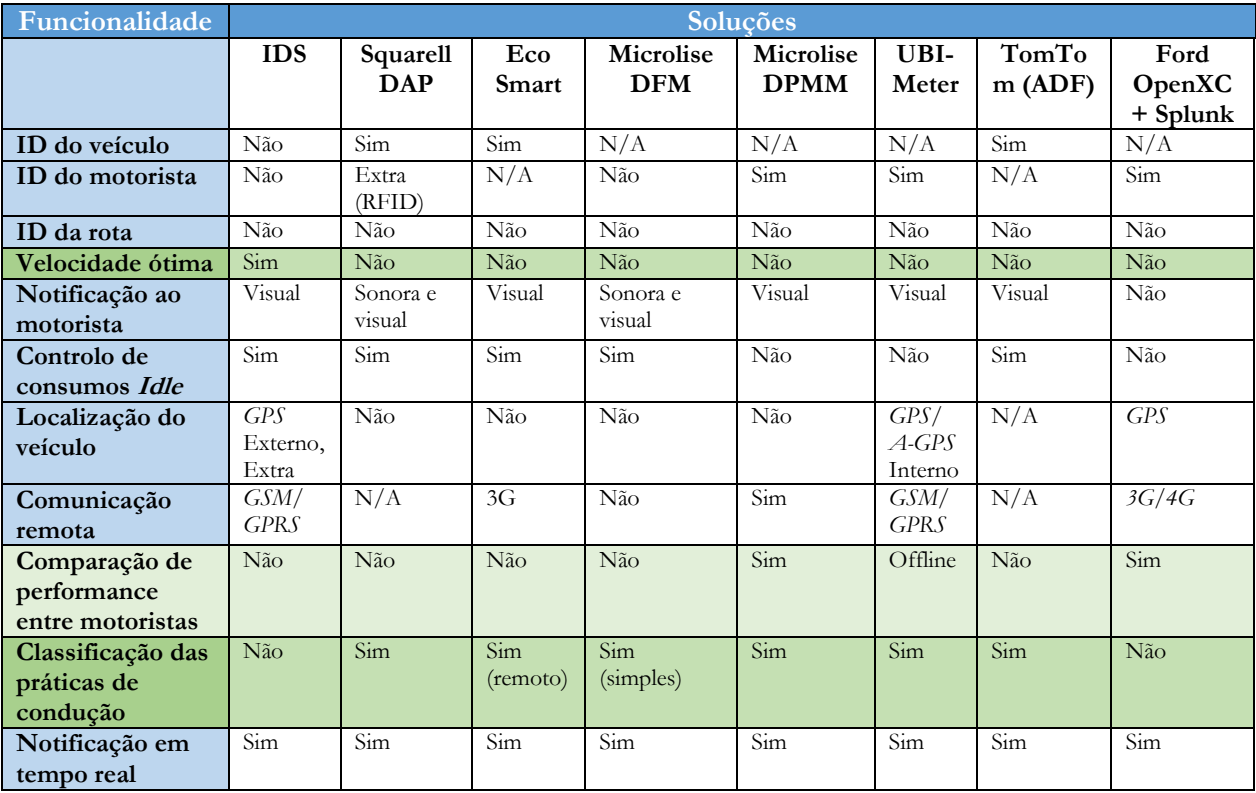

<span id="page-35-1"></span><span id="page-35-0"></span>**Tabela 4.** Comparação de soluções da análise ao comportamento do motorista
## **3.2. Definição de requisitos**

Nesta secção são definidos os principais requisitos como solução para resolução do problema do consumo de combustível em frotas de veículos. O modelo do documento de requisitos foi adaptado do relatório da cadeira Gestão de Projetos de Software 2012/13, do qual fiz parte.

## **3.2.1. Definições gerais**

### Prioridades

A [Tabela 5](#page-36-0) define a prioridade dos requisitos, dado que alguns são de maior importância para a solução do problema e sucesso do projeto do que outros.

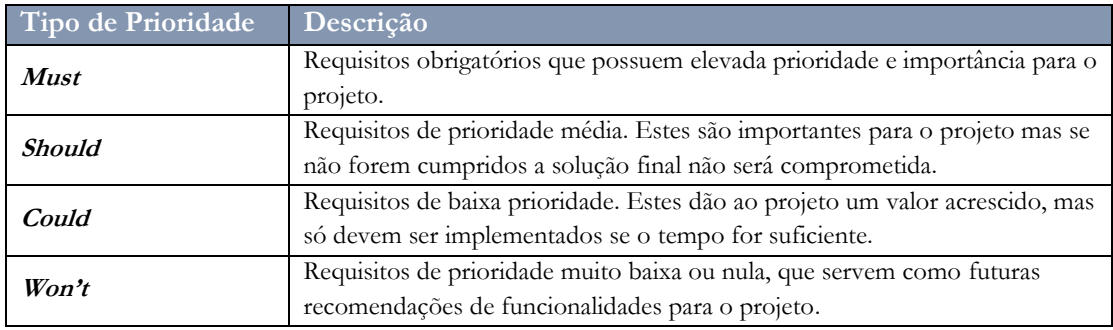

**Tabela 5.** Descrição dos tipos de prioridades dos requisitos

## <span id="page-36-0"></span>Tipo de requisitos

Na [Tabela 6](#page-36-1) são apresentados os 5 tipos de requisitos que permite definir especificamente o seu contexto.

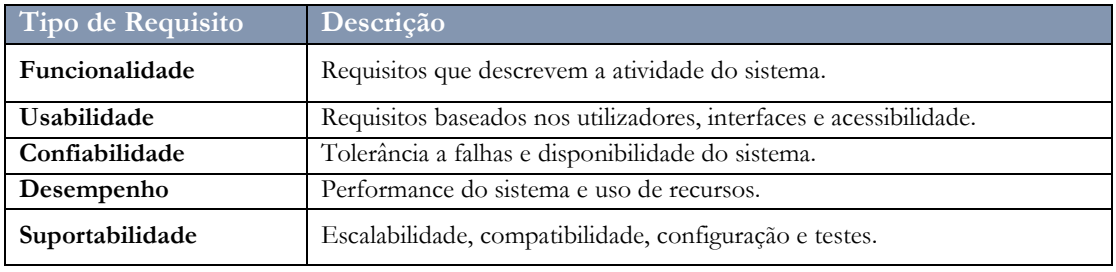

**Tabela 6.** Descrição dos tipos de requisitos

## <span id="page-36-1"></span>Glossário

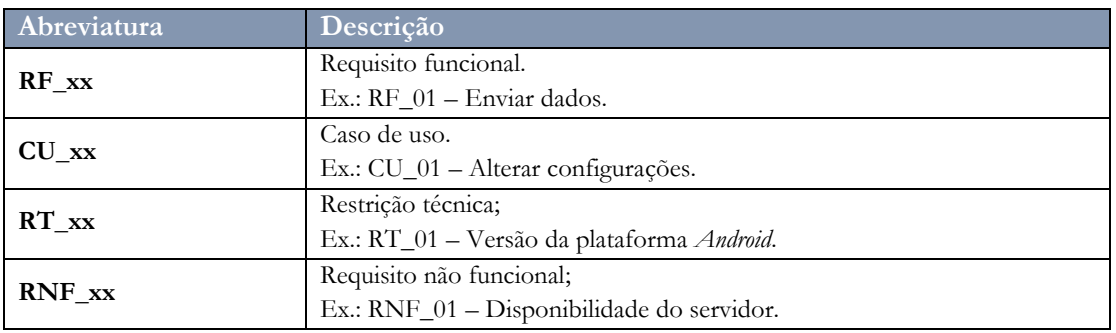

**Glossário 1.** Identificadores para requisitos

## Sistema e utilizadores

O sistema que será solução para dar resposta ao problema apresentado terá 3 pontos de desenvolvimento: uma aplicação móvel que deve ser instalada em *smartphone* e colocada no interior do veículo, uma aplicação *web* para administração de contas dos condutores e um servidor escalável que recebe os dados provenientes da aplicação móvel*.*

A aplicação móvel recolhe os dados dos sensores do s*martphone* como: acelerómetro para obter eventos de aceleração; magnetómetro para orientação do dispositivo no sistema de coordenadas da terra; *GPS* para localização, aceleração e velocidade do veículo; barómetro para obter a altitude em que se encontra o veículo. Esta deteta infrações praticadas pelos motoristas, classifica o comportamento quanto a agressividade e envia para o servidor.

A solução inclui servidor que recebe os dados provenientes dos veículos e armazena em base de dados. Integra ainda uma plataforma de administração onde o administrador do sistema pode gerir informações sobre os motoristas.

Quanto aos utilizadores, serão os motoristas dos veículos que irão interagir com a aplicação móvel. A plataforma de administração tem o administrador do sistema como utilizador*.*

## **3.2.2. Requisitos funcionais**

## Aplicação móvel

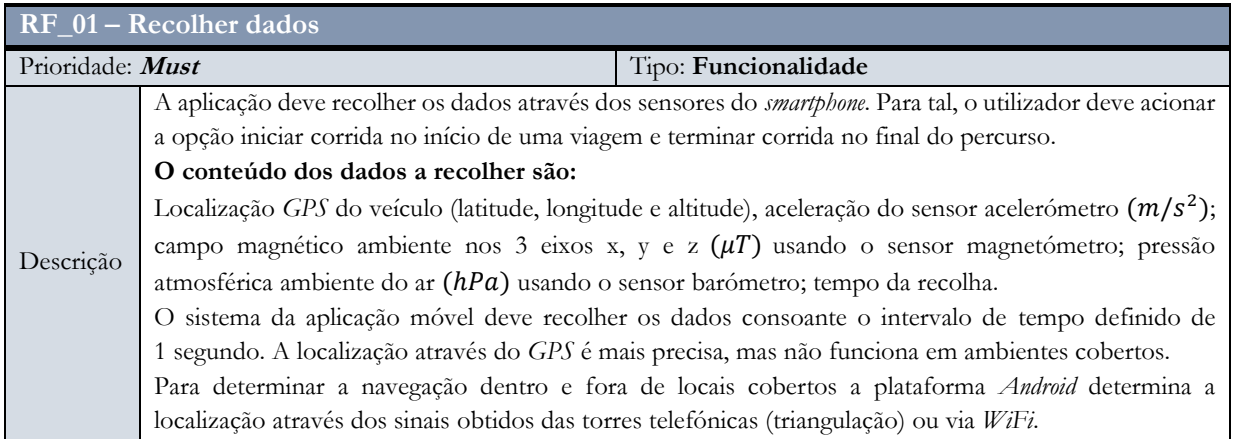

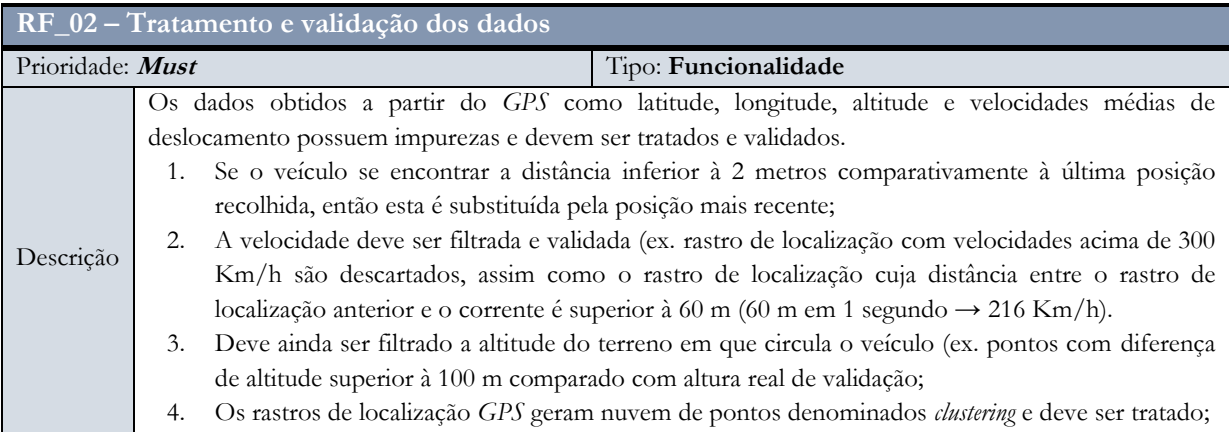

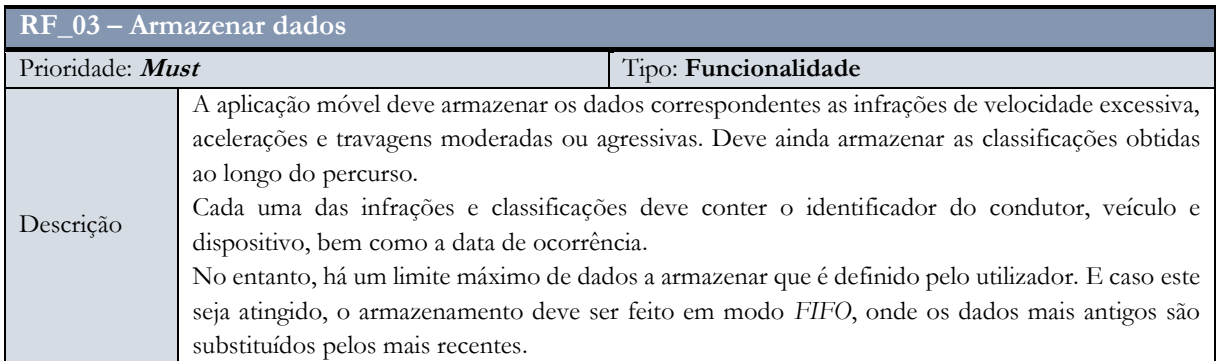

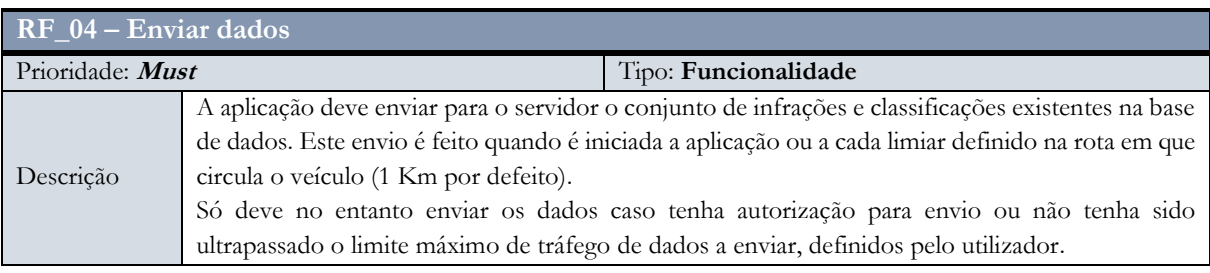

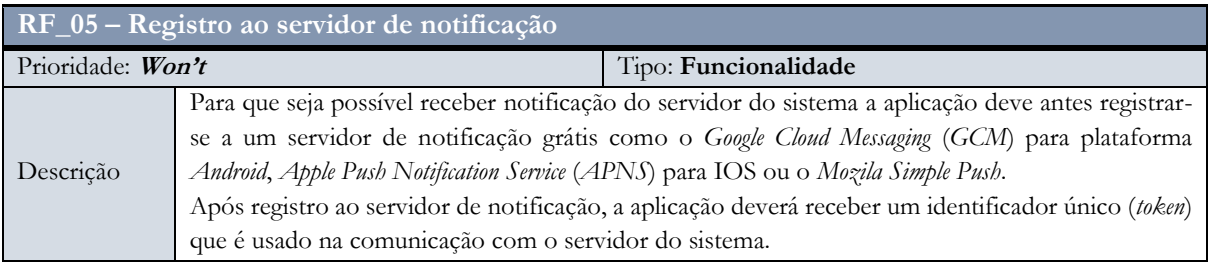

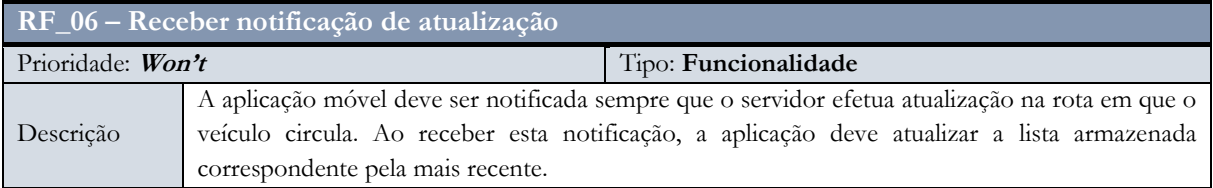

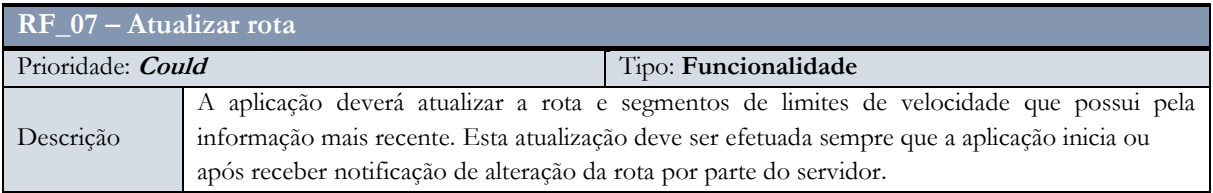

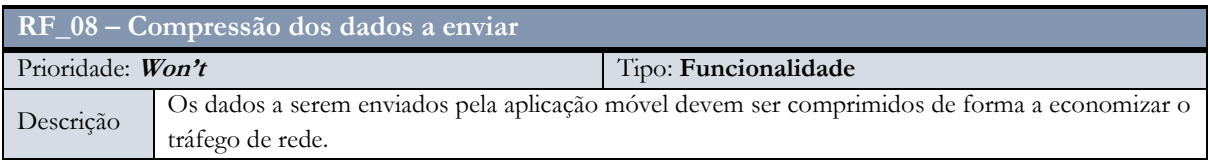

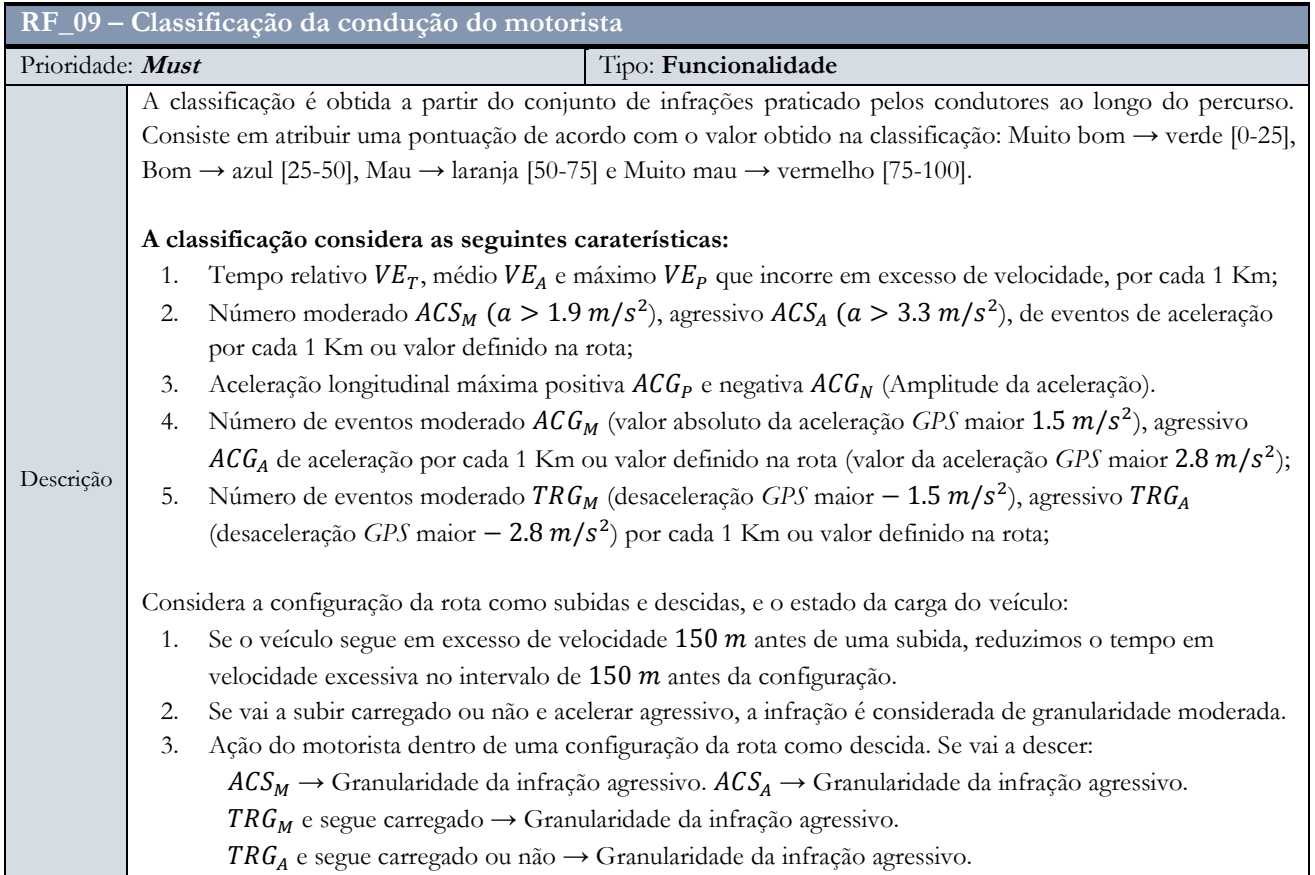

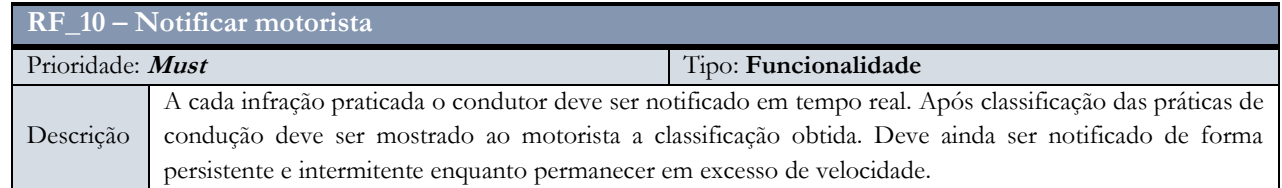

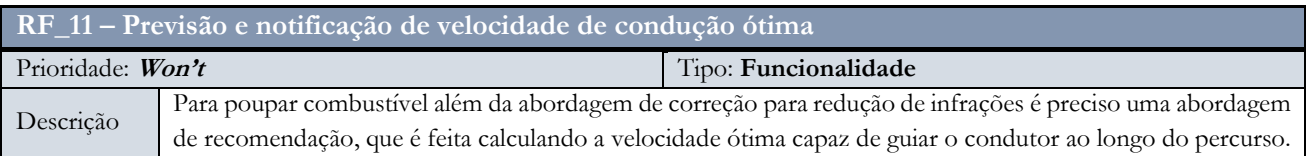

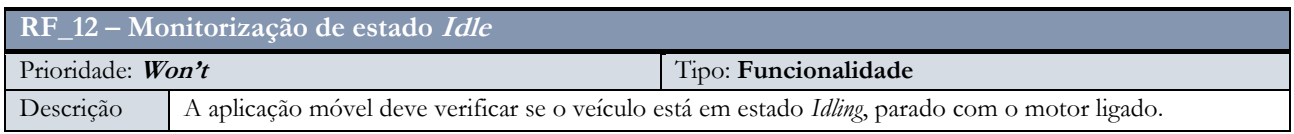

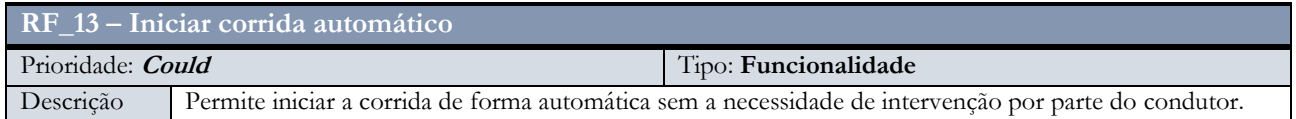

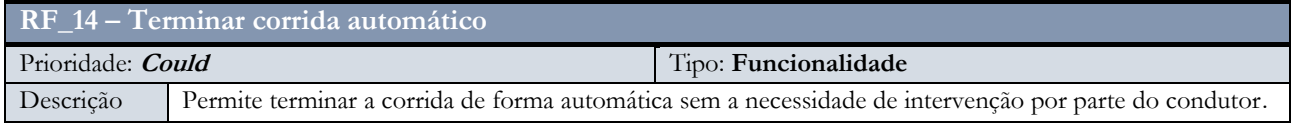

## Servidor

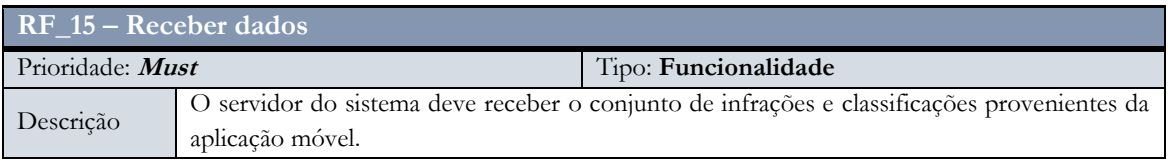

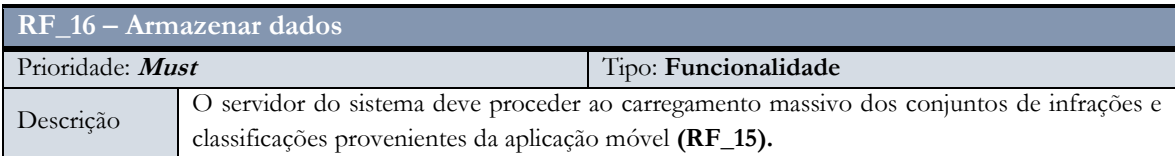

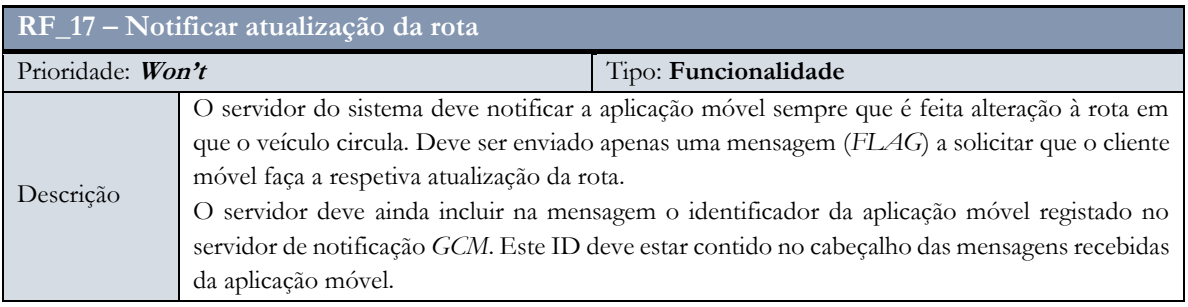

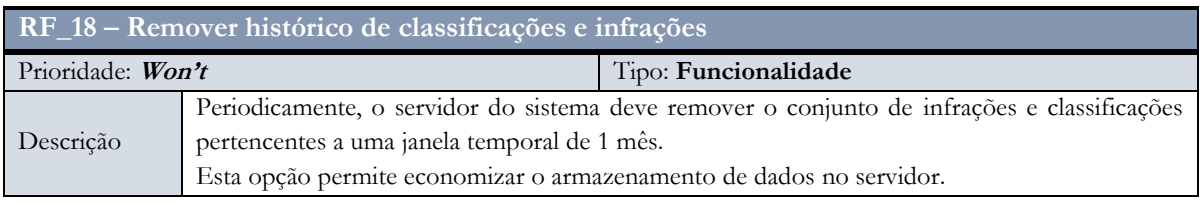

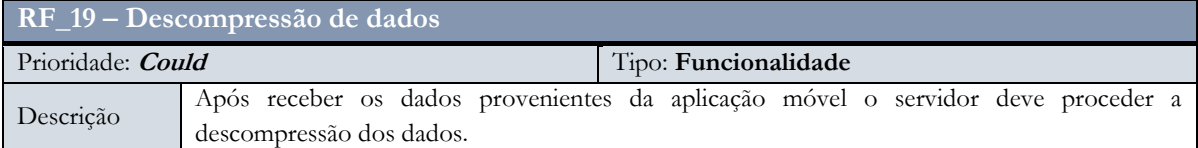

## **3.2.3. Casos de uso**

Pretende-se com os diagramas de caso de uso ilustrar de forma simples e clara os requisitos funcionais do projeto de desenvolvimento de *software*. Isto permite a coerência da análise de requisitos com a solução pretendida.

## Utilizador da aplicação móvel

A [Figura 17](#page-41-0) apresenta o conjunto de operações possíveis na interação do condutor com a aplicação móvel.

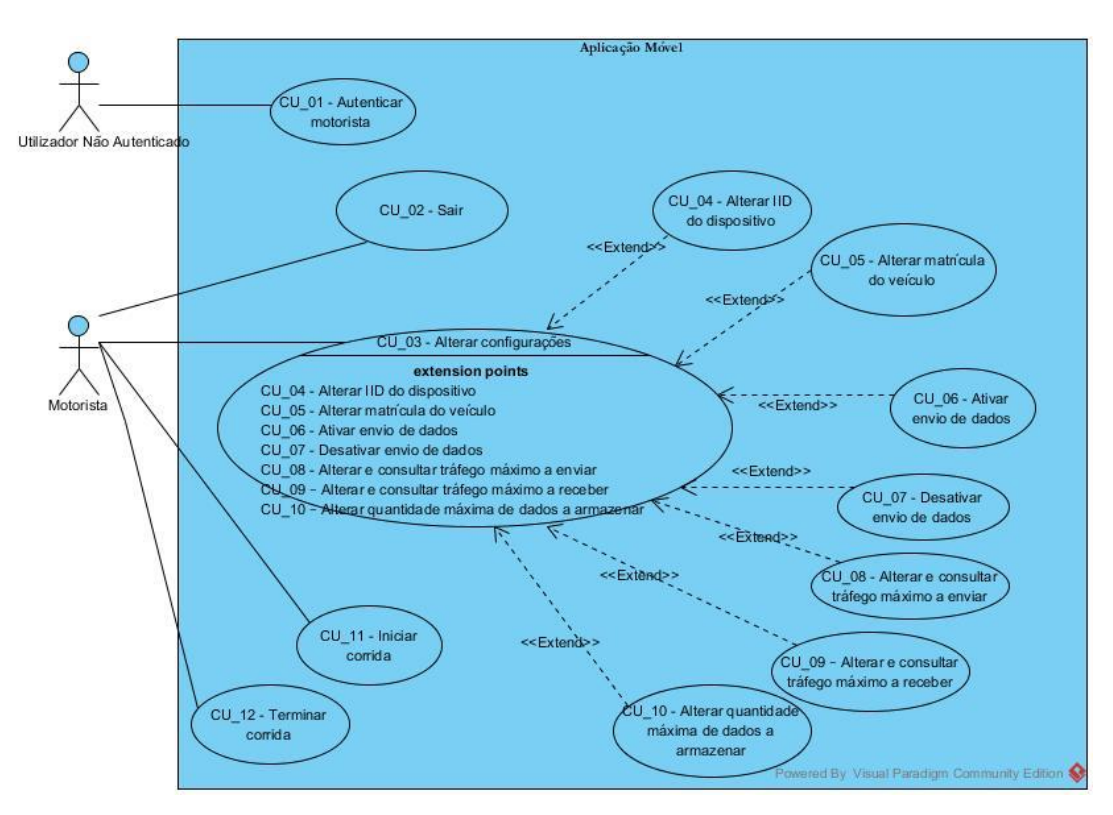

<span id="page-41-0"></span>**Figura 17.** Diagrama de casos de uso - Aplicação móvel

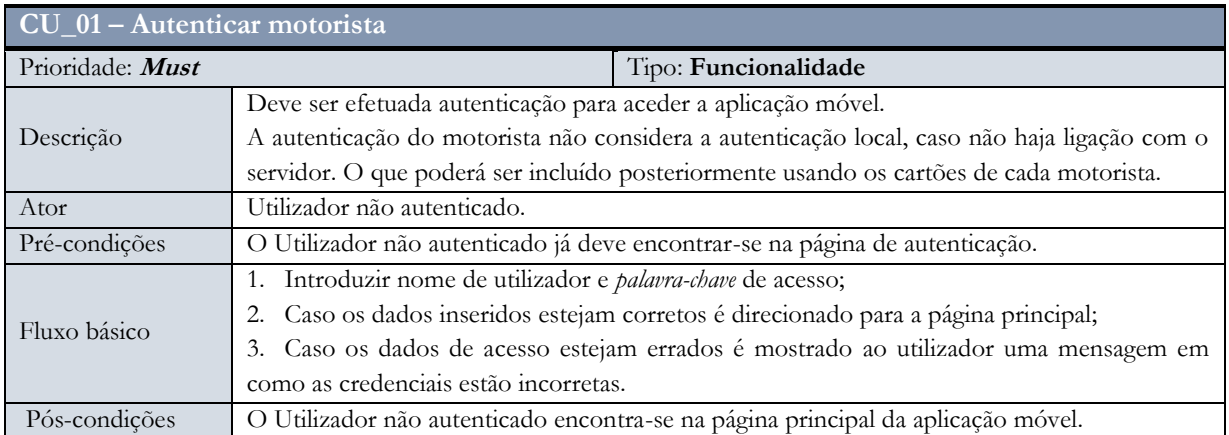

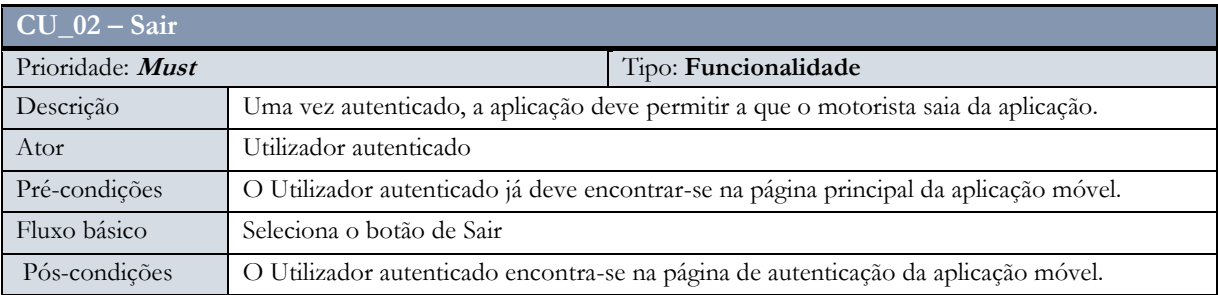

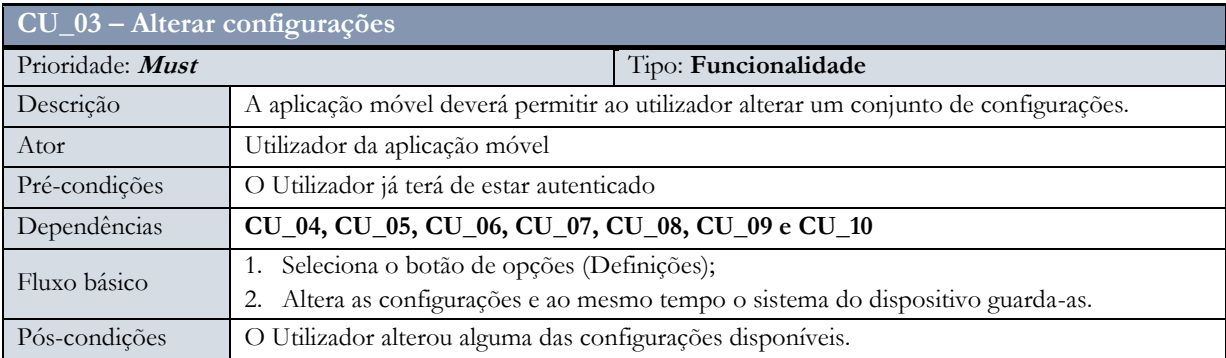

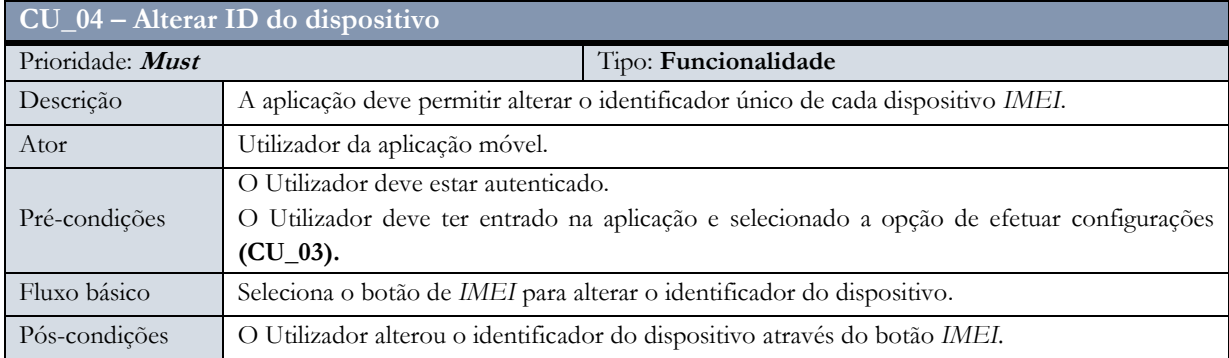

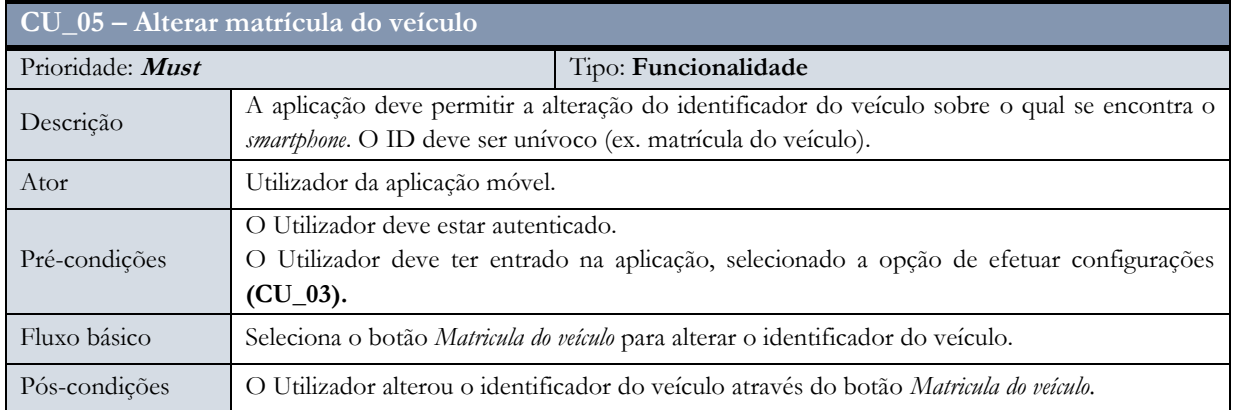

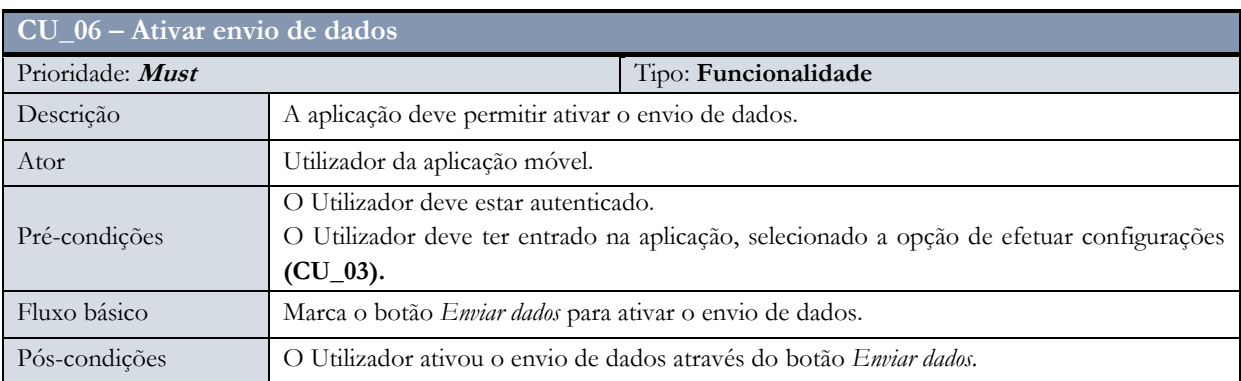

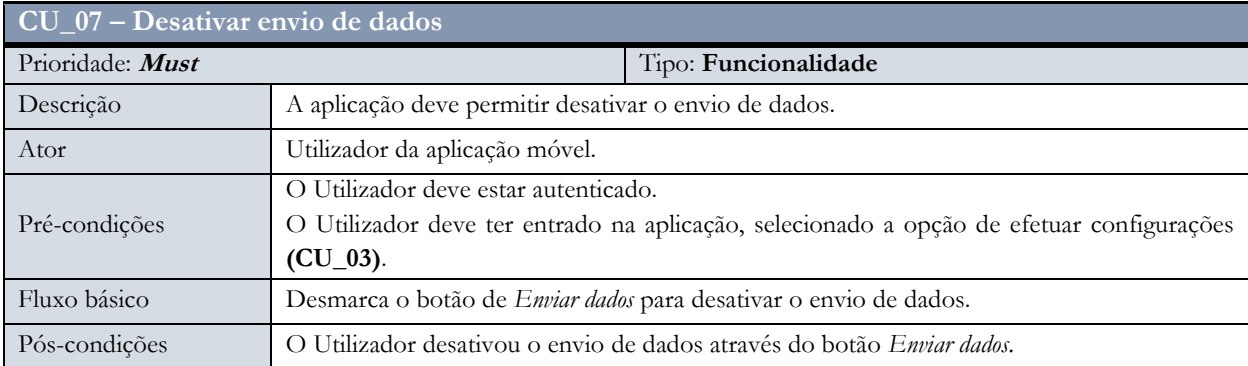

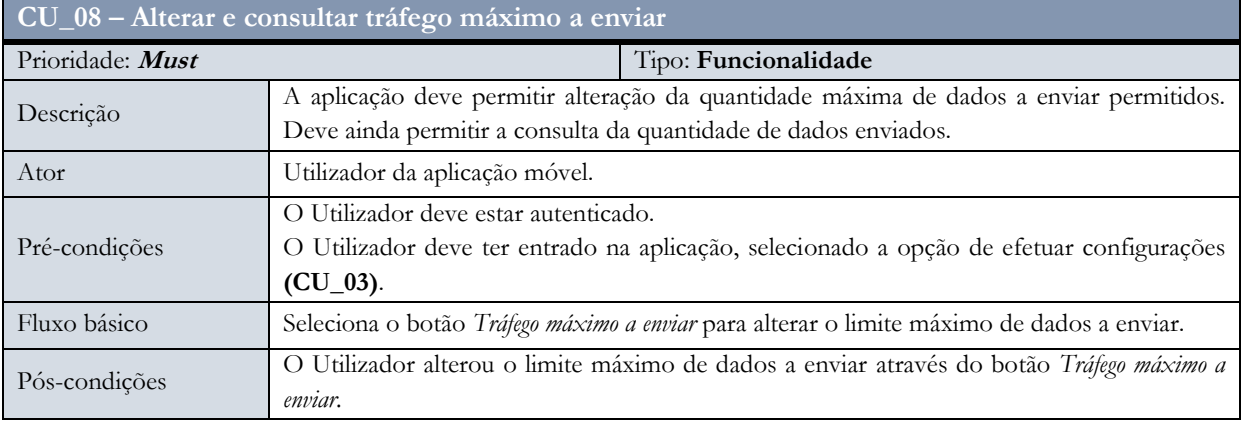

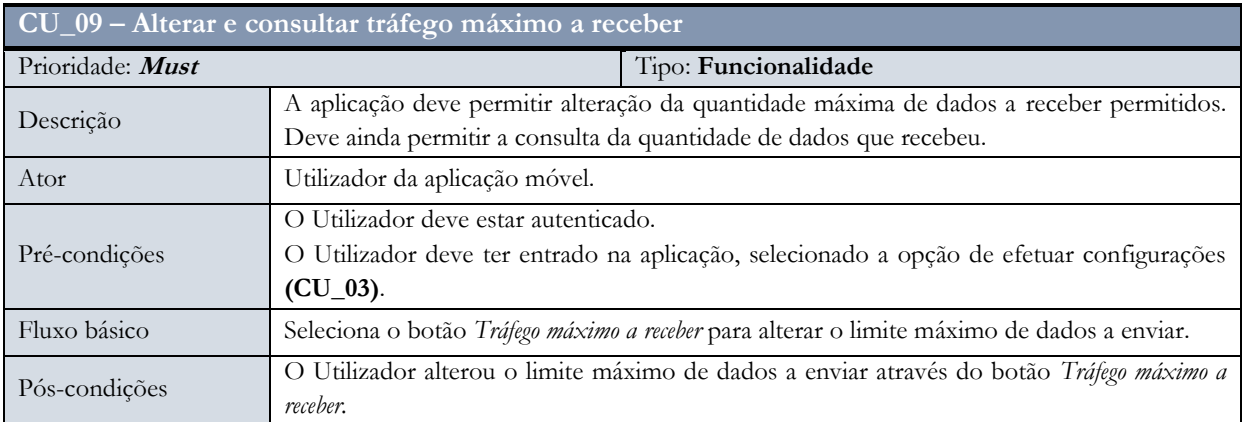

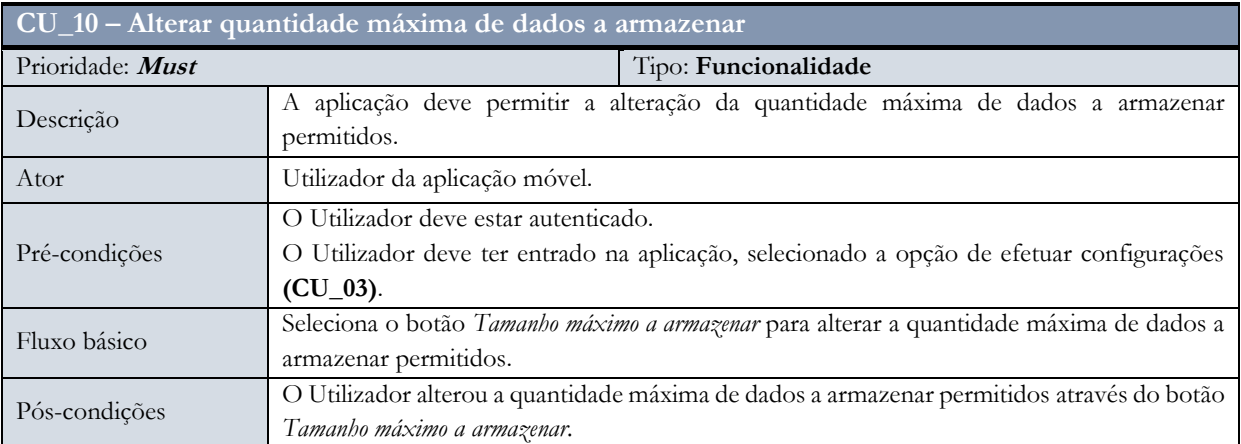

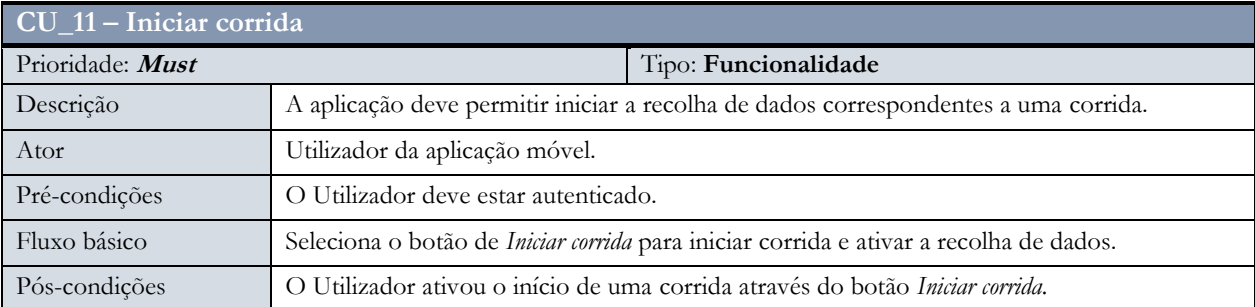

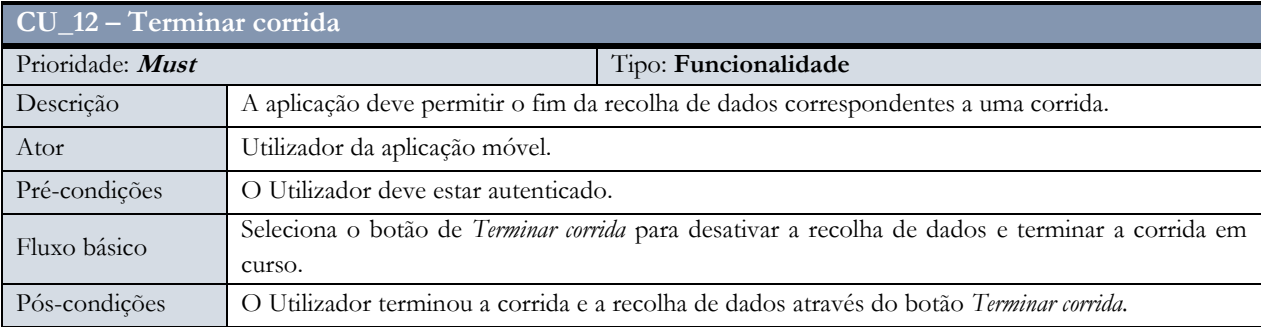

## Utilizador da plataforma de administração

A [Figura 18](#page-45-0) indica o conjunto de operações possíveis na interação do administrador com a aplicação de administração (*Backoffice*).

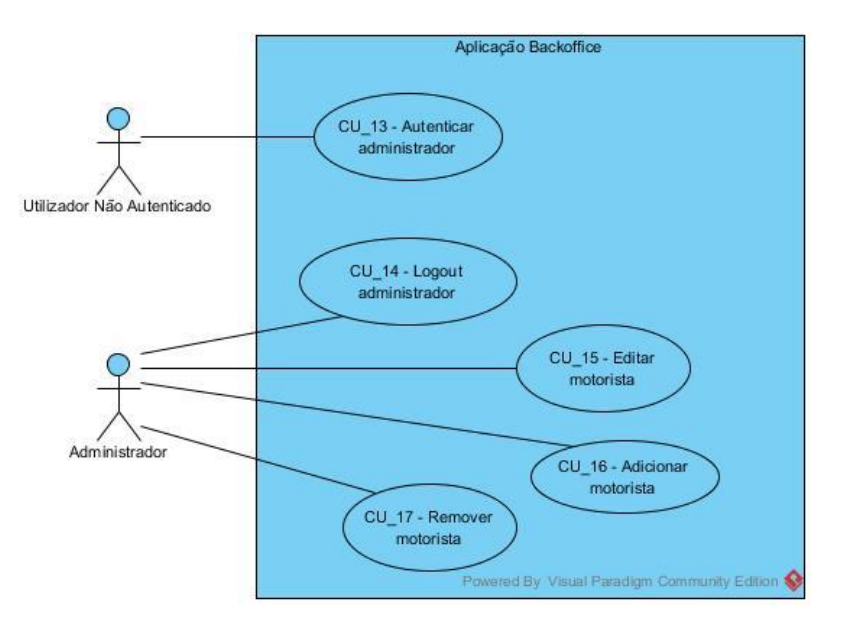

**Figura 18.** Diagrama de casos de uso - Aplicação administrador

<span id="page-45-0"></span>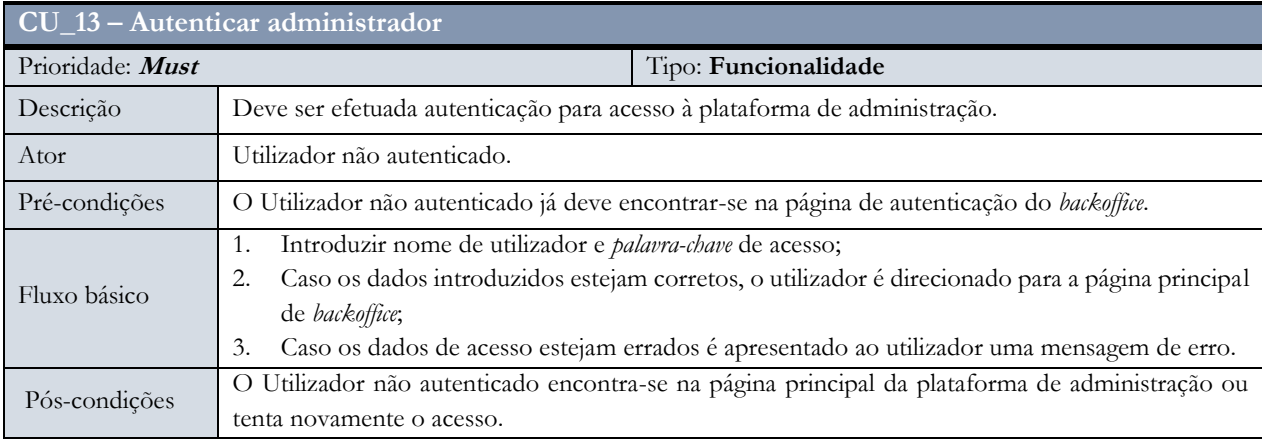

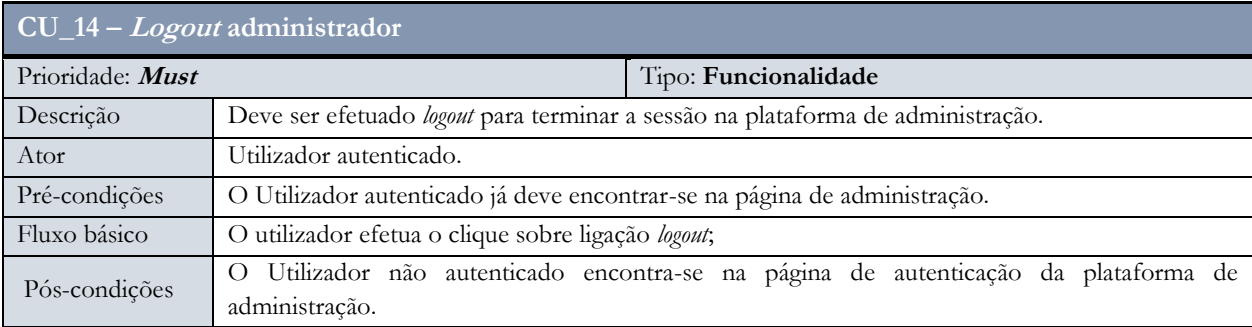

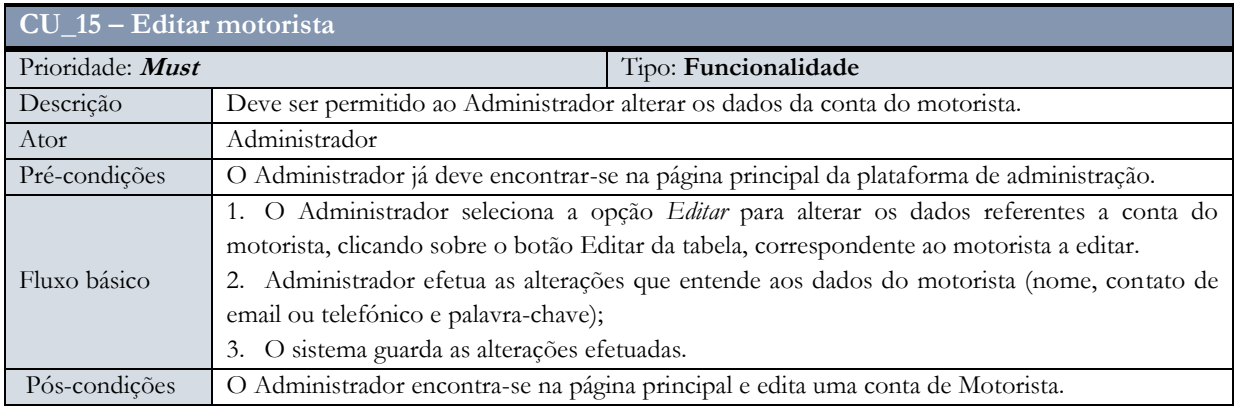

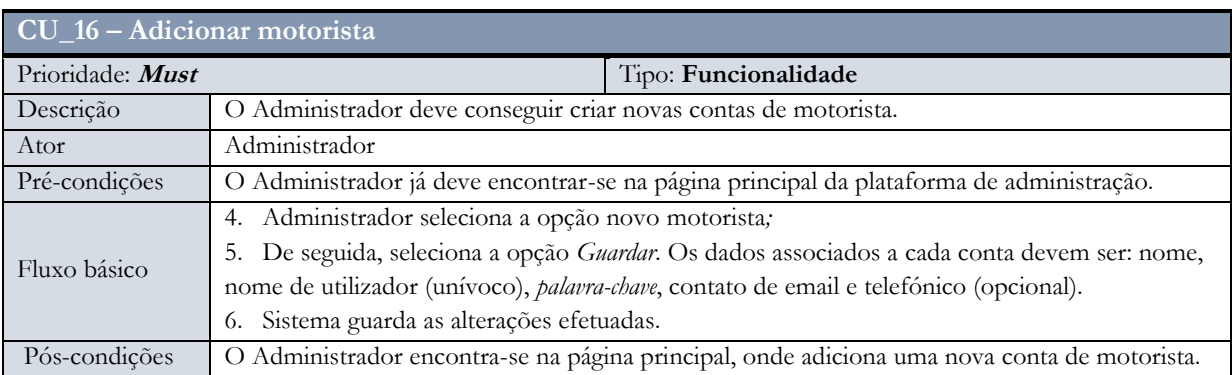

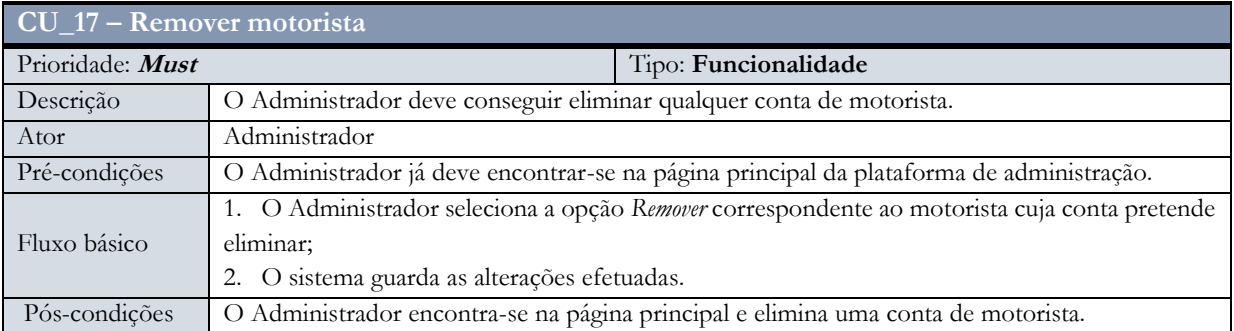

## **3.2.4. Restrições técnicas**

As restrições técnicas representam um conjunto de condicionantes que devem ser tidos em conta aquando da implementação do sistema. As tabelas seguintes indicam o conjunto de restrições identificados:

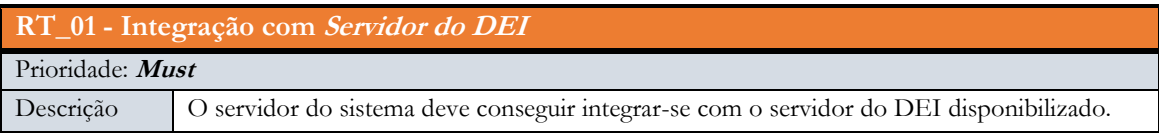

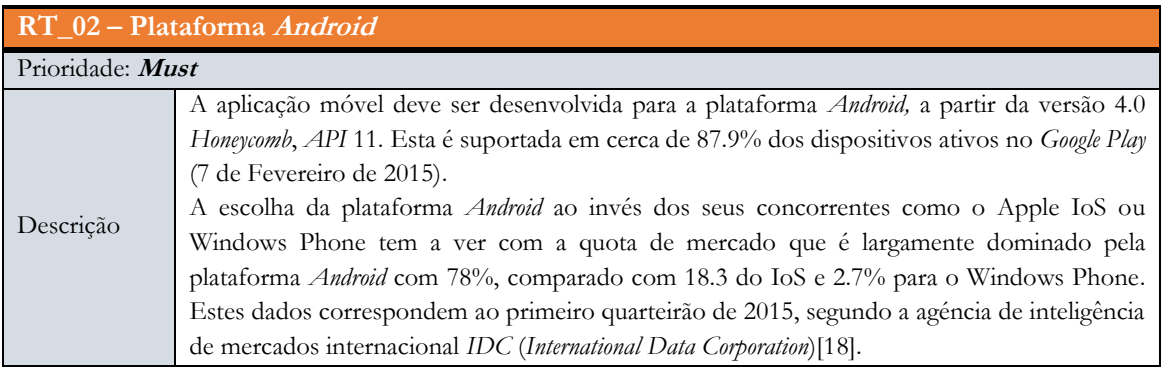

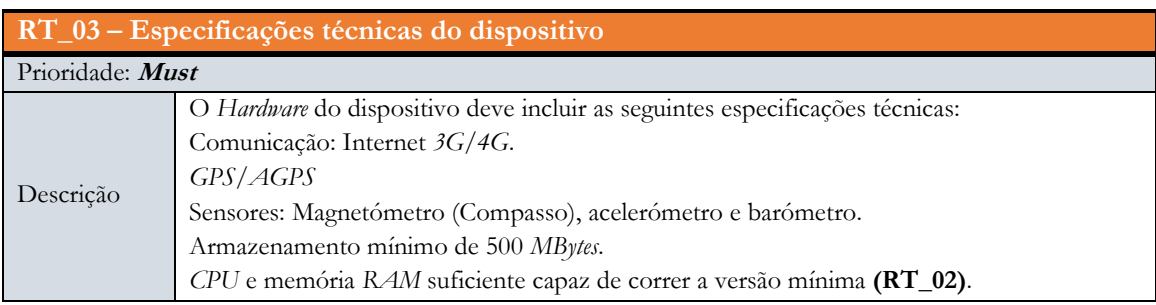

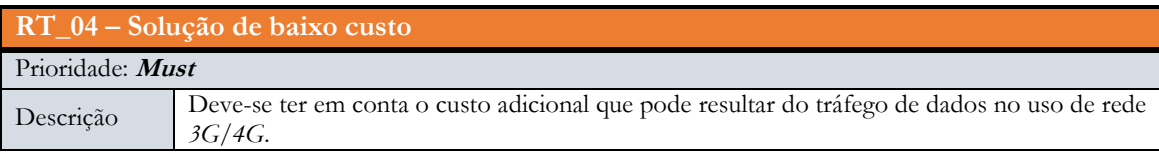

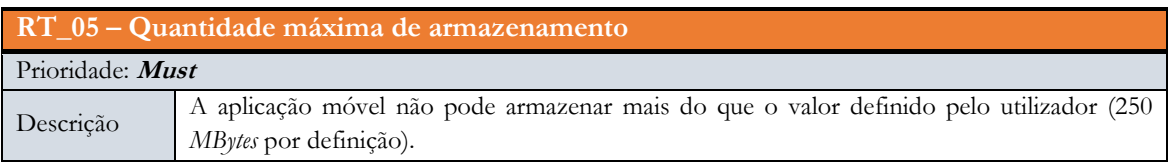

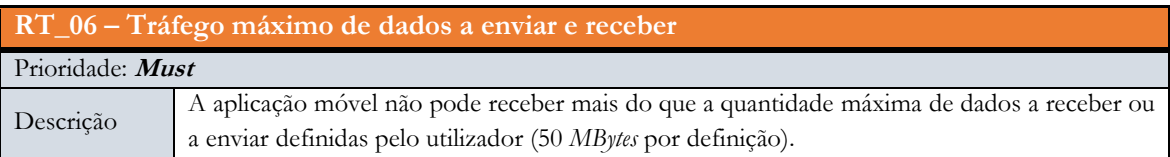

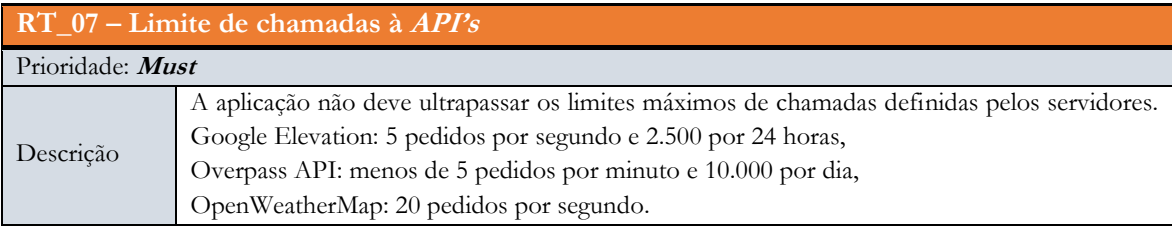

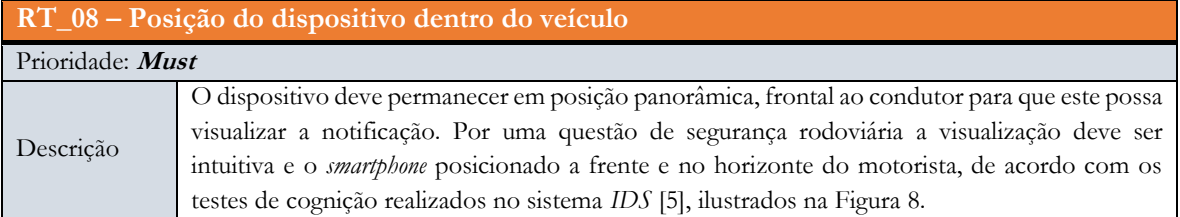

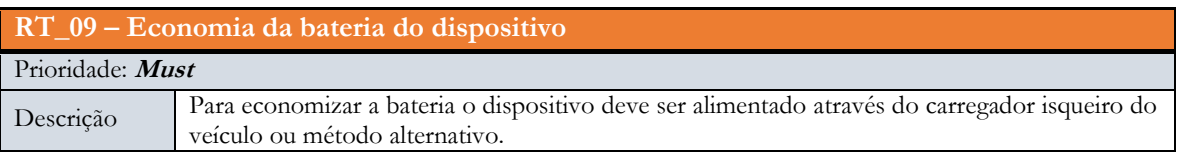

## **3.2.5. Requisitos Não funcionais**

## Atributos de qualidade

Como forma de descrever os requisitos não funcionais do sistema são definidos vários atributos de qualidade como custo, confiabilidade, disponibilidade, escalabilidade, desempenho, usabilidade e respetivos cenários [\[17\].](#page-78-1)

Para cada um dos requisitos são discutidos os problemas, pressupostos e soluções presentes nos condutores arquiteturais [\(3.3.4\)](#page-57-0). No entanto, são aqui listados de forma breve os atributos de qualidade.

#### **Custo**

Análise breve sobre o custo da solução incluindo custo de serviço com o provedor de internet.

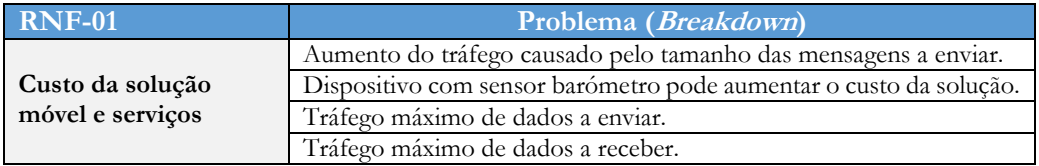

### **Confiabilidade**

Pretende-se com a confiabilidade garantir o bom funcionamento da aplicação móvel mesmo sob condições adversas como falta de conetividade com o servidor, ausência de sinal *GPS* entre outros descritos a seguir.

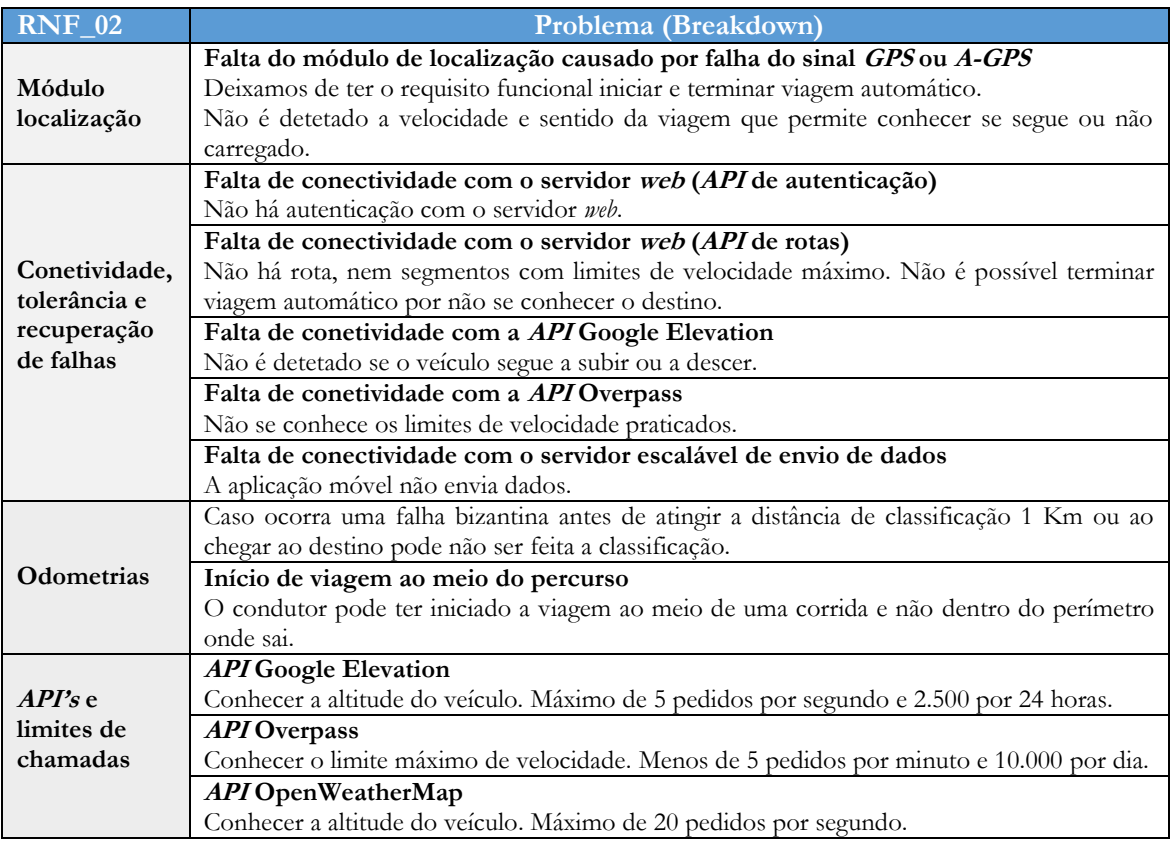

### **Escalabilidade (RNF\_03) e Alta disponibilidade (RNF\_04)**

Não existe para já a necessidade de escalar o sistema ou garantir alta disponibilidade, por se tratar de um protótipo de âmbito académico. Caso venha a surgir tal necessidade poderá ser feito usando servidores redundantes para escalabilidade horizontal. A arquitetura deve apenas suportar escalabilidade e alta disponibilidade no envio de dados para o servidor.

### **Performance**

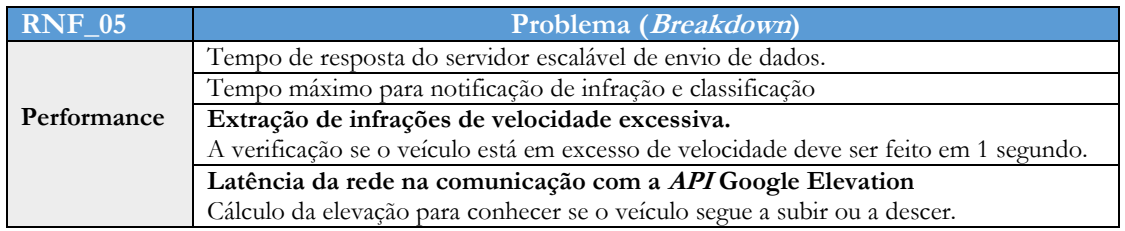

### **Segurança (RNF\_06)**

Deverão ser implementados aspetos fundamentais como a confidencialidade e integridade dos dados enviados pela rede e armazenados no servidor.

#### **Confidencialidade**

Os utilizadores da aplicação ao autenticarem-se têm as suas credenciais suscetíveis de ataques *Man in the middle*, por quem tem acesso a rede de comunicação. Este tipo de ataques é possível usando métodos como cópia de pacotes enviados pela rede e examinar as credenciais caso estas não estejam devidamente encriptadas.

Não bastando apenas encriptar as mensagens é fundamental garantir que estas são vistas apenas por quem tem devida autorização.

#### **Integridade**

As credenciais dos utilizadores como *palavra-chave* devem conter no mínimo 8 - 25 caracteres alfanuméricos e codificadas no servidor usando função com *hashing BCrypt* com 256 bits.

### **Usabilidade (RNF\_07)**

Pretende-se dar ao utilizador da aplicação móvel uma melhor experiência de utilização. Focando elementos de usabilidade como interação, visibilidade – o que é relevante deve estar visível; afordances – os elementos devem sinalizar para que servem; resposta – uma resposta imediata ao toque e mapeamento – que permite ao utilizador compreender o que pode fazer com a aplicação.

## **3.3. Definição de arquitetura**

Esta secção descreve a arquitetura global e interna do sistema, as decisões e justificações de orientações técnicas que definem a sua integridade e, que possam garantir que a compreensão da estrutura e o bom funcionamento do sistema são assegurados.

A arquitetura do sistema segue o padrão de múltiplas camadas (*NTier*), onde existem diversas camadas como cliente que recolhe e envia os dados, servidor que trata da parte lógica e servidor de base de dados para persistência dos dados [\(Figura 19\)](#page-51-0).

Existe a separação de baixo acoplamento (*loosely coupled)* no servidor entre o serviço *web* responsável por servir informação dos motoristas e a rota em que o veículo circula e, o servidor que recebe os dados provenientes da aplicação móvel.

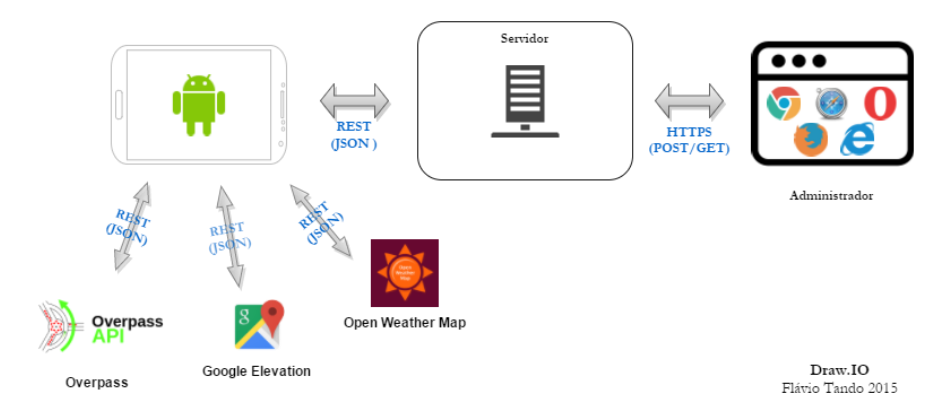

**Figura 19.** Arquitetura global e escalável do sistema

<span id="page-51-0"></span>A aplicação móvel comunica com as *API's* dos servidores *Overpass* para obter limites de velocidade, *OpenWeatherMap* e/ou GoogleElevation para obter a altitude em que se encontra o veículo. O servidor pode ainda correr em servidor escalável *cloud.* No entanto, esta tarefa não será implementada no âmbito da Dissertação, dado que não existe para já os requisitos de escalabilidade.

## **3.3.1. Arquitetura do servidor**

O sistema é constituído por dois servidores independentes, o servidor *web* e a plataforma que recebe os dados do cliente móvel.

#### **Servidor web**

A aplicação *web* segue uma arquitetura do tipo Modelo Vistas Controlador (*MVC*) que faz uma separação da parte lógica da aplicação, da sua apresentação [\(Figura 20\)](#page-52-0). Onde o controlador é responsável pela interação entre cliente - servidor e processamento do modelo que representa os dados. A vista define como a informação é apresentada ao utilizador.

Além de conter a plataforma de administração de contas dos condutores possui também o serviço *web* (*API*) para autenticação e distribuição da rota em que circula cada veículo. Esta comunicação é feita através do protocolo *REST* estabelecida de forma segura, através do protocolo *HTTPS* que é uma versão segura do protocolo *web HTTP*.

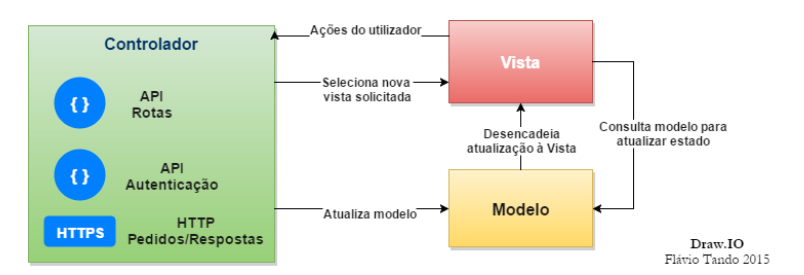

**Figura 20.** Modelo *MVC* do servidor *web*

### <span id="page-52-0"></span>**Servidor escalável para envio de dados Spring XD**

Este servidor segue o padrão arquitetónico *Pipe–and–filter* que permite a criação de fluxos de dados que podem ser processados como eventos complexos, de alto débito de performance.

Definiu-se o conjunto de fluxos de infrações e classificações dos condutores indicados na [Tabela](#page-52-1) 7. Estas permitem receber e processar os dados em paralelo caso seja necessário.

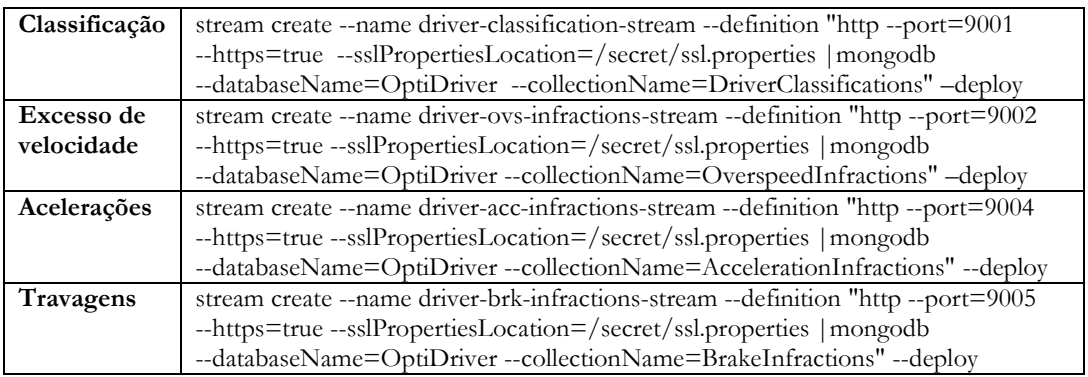

**Tabela 7.** Definição de fluxos de dados para infrações e classificação.

<span id="page-52-1"></span>Cada um dos fluxos é constituído pelo tipo de fonte (*Source*) que neste caso do tipo *HTTPS*; o porto onde aguarda pela comunicação; o nome do destino (*Sink*) que neste caso é uma base de dados MongoDB, mas poderia perfeitamente ser um sistema de ficheiros ou nada; e a lista para onde serão armazenados os dados. Deve ser indicado o ficheiro de configuração *HTPPS* que contém o caminho e a *passphrase* para o certificado do tipo *self-signed*.

## **3.3.2. Arquitetura da aplicação móvel**

O diagrama de entidade relacionamento da [Figura](#page-53-0) 21 apresenta o modelo de persistência dos dados armazenados na aplicação móvel que são enviados para o servidor Spring *XD*.

As tabelas classificação e infração têm como identificador unívoco a junção do nome de utilizador do motorista, a matrícula do veículo e o tempo da ocorrência.

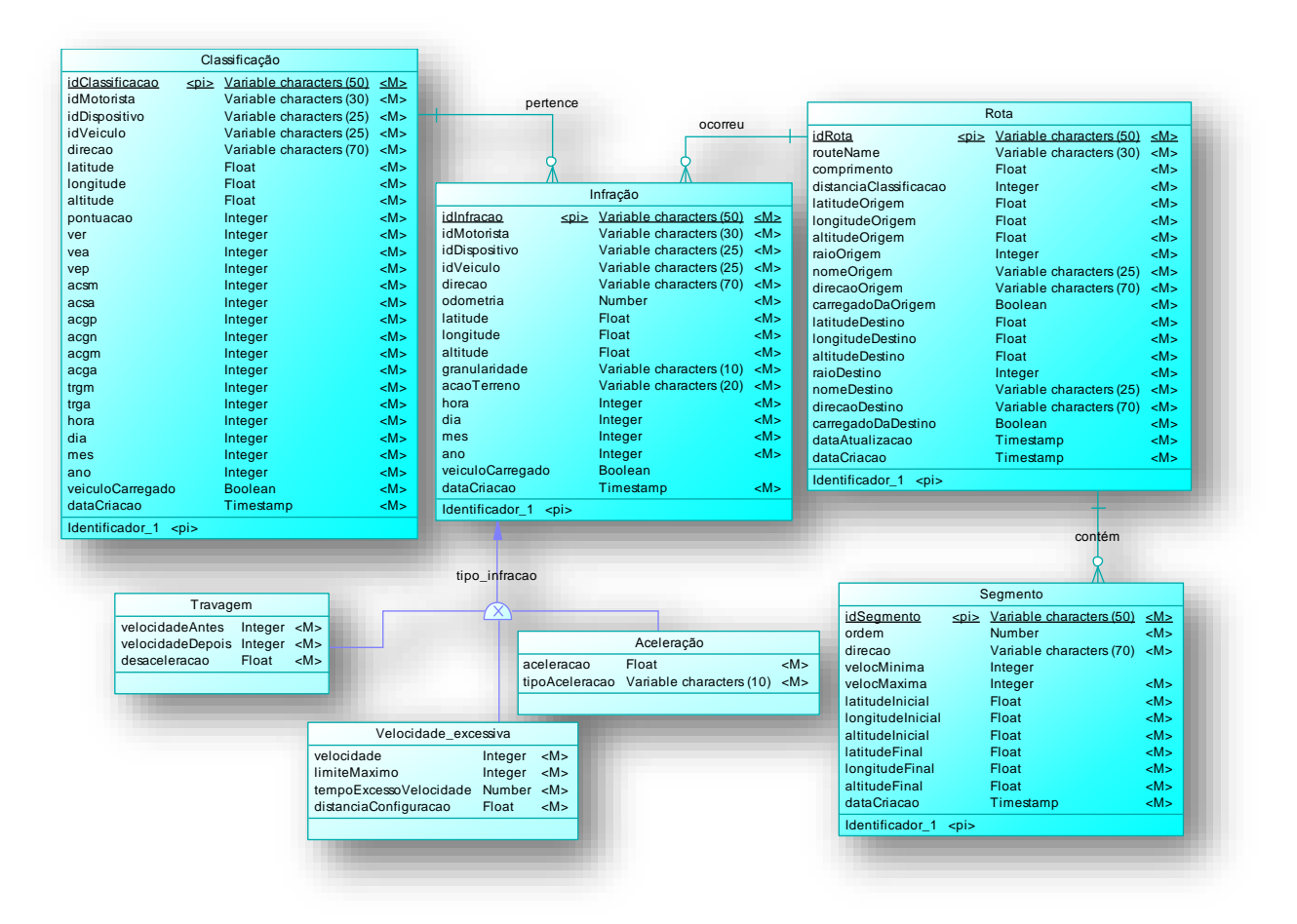

<span id="page-53-0"></span>**Figura 21.** Diagrama de entidade e relacionamento (*ER*) da aplicação móvel

## **3.3.3. Análise de tecnologias**

De um conjunto de tecnologias possíveis no mercado destacam-se aquelas que têm merecido preferência de escolha por parte das grandes organizações tecnológicas. A [Figura](#page-54-0) 22 ilustra de forma abrangente o conjunto de ferramentas possíveis.

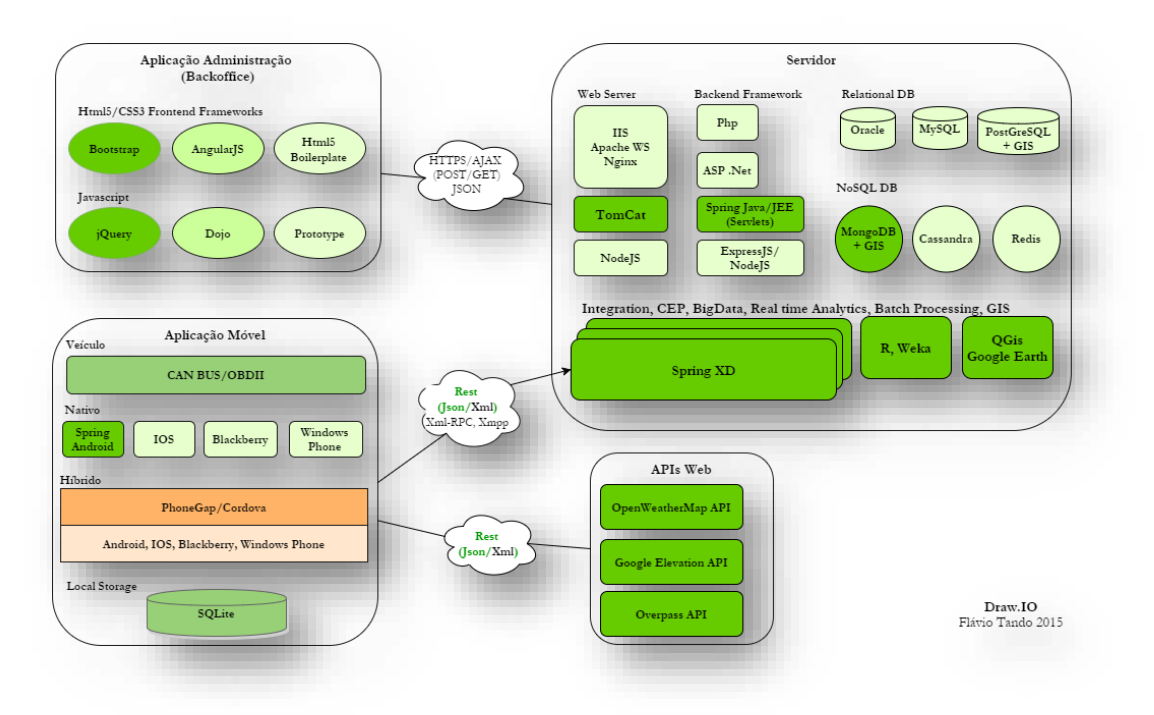

**Figura 22.** Arquitetura e análise de tecnologias

<span id="page-54-0"></span>Destacado a verde estão as tecnologias escolhidas para o desenvolvimento do sistema. De seguida, são apresentados os pressupostos e justificações das escolhas feitas.

### **1) Plataforma da aplicação móvel**

Após escolha do sistema *Android* por este possuir a maior quota de mercado (78%) [\[18\],](#page-78-2) é necessário escolher o tipo de plataforma, híbrida ou nativa. Uma plataforma nativa faz uso direto do hardware do dispositivo, ao contrário da plataforma híbrida como o Phonegap ou Apache Cordova que são midleware de linguagem Javascript. A plataforma híbrida faz chamadas ao hardware do dispositivo independente do sistema que usa.

A principal vantagem da plataforma híbrida está na independência do sistema alvo, permite a disponibilização da aplicação para múltiplas plataformas como *Android*, *IoS* e *Windows Phone*.

### **2) Protocolo de comunicação e formato de mensagens**

A escolha do protocolo de comunicação foi feita com base na análise e comparação dos protocolos *SOAP* e *REST*. Pelo que, a escolha vai para o protocolo REST que tem como principal vamtagem a performance, por este possuir menor *footprint* de memória no processamento de dados em formato *JSON*.

É ainda mais eficiente em termos de rede porque corre no topo do protocolo *HTTP*, não acrescenta camadas ou extensões à rede e não guarda estados da conexão por ser *stateless*, logo menor débito (*overhead)*.

### **3) Servidor web e linguagem de programação**

Não existindo uma restrição quanto ao tipo de linguagem de programação usou-se como principal critério de escolha a linguagem de maior flexibilidade e facilidade de integração entre diferentes plataformas. Aquela sobre o qual existe maior domínio para maior produtividade no desenvolvimento, neste caso o *Java EE*, ao invés do *PHP* ou *NodeJS*.

Como servidor *web* foi escolhido o *Tomcat 8* dada a quantidade de documentação existente. Contudo poderia ser usado o *Nginx* que apresenta maior performance em termos de respostas.

### **4) Servidor para envio de dados Spring XD**

Os principais critérios de escolha para a plataforma que recebe os dados provenientes do cliente móvel são: Única plataforma que unifica todos os requisitos como: tolerância a falhas, alta disponibilidade, processamento massivo de dados (*Big Data*), portabilidade e extensibilidade em tempo de execução, integração de sistemas, análise de dados em tempo real, processamento de eventos complexo (*CEP*) e licença livre.

Como boa alternativa existe o *Mule ESB* que é também uma plataforma de integração de sistemas. No entanto, não tem a mesma flexibilidade e não responde aos requisitos de escalabilidade e alta disponibilidade como o *Spring XD*.

### **5) Sistema de gestão de base de dados**

O MongoDB que é não-relacional foi a escolha ideal comparado com sistemas de gestão de base de dados relacionais como *MySQL* e *PostGreSQL*. Isto porque possui maior flexibilidade na administração e manutenção – permite armazenamento de documentos de qualquer estrutura e modificação dinámica do esquema; performance – usa documentos no formato *JSON* e índices geoespaciais, logo menor processamento nas inserções e pesquisas; fácil de escalar – permite escalabilidade horizontal para milhões de servidores ou instâncias, sem adição de componentes.

### **6) Motor de classificação das práticas de condução**

Queremos com base num conjunto de variáveis de entrada – infrações praticadas, produzir um resultado – a classificação das práticas de condução, usando um conjunto de regras. Trata-se de um problema de controlo e como tal, recorreu-se ao algoritmo de lógica difusa (*Fuzzy Logic Control*) do tipo Mandani.

Para modelação do motor de classificação foi escolhido a biblioteca *jFuzzyLite* por estar otimizada para plataforma *Android*. No entanto, requer licença de uso para âmbito acadêmico e não comercial [\[26\].](#page-78-3) Como alternativa estudou-se ainda a biblioteca *jFuzzyLogic*, no entanto esta não possui a mesma simplicidade de programação orientada ao objeto e otimização de performance.

Ao contrário do uso de métodos convencionais através de **SE/ENTÃO**, este algoritmo permite lidar com ambiguidades, ausência de valores e não restringe as varıáveis a valores como tudo ou nada (zero-um ou negativo-positivo).

#### **7) Bibliotecas, ambiente de desenvolvimento e testes**

São apresentados o conjunto de bibliotecas, ambiente de implementação, implantação, análise e visualização de dados necessários para o desenvolvimento do sistema.

#### **Aplicação móvel**

- *Spring Android* Extensão do *Spring Framework* que visa simplificar o desenvolvimento de aplicações nativas *Android*. Inclui o protocolo *REST* para clientes *Android* e *APIs* seguras para autenticação.
- *Spring-android-rest-template API* que inclui o *Rest template* que é usado na comunicação e transporte dos dados em formato *JSON,* da aplicação móvel para o servidor.
- *Spring Security*  Dado que a biblioteca *spring-security-crypto* não é neste momento suportada pelo *Android*, para tirar proveito das ferramentas de criptografia do *Spring Security*, usa-se uma classe *Android* específica, a *AndroidEncryptors*. Esta classe usa um mecanismo para gerar chaves seguras *SecureRandom* baseado em *byte arrays*.
- *GZip*  Incluída na *API spring-android-rest-template* necessária para a compressão das respostas do servidor aos pedidos feitos pela aplicação móvel.
- *Jackson 2.x API* necessária para manipulação (*databind*) de documentos *JSON*.
- *JFyzzyLite –* Biblioteca útil para modelação e inferência do motor de classificação.

#### **Servidor web**

- *Spring MVC Framework HTTP* e *servlet* que fornece ganhos na extensão e personalização de aplicações *Web* e serviços *Web RESTful*.
- *jQuery e Ajax – API javascript* para interação da página com utilizador.
- *Thymeleaf Template Engine*  Permite a separação da parte lógica da aplicação, da sua apresentação.
- *Spring Security* Biblioteca de autenticação e controlo de acesso que funciona de forma eficiente em aplicações *Spring,* com apenas algumas linhas de configuração.
- *Spring Data* Define parâmetros de conexão com a base de dados *NoSQL* como: abertura da conexão; especificação da instrução; preparação e execução da instrução; configuração da estrutura de repetição para percorrer os resultados; elaboração de trabalho para cada iteração; processamento de qualquer exceção; tratamento de transações e fecho da ligação.
- *Jackson 2.x - API* necessária para manipulação (*databind*) de documentos *JSON*.
- *JUint –* Biblioteca útil para escrita de testes unitários tanto de caixa preta como caixa branca.
- *Postamn –* Aplicação para testes de serviços *web* baseados no protocolo REST.

#### **Ferramentas de desenvolvimento, testes e implantação**

- *Android Studio* Ambiente de desenvolvimento para criação de aplicações Android nativas;
- *MongoDb* Sistema de gestão de base de dados *NoSQL* que serve para o armazenamento dos dados provenientes da aplicação móvel;
- *Spring XD* Plataforma de processamento *BigData*, *CEP* e analítica *Batch* ou *Real time*, com capacidades de escalabilidade horizontal, tolerância a falhas e mecanismos de recuperação de falhas;
- *R-Studio e Weka* Ferramentas de análise *data mining* que permitem a criação de modelos através de algoritmos de inteligência artificial.
- *QGIS e Google Earth* Sistemas de informação geográfico que é útil para análise e visualização geográfica dos dados;
- *TomCat 8* Servidor *web* para alojamento da aplicação de administração e serviços.
- *NVD3JS –* Biblioteca SVG para visualização de dados que reutiliza os grafos da biblioteca D3.JS.
- *Remote desktop –* administração remota dos servidores.
- *Keytool –* Ferramenta java útil para geração de certificados *self-signed* e *keystores*.
- *Wireshark* Aplicação usada para os testes de segurança na comunicação entre cliente e servidor.

## <span id="page-57-1"></span><span id="page-57-0"></span>**3.3.4. Condutores arquiteturais**

Pretende-se analisar os problemas inerentes aos atributos de qualidade, explicar os pressupostos e prós e contras das diversas abordagens ao problema.

#### **Custo**

Análise breve sobre o custo da solução incluindo custo de serviço com o provedor de internet

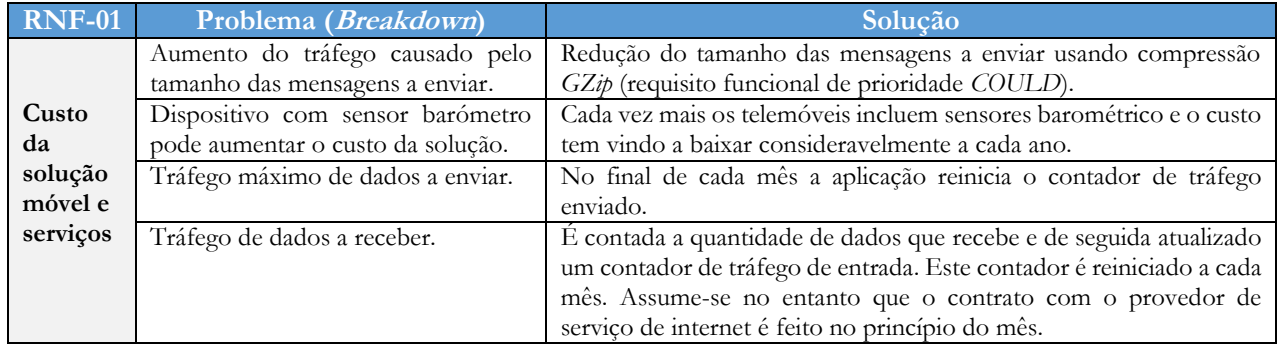

#### **Confiabilidade**

Pretende-se com a confiabilidade garantir o bom funcionamento da aplicação móvel mesmo sob condições adversas como falta de conetividade com o servidor ou ausência de sinal *GPS*.

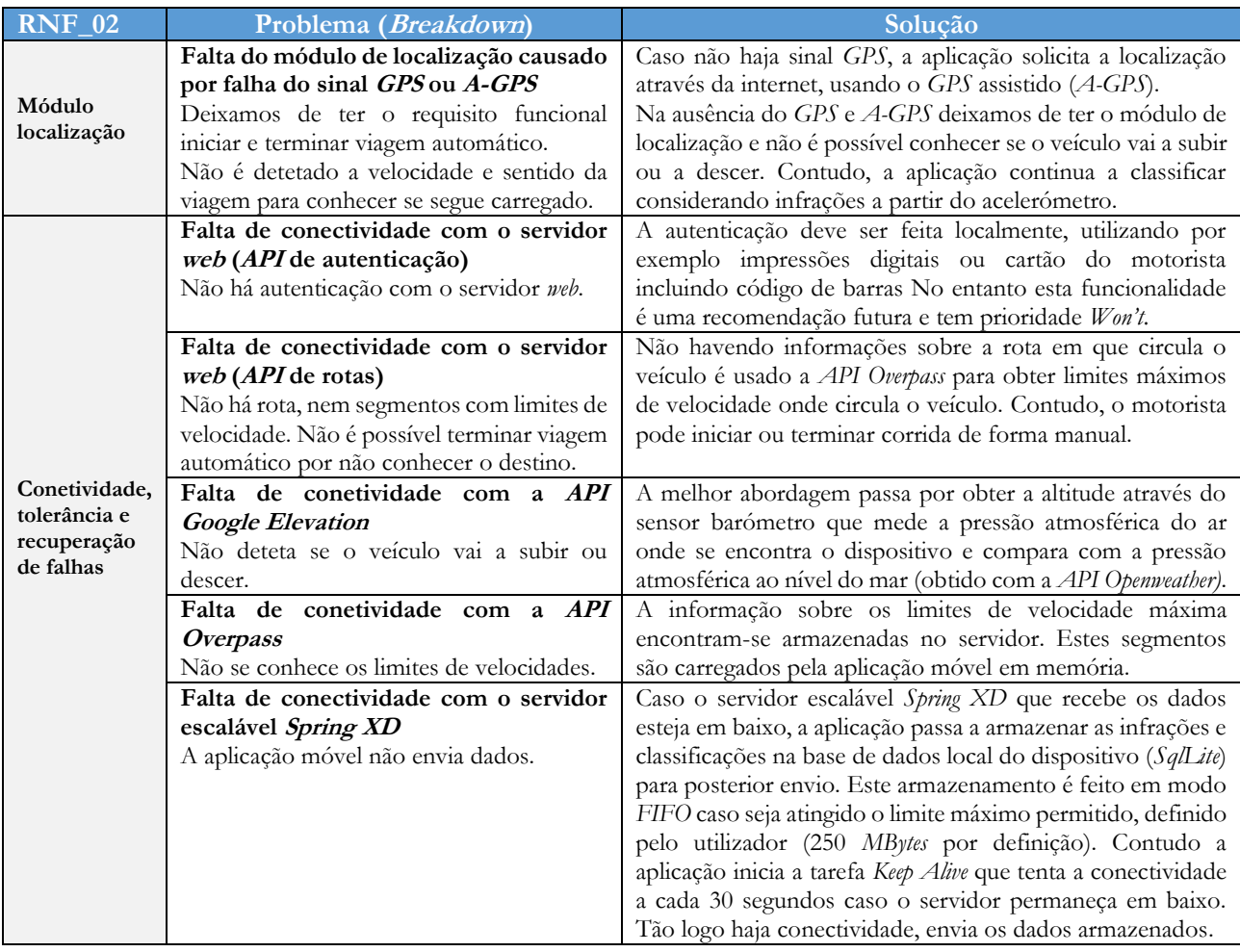

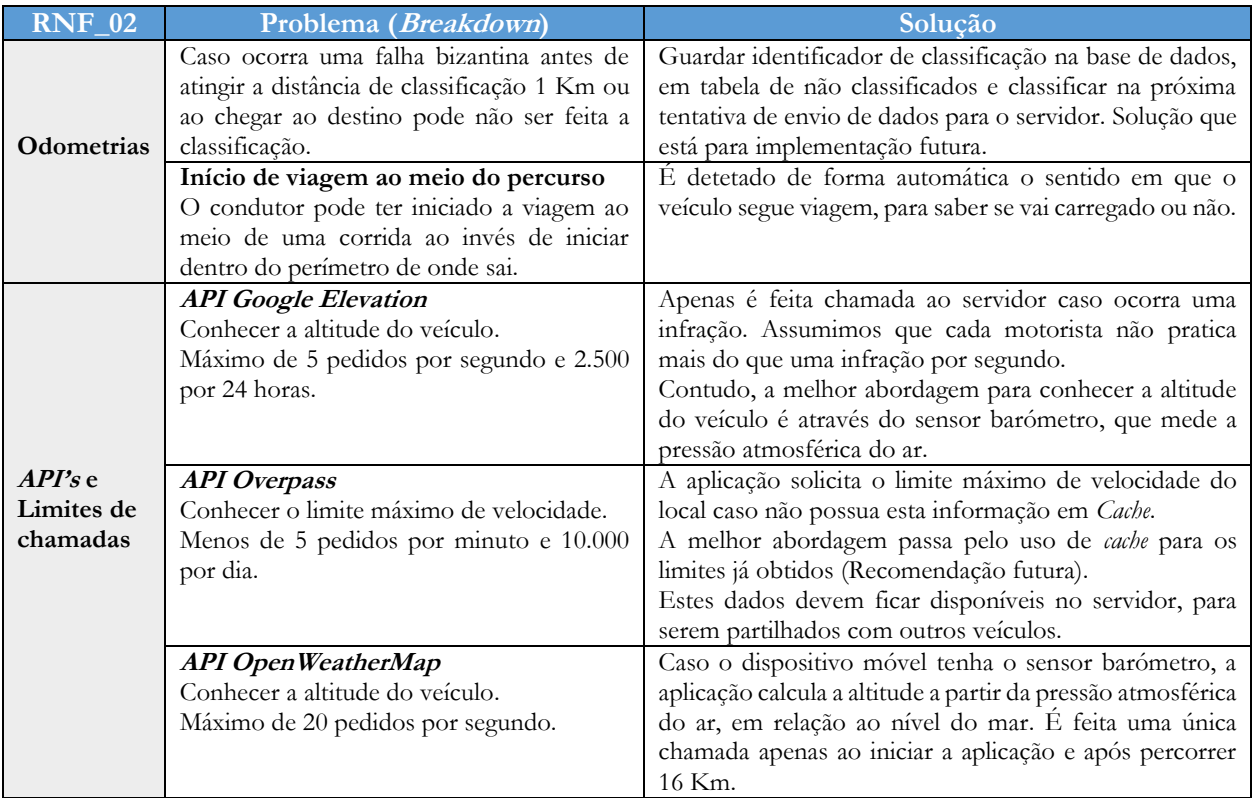

### **Escalabilidade (RNF\_03) e Alta disponibilidade (RNF\_04)**

Caso venha a surgir a necessidade de escalar o sistema, tal pode ser feito usando servidores redundantes para escalabilidade horizontal.

O servidor *Spring XD* permite armazenar os dados como operação de carregamento de dados massivos (*Bulk loading*). Para a escalabilidade é preciso correr o servidor em modo distribuído e indicar na configuração do servidor líder, o endereço dos servidores secundários. O *Spring XD* utiliza o *Rabbit MQ* como *message broker* que funciona como uma fila de mensagens, de forma a atenuar e dar a vazão ao alto débito no processamento de volumes massivos de dados provenientes dos clientes.

A disponibilidade de um serviço implica a garantia de que este responde à solicitações que são feitas sobre este. A métrica *nines of availability* serve precisamente para indicar a disponibilidade de um serviço ao longo de um período de tempo (e.g. 7 nines  $\rightarrow$  99.99999% e corresponde a um período de 3.15 segundos por 1 ano que o serviço fica em baixo. Já 1 nine → 90% correspondentes à 36.5 dias por ano).

Para este projeto, a disponibilidade ao nível físico das máquinas é garantida pelo *Helpdesk* que mantém os servidores do departamento *DEI*, 24/7 (24 horas por dia e 7 dias por semana).

A arquitetura suporta ainda alta disponibilidade através do servidor *Spring XD*, que permite a configuração de servidores redundantes. Em caso de falha, a plataforma *Spring XD* faz o controlo do servidor que está em falha e substitui por outro. Se o servidor líder for abaixo, então outro servidor irá assumir o papel de líder.

### **Performance**

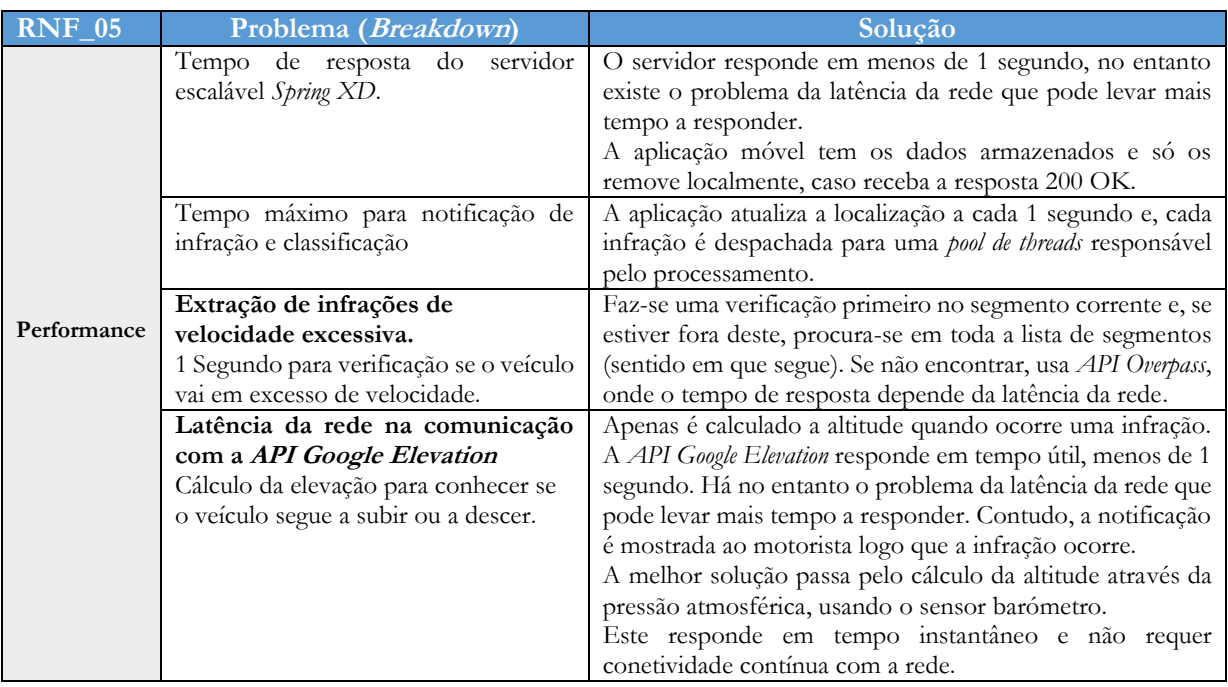

## **Segurança (RNF\_06)**

Focou-se aspetos fundamentais como a confidencialidade e integridade dos dados enviados pela rede e armazenados no servidor.

### **Confidencialidade**

Os utilizadores da aplicação ao autenticarem-se têm as suas credenciais suscetíveis de ataques *Man in the middle* por quem tem acesso a rede de comunicação. Este tipo de ataques é possível usando métodos como cópia de pacotes enviados pela rede e examinar as credenciais caso estas não estejam devidamente encriptadas. Tendo em conta que o protocolo de comunicação é *REST,* este corre sobre o protocolo *HTTP* e, permite assegurar a confidencialidade através da encriptação dos dados usando o protocolo *HTTPS*. O protocolo utiliza o algoritmo de cifras assimétricas *RSA*, baseados em chaves públicas e privadas.

Para configuração do protocolo *HTTPS* foi preciso gerar o certificado de autenticidade *self-signed* que permite identificar a credibilidade do servidor e garantir comunicação segura entre aplicação móvel – servidor. Para configuração foi usado a ferramenta *Keytool* disponível na plataforma *Java EE, que*  permite gerar o certificado e respetiva *passphrase*. De seguida, o certificado é disponibilizado para os servidores *web* e *Spring XD.* A aplicação móvel valida com o servidor a cadeia de certificados.

Não bastando apenas encriptar as mensagens é fundamental garantir que estas são vistas apenas por quem tem devida autorização. Esta proteção é feita através da etiqueta *Basic auth* com 64 bits, contida no cabeçalho do protocolo *HTTP*. No entanto, a melhor solução passa pelo uso de *token* gerados por servidores de autenticação como o *Kerberos* ou serviços de diretoria *LDAP* (implementação futura).

### **Integridade**

As credenciais dos utilizadores como *palavra-chave* contém no mínimo 8 - 25 caracteres alfanuméricos e são encriptadas no servidor usando função de *hashing BCrypt* com 256 bits. Uma vez encriptada não é possível recuperar a palavra que deu origem a cifra. Ao contrário de funções de *hashing* como o *MD5* ou o *SHA256*, o *BCrypt* permite a geração de *salts* automáticos.

Além da validação dos dados inseridos nos formulários da aplicação móvel e servidor *web* é também feito no servidor *web* o controlo de acesso usando:

- **Controle de acesso** Este módulo contém filtros e toda uma infraestrutura de segurança *web* necessária para a autenticação do administrador e controle de acesso baseados na função do utilizador (*RBAC*), através do *URL*.
- **Sessões expiradas** Detetar a submissão de uma sessão que contém um *ID* inválido e redirecionar o utilizador para uma página apropriada.
- **Sessões duplicadas** Limitar o número máximo de sessões concorrentes permitido a um administrador.
- **Ataques de fixação de sessão** É possível para um invasor criar uma sessão acedendo ao *site* e persuadir outro utilizador a fazer *login* com a mesma sessão. O módulo *Spring Security* assegura a proteção contra estes ataques automaticamente, através da criação de uma nova sessão quando um utilizador faz *login*.

Para trabalho futuro fica a prevenção contra ataques *Denial of Service* (*DoS*) usando técnicas como *DoS Hardening*, onde limita-se o número de chamadas permitidos por cada endereço *IP* que solicite acesso aos servidores, seguido de bloqueio caso ultrapasse máximo permitido.

### **Usabilidade (RNF\_07)**

Pretende-se dar ao utilizador da aplicação móvel uma melhor experiência de utilização, com foco nos elementos de usabilidade como interação, visibilidade – o que é relevante deve estar visível; afordances – os elementos devem sinalizar para que servem; resposta – uma resposta imediata ao toque; mapeamento – que permite ao utilizador compreender o que pode fazer com a aplicação.

A condução é uma tarefa estressante quando praticado durante horas em circuito repetido. Para tornar simples e evitar a distração do condutor procurou-se evitar o número de interações através de funcionalidades como iniciar e terminar corrida de forma automática.

A interface é coerente com outras aplicações da plataforma *Android.* Os botões das principais funcionalidades têm grande destaque e a navegação é fácil cumprindo assim os princípios de usabilidade acima descritos e definidos por Donald Norman (1988).

A aplicação deve funcionar em modo persistente *HMI* (*Human Machine Interface*), onde o *smartphone* permanece ligado com o ecrã inteiro e iluminação persistente. O primeiro contato com a aplicação deve demorar no máximo 3 minutos. Para o utilizador já familiarizado deve poder alterar as definições da aplicação em menos de 1 min.

### **Aplicação web de administração**

A aplicação de administração deve ser *cross browser*, capaz de ser processada com o mesmo aspeto nos vários tipos de navegadores existentes como o *Google Chrome, Firefox, Opera*, *Safari* e *Internet Explorer*. Nesta aplicação a interface é essencialmente a página para gestão dos motoristas e o primeiro contato com a página *web* deve demorar no máximo 3 minutos e aceder à página principal deve demorar 1 minuto no máximo.

# **Capítulo 4 Plano de Trabalho e Implicações**

Neste capítulo é apresentado o plano de trabalho seguido para as fases de engenharia de *software* como requisitos, arquitetura, desenvolvimento, testes e gestão do projeto.

## **4.1. Metodologia de desenvolvimento Waterfall**

O plano foi feito segundo a metodologia de desenvolvimento de *software Waterfall***.** Tendo em conta que não houve a necessidade de entregas de versões rápidas e iterativas evitou-se o método *Agile*, embora apresente vantagens quanto a flexibilidade de mudanças em relação aos requisitos e menor impacto no custo causado por alterações [\[21\]\[22\].](#page-78-4)

O *Scrum* requer maior experiência e conhecimento da atividade inerente ao projeto, pois é difícil para o gestor planear, organizar ou estruturar um projeto que esteja claramente definido. Não tendo experiência no ramo de transportes de logística evitou-se esta metodologia. Além disso, as reuniões, contatos e revisões frequentes acrescentam um maior custo de deslocação por se tratar de cidades diferentes como Taveiro, Figueira da Foz e Carregado (Lisboa).

Um dos maiores problemas da metodologia *Waterfall* está no aumento considerado do custo de desenvolvimento do produto causado por redesenhar, voltar a desenvolver e voltar a testar caso os clientes solicitem alterações. É importante salientar que estes normalmente não têm muita certeza do que querem do produto final. Tal não foi o caso por se tratar de uma empresa com bastante experiência no ramo.

O *Waterfall* é constituído essencialmente por 5 fases rígidas como análise de requisitos, desenho da arquitetura do sistema, implementação do *software*, testes e manutenção ou operações [\[21\]\[22\].](#page-78-4) Basicamente, não foi seguido de forma rígida e completa o método *Waterfall*, porque os tempos demasiado fixos para as fases do projeto podem prejudicar a qualidade do produto final.

## **4.2. Plano de trabalho**

O plano de trabalho correspondente ao 1º e 2º semestre encontram-se definidos segundo diagramas de *Gantt* (Anexo I – Plano de trabalho). Os diagramas correspondem a versão final do plano de trabalho e a estes foram feitas ligeiras alterações, em função dos requisitos e necessidades ao longo do desenvolvimento do projeto.

Para maior controlo de produtividade e andamento do projeto foram utilizados as plataformas *Trello* para gestão das tarefas e projeto, assim como o *Toggl* para controlo do tempo gasto em cada atividade. As reuniões quinzenais com o Orientador do Departamento estão presentes nos relatórios 5/15 (Anexo F – Relatórios 5/15).

O gráfico da [Figura](#page-62-0) 23 ilustra a principais tarefas e a percentagem de tempo gasto por área como reuniões, que por sua vez levaram imenso tempo por estas se realizarem em cidades diferentes como Lisboa – Carregado, Taveiro e Figueira da Foz.

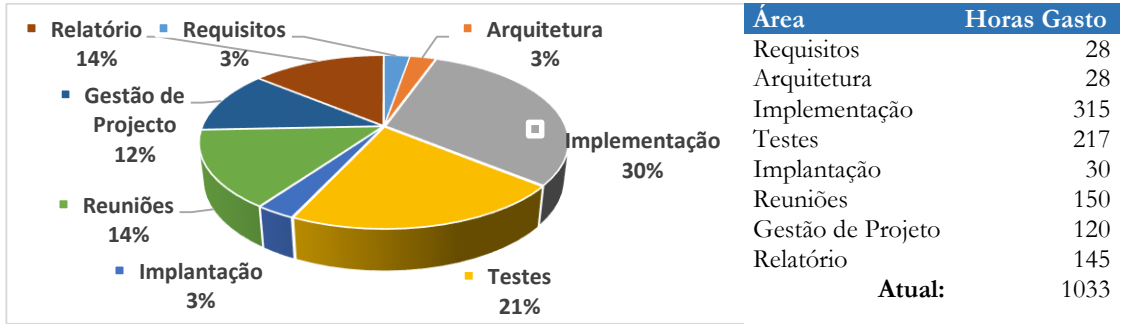

<span id="page-62-0"></span>**Figura 23.** Mapa de produtividade por área de engenharia

Os resultados mostram que a maior parte do tempo foi gasto em tarefas como implementação, seguido dos testes. Tal deve-se a quantidade de tempo necessária para garantir que a aplicação protótipo ficasse preparada, para os testes de consumo que eram de grande relevância.

## **4.3. Testes de aceitação e usabilidade**

Os testes de aceitação são de sistema e tipo caixa preta, onde são testados as partes como um todo. Em anexo G – Bateria de testes de aceitação, são apresentados os testes realizados aos requisitos funcionais, não funcionais e casos de uso de prioridade *MUST*, bem como alguns de prioridade *COULD*.

### **Testes de aceitação**

Os testes correspondem aos requisitos funcionais, casos de uso e atributos de qualidade como confiabilidade, desempenho e segurança. A escalabilidade e disponibilidade do sistema não foram testadas. No entanto, a arquitetura suporta estes requisitos se necessário e os procedimentos para execução são indicados no documento de arquitetura, subsecção [\(3.3.4\)](#page-57-1).

Os testes foram realizados no percurso Celbi – Cais comercial da Figueira da Foz, com 3 motoristas aleatórios.

Teve como objetivo principal:

- Fazer viagens com os motoristas para testar as funcionalidades da aplicação móvel;
- Testar requisitos funcionais de prioridade *MUST* e *COULD* implementados e respetivos atributos de qualidade;
- Testar casos de uso.

Dos testes realizados foram tomadas as principais decisões:

- A aplicação não inicia viagem automaticamente ao sair de uma estação;
- Ajustar limiar definido na extração de acelerações e desacelerações moderadas e agressivas;
- Os valores da aceleração total lidos pelo acelerómetro são detetados com demasiada frequência e alterou-se para a aceleração no sistema de coordenadas do dispositivo, segundo o eixo Z.

### **Testes de usabilidade**

Para os testes de usabilidade foi apresentado uma breve visão geral do projeto e solicitado a cada um dos 8 motoristas que explorasse a aplicação durante 8 minutos, seguido de avaliação em formulário de 7 minutos (Anexo H – Testes de usabilidade). Os testes foram efetuados na Celbi sem que houvesse interrupção no funcionamento normal das operações.

Ações executadas:

- Visão geral do problema e solução da proposta;
- Exploração da aplicação por parte dos utilizadores:
- Acompanhamento do manuseamento feito pelos utilizadores;
- Anotação dos problemas e recomendações durante avaliação da aplicação.

Os resultados desta avaliação foram positivos e obteve-se a classificação média Muito Bom, 4 numa escala de 1 à 5 (1-Fraco e 5-Excelente). Permitiu identificar a necessidade de um botão para sair do ecrã de atividades. Houve ainda apreciação sobre a redução de interações com a aplicação, através de funcionalidades como iniciar e terminar corrida automática.

## **4.4. Gestão de riscos**

Este documento tem como objetivo controlar os riscos que podem ocorrer ao longo das diversas etapas de elaboração do projeto. Trata-se de um documento de grande importância, pois através deste, consegue-se estar a par de eventos e acontecimentos que podem vir a colocar o projeto sob riscos diversos e inesperados.

Os riscos são classificados segundo o tipo que representa, se este depende direta ou indiretamente do autor e se é um recurso ou não; o impacto do risco no projeto caso venha a ocorrer (0-baixo e 5-alto); a probabilidade do risco ocorrer, a magnitude que representa o produto entre a probabilidade de ocorrência e o impacto do risco no projeto (0-baixo e 5 elevado). Desta forma, a magnitude permite identificar quais os riscos mais críticos.

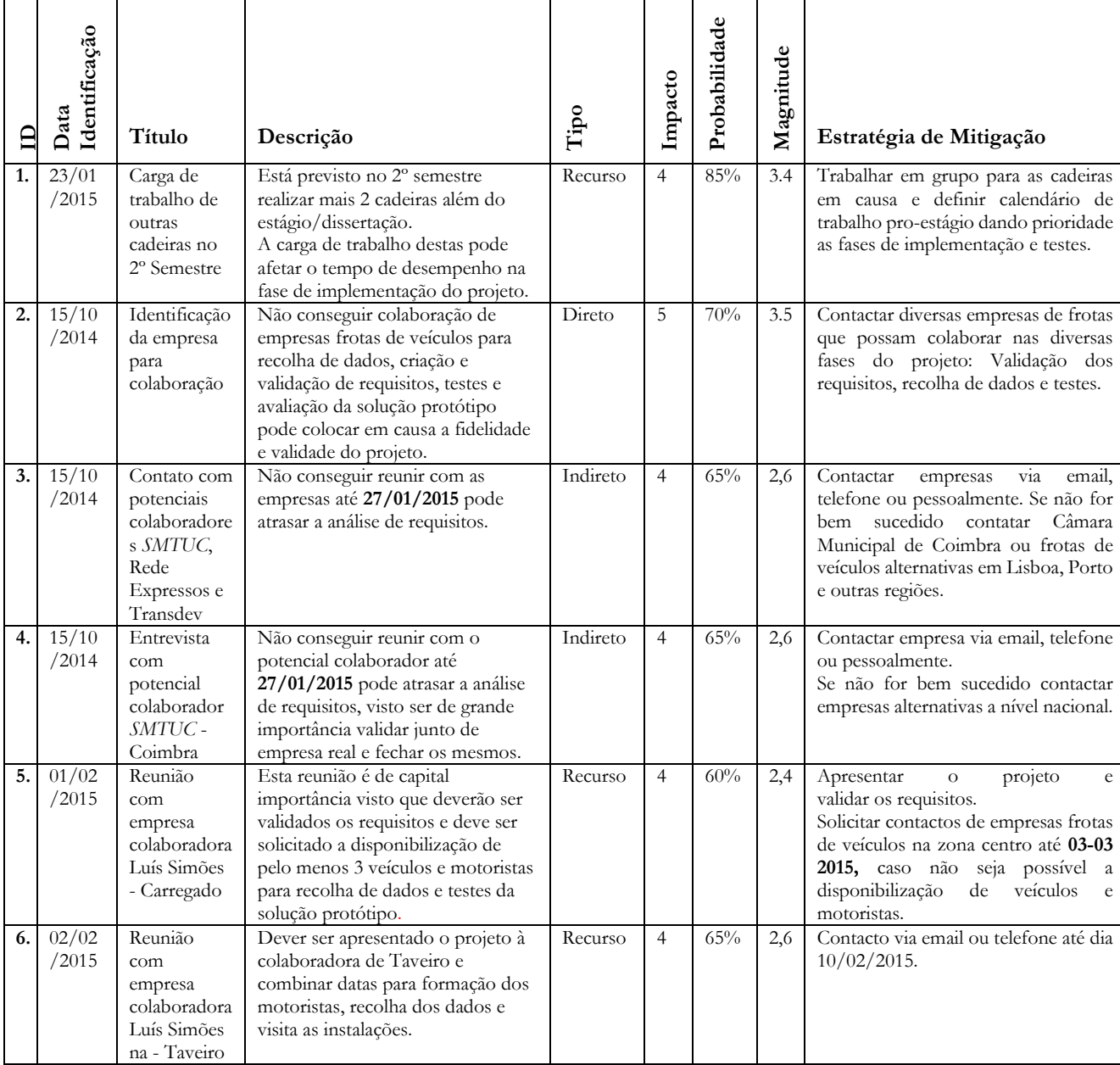

A [Tabela 8](#page-65-0) apresenta cada um dos riscos identificados e o respetivo plano de mitigação.

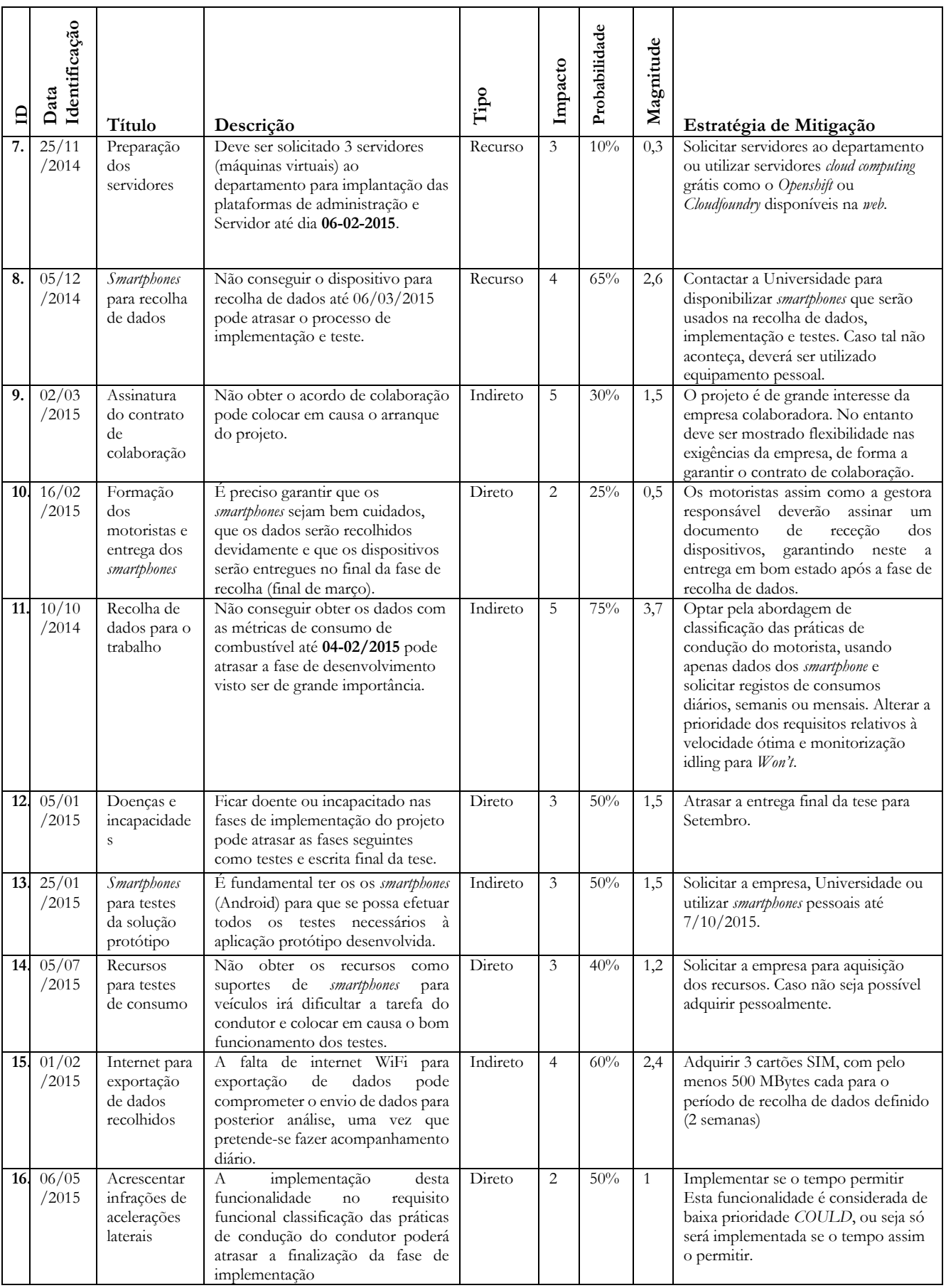

<span id="page-65-0"></span>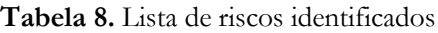

## **4.5. Limiar de sucesso (ToS)**

Pretende-se com o limiar de sucesso definir o conjunto de condições que deverão ser alcançados para garantir o sucesso do projeto.

De seguida são apresentados alguns indicadores que irão definir se o projeto está a ser desenvolvido de acordo com os objetivos estabelecidos, e se será concluído com sucesso. O não cumprimento destes pode levar à rutura integral ou parcial do projeto.

 A estratégia de trabalho só poderá ser alterada a meio do desenvolvimento do projeto caso tal se justifique, pois esta deve ser bem analisada e definida desde o início;

 $\checkmark$  Deve ser elaborada uma análise de requisitos forte, responsável e consistente, unânime entre o analista e a empresa, até meados do mês de Fevereiro de 2014;

 Caso não seja possível a recolha da taxa de consumo do veículo necessário para aprendizagem e previsão da velocidade ótima e monitorização de estados *Idle*, deve-se optar pela classificação das práticas de condução do motorista, uma abordagem de correção.

 $\checkmark$  Se conseguir implementar a classificação das práticas de condução do motorista então o objetivo será cumprido.

 A arquitetura do sistema deve estar totalmente de acordo com a análise efetuada anteriormente e deve ser bem pensada e estruturada antes de qualquer implementação do sistema. Esta mesma arquitetura só deverá sofrer alterações ao longo do tempo de implementação do sistema caso tal se justifique;

 $\checkmark$  Reunir pelo menos duas vezes por mês com os colaboradores e motoristas da empresa, pois o seu acompanhamento é fulcral para o desenvolvimento do projeto;

 Deve ser preparado uma formação dos motoristas para uso do dispositivo, aplicação de recolha de dados e protótipo funcional da aplicação móvel;

 Apresentação e avaliação dos resultados experimentais à empresa para validação dos mesmos.

 Se os resultados não apresentarem melhorias no consumo de combustível, então tal poderá estar relacionado com a quantidade de infrações praticado pelos motoristas. Contudo, deverá ser feita análise às infrações e classificações obtidas.

# **Capítulo 5 Desenvolvimento**

Neste capítulo são apresentados as abordagens tidas na implementação e validação do sistema, bem como os resultados experimentais obtidos.

## **5.1. Recolha de dados e preparação**

Para desenvolver o motor de classificação de lógica difusa foi preciso recolher os dados da localização *GPS* do veículo (latitude, longitude e altitude), aceleração do sensor acelerómetro  $(m/s<sup>2</sup>)$ ; campo magnético ambiente nos 3 eixos x, y e z  $(\mu T)$  usando o sensor magnetómetro; pressão atmosférica ambiente do ar  $(hPa)$  usando o sensor barómetro, bem como o tempo de recolha.

O processo de recolha de dados foi feito no percurso de 16 Km entre o Cais comercial da Figueira da Foz e a fábrica Celbi como ilustra a [Figura 24.](#page-67-0)

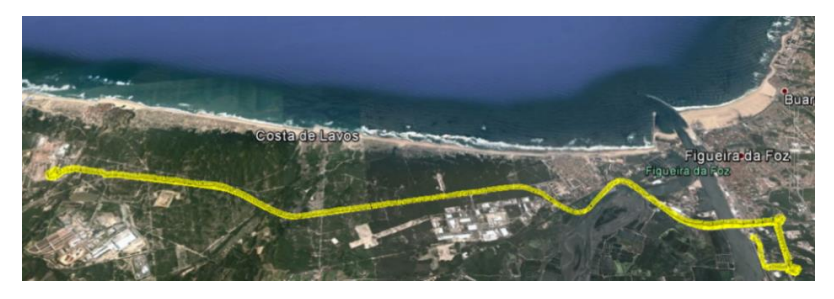

**Figura 24.** Mapa do percurso entre o Cais da Figueira da Foz e a Celbi

<span id="page-67-0"></span>Começou-se por atribuir os *smartphones* a cada um dos 3 condutores com melhor, regular e pior médias de consumo mensal. A seguir, foi feito uma formação acompanhada de tutorial simples e prático sobre uso da aplicação *SenseMyCity* [\[27\]](#page-78-5) para recolha dos dados (Anexo D – Formação dos motoristas).

O motorista tinha apenas que iniciar a recolha ao começar a corrida, terminar e exportar os dados ao chegar no destino (Cais – Celbi ou Celbi – Cais). Os dados foram enviados para o servidor *Cloud Future Cities* que contém a plataforma para exportação.

### **Preparação dos dados recolhidos**

Para a preparação dos dados foram considerados os seguintes requisitos:

- 1. São descartados infrações de velocidade excessiva derivadas de velocidade igual ou superior à 216 Km/h (equivalente à 60 m em 1 segundo  $\rightarrow$  216 Km/h).
- 2. Para obter altitude real da localização do veículo foi usado o servidor *Google Elevation* que retorna a elevação real do terreno, embora esta *API* possua imprecisões por falta de atualização do terreno.
- 3. Os rastros de localização *GPS* geram nuvem de pontos denominados *clustering* e são filtrados, de acordo com a distância entre os últimos 4 pontos e o tempo de recolha que deve ser superior ao tempo de recolha 1 segundo.

## **5.2. Classificação do comportamento do condutor**

A classificação visa avaliar o comportamento do condutor em termos da sua agressividade, se este pratica infrações como velocidades excessivas, acelerações e desacelerações moderadas ou bruscas prejudiciais para do consumo.

São considerados os fatores que influenciam no consumo como a configuração da rota que definem se o veículo vai a subir ou a descer e a carga adicional definida a partir do sentido em que segue viagem (Celbi – Cais da Figueira da Foz → Carregado).

A classificação do comportamento foi feita usando o motor de lógica difusa que consiste em 3 etapas: fuzificação de entrada, avaliação das regras de inferência, defuzificação da saída e pontuação [\[24\].](#page-78-6) Este algoritmo permite lidar com ambiguidades, ausência de valores e não restringe as varıáveis a valores como tudo ou nada (zero-um ou negativo-positivo).

## **5.2.1. Caraterísticas para o modelo de classificação**

A [Tabela](#page-68-0) 9 apresenta as caraterísticas e métricas necessárias para definir o tipo de infrações usados no cálculo da classificação.

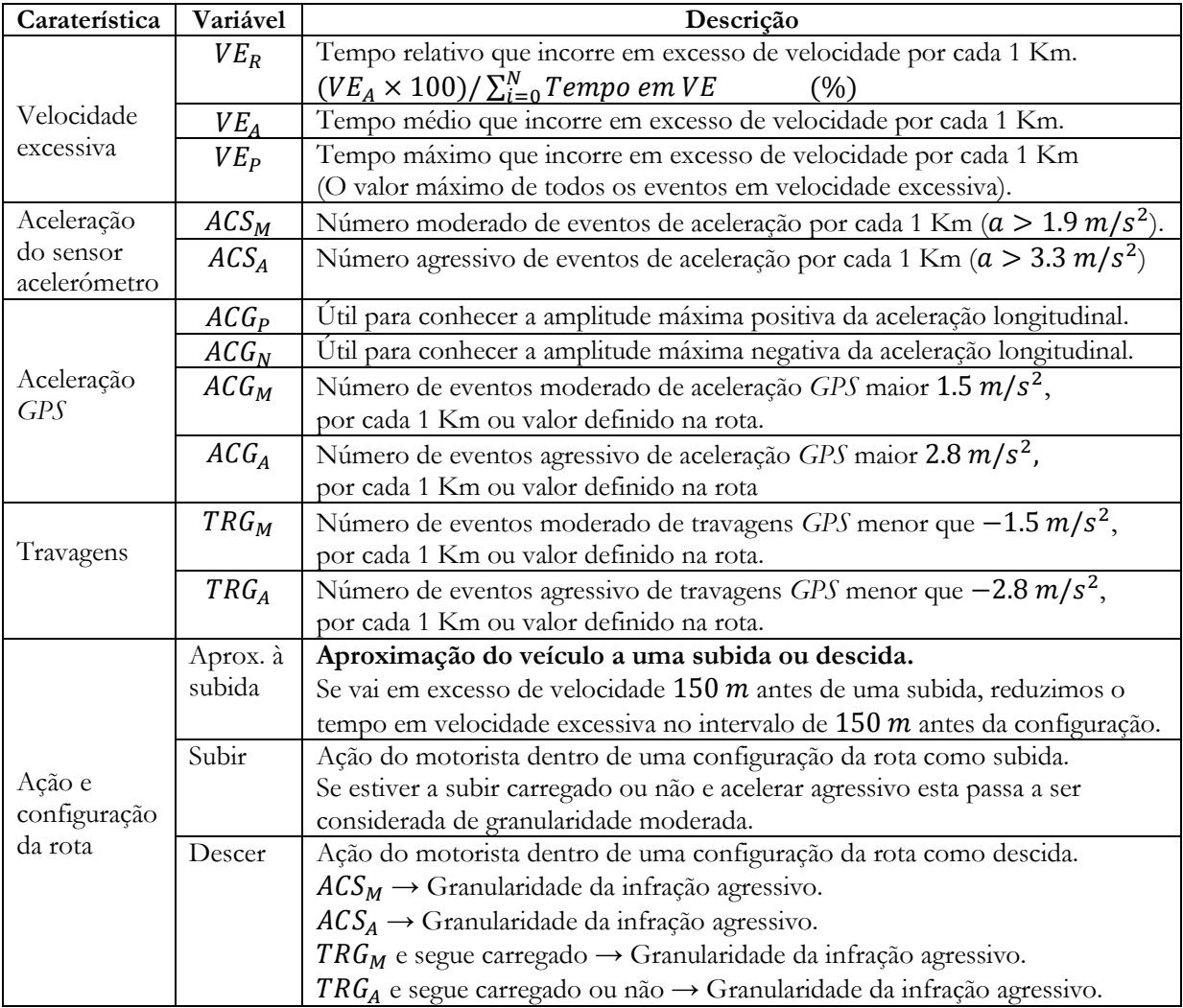

<span id="page-68-0"></span>**Tabela 9.** Caraterísticas para o motor de classificação

## **5.2.2. Regras de inferências e classificação**

Na primeira etapa, as variáveis de entrada definidas na [Tabela 9](#page-68-0) são transformadas em conjuntos difusos através das funções de grau de participação triangular e trapezoidal como. A forma triangular é mais fácil de implementar e possui menor custo computacional [\[23\].](#page-78-7)

Para inferência, é usado o conjunto de regras definidos na [Tabela 10](#page-69-0) que permitem disparar a variável de saída como normal, moderado ou agressivo. A avaliação das regras é feita usando como função de conjunção e activação (*T-Norm*) o mínimo e para disjunção e acumulação (*S-Norm*) o máximo [\[24\].](#page-78-6)

Na avaliação das regras pelo motor de classificação são usados 3 termos linguísticos correspondentes a  $B \to Baixo$ ,  $M \to Médio$  e  $A \to Alto$  que permitem verificar se o grau de participação da variável de entrada é baixo, médio ou alto.

| $\mathbf{N}^{\mathbf{o}}$ | SЕ                                                         | <b>ENTÃO</b>     |
|---------------------------|------------------------------------------------------------|------------------|
| 1.                        | $VE_R = B \t{OR} VE_A = B \t{OR} VE_P = B$                 | <b>NORMAL</b>    |
| 2.                        | $VE_R = M \text{ OR } VE_A = M \text{ OR } VE_P = M$       | <b>MODERADO</b>  |
| 3.                        | $VE_R = A \text{ OR } VE_A = A \text{ OR } VE_P = A$       | <b>AGRESSIVO</b> |
| 4.                        | $(ACS_M = B \t{ OR } ACS_M = M)$ AND $ACS_A = B$           | <b>NORMAL</b>    |
| 5.                        | $(ACS_M = M \text{ OR } ACS_M = A)$ AND $ACS_A = B$        | <b>MODERADO</b>  |
| 6.                        | $(ACSA = M OR ACSA = A) AND ACSM = A$                      | <b>AGRESSIVO</b> |
| 7.                        | $(ACSA = M OR ACSA = A) AND ACSM = B$                      | <b>MODERADO</b>  |
| 8.                        | $(AGGM = B \tOR ACGM = M) \tAND ACGA = B$                  | <b>NORMAL</b>    |
| 9.                        | $(AGGM = M OR ACGM = A) AND ACGA = B$                      | <b>MODERADO</b>  |
| 10.                       | $(ACGA = M OR ACGA = A) AND ACGM = A$                      | <b>AGRESSIVO</b> |
| 11.                       | $(ACGA = M OR ACGA = A) AND ACGM = B$                      | <b>MODERADO</b>  |
| 12.                       | $ACGP = B AND ACGN = B$                                    | <b>NORMAL</b>    |
| 13.                       | $ACG_P = M AND ACG_N = M$                                  | <b>MODERADO</b>  |
| 14.                       | $ACGP = A AND ACGN = A$                                    | <b>AGRESSIVO</b> |
| 15.                       | $(TRG_M = B \t{ OR TRG_M = M})$ AND $TRG_A = B$            | <b>NORMAL</b>    |
| 16.                       | $TRG_M = M \text{ OR } TRG_M = A) \text{ AND } TRG_A = B$  | <b>MODERADO</b>  |
| 17.                       | $TRG_A = M \text{ OR } TRG_A = A) \text{ AND } TRG_M = A$  | <b>AGRESSIVO</b> |
| 18.                       | $(TRG_A = M \text{ OR } TRG_A = A) \text{ AND } TRG_M = B$ | <b>MODERADO</b>  |

**Tabela 10.** Regras de inferência para o motor de classificação

<span id="page-69-0"></span>O motor dispara a regra cuja variável de entrada verifica a condição e produz o resultado à saída correspondente. Foi usado o método centróide que calcula o centro de gravidade da curva difusa à saída e obtém a pontuação entre 0 e 100. Esta é separada em classes como:  $[0-25] \rightarrow$  Muito Bom,  $[25-50] \rightarrow$  Bom,  $[50-75] \rightarrow$  Mau e  $[75-100] \rightarrow$  Muito Mau.

A validação do motor foi feita simulando valores médios de entrada necessários para obter cada uma das classificações. Contudo, o motor deverá ser afinado para produzir a melhor classificação que beneficie o condutor.

A seguir, são apresentados os procedimentos usados para extração de infrações de velocidade excessiva, acelerações e travagens considerando a configuração da rota e a carga adicional.

## **5.2.3. Configuração da rota e carga adicional**

Antes de uma subida os condutores precisam aproximar-se com velocidade suficiente, capaz de evitar acelerações agressivas durante a subida. Assim, é preciso calcular a altitude em que se encontra para conhecer se está a uma distância de 150 m antes de uma subida, se segue a subir ou a descer.

A altitude dos rastros de localização *GPS* contém imperfeições como valores que não correspondem a real altitude daquele local. A correção destes pontos foi feita através da *API Google Elevation* que retorna altitudes válidas. Mas por falta de atualização, alguns locais como subida em pontes onde outrora existia descida indica que o veículo segue a descer. A solução foi identificar estes pontos no mapa (*Google Map*) e inverter o sentido do declive.

Testou-se ainda o inclinómetro, definido a partir do sensor acelerómetro juntamente com o magnetómetro como para obter a inclinação frontal ou lateral do dispositivo. Mas esta solução é bastante sensível e as condições da rota comprometem as leituras.

Para conhecer se o veículo vai a subir ou a descer foi calculado a diferença entre altitudes dos últimos quatro pontos recolhidos  $(P1, P2, P3 e P4)$ , sendo  $P1$  o ponto que corresponde a posição corrente do veículo. Se a diferença mínima de altitude  $dif_{min}$  entre cada um dos pares P1P2 e P2P3 e P3P4 corresponder à  $diff_{min} > 0.15$  (m), a inclinação é ascendente (subida), se  $da_{min} < 0.15$  (*m*) então a inclinação é descendente (descida).

A melhor solução passa pelo uso do sensor barómetro que calcula a altitude através da diferença entre a pressão atmosférica no local, em relação ao nível do mar. Como os dispositivos usados não possuem este sensor, o cálculo da altitude a partir do barómetro foi implementado, mas sem ser testado.

### **Carga adicional do veículo**

A carga adicional do veículo influência o comportamento do condutor e consumo praticado. Definiu-se que o veículo segue carregado ou não, a partir do sentido em que segue viagem. Isto porque, os carregamentos são feitos na fábrica da Celbi (Grupo Altri) e descarregados no Cais comercial da Figueira da Foz. Uma abordagem futura deverá considerar informações sobre a carga a partir de sensores de medição de carga.

### **5.2.4. Extração de infrações de velocidade excessiva**

A verificação da velocidade excessiva é feita através da informação local dos limites máximo de velocidade em cada segmento da rota conhecida, ou recolhidos a partir da *API Overpass*.

A rota definida na base de dados do servidor contém os limites máximo de velocidade anotados como segmentos retos. A cada passo é verificado se o veículo se encontra em excesso de velocidade. Como abordagem eficiente, foi usado o algoritmo *Cross Track* [\(Figura](#page-71-0)  $25(a)$  $25(a)$  e Equação 3) que permite calcular a distância mais curta entre um ponto geográfico e um segmento reto [\[25\].](#page-78-8) Este considera o raio de curvatura da terra  $R = 6371$  (*m*). Usouse ainda a função *haversine* que permite calcular a distância entre dois pontos [\[25\].](#page-78-8)

$$
\overline{P_1P} = \text{haversine}(\text{lat}_{p1}, \text{lon}_{p1}, \text{lat}_p, \text{lon}_p) \tag{1}
$$

$$
b_{p1,p3} = 360 - (toDegree(\text{atan2}(\sin(\text{lat}_p - \text{lon}_p) \times \cos(\text{lat}_p), \cos(\text{lat}_{p1}) \times \sin(\text{lat}_p) - \sin(\text{lat}_{p1}) \times \cos(\text{lat}_p) \times \cos(\text{lat}_p - \text{lat}_{p1}))) + 360\%360)
$$
 (2)

$$
Distância Minima = \left| \operatorname{asin}\left(\sin\left(\frac{P_1 P}{R}\right) \times \sin(b_{p1,p3} - b_{p1,p2})\right) \times R \right| \tag{3}
$$

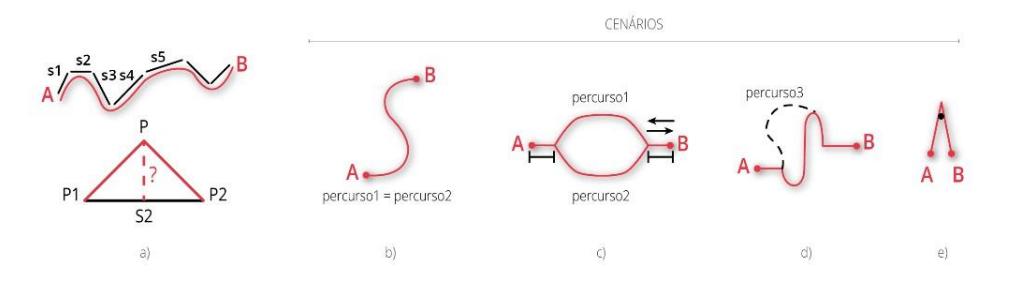

<span id="page-71-0"></span>**Figura 25.** Algoritmo (a) e cenários (b), (c) e (d) para verificação de velocidade excessiva

No cenário 3 da [Figura](#page-71-0) 25  $(d)$ , caso o condutor faça desvio para outra rota ao lado obtémse o limite de velocidade máximo através da *API Overpass*. Pretende-se em abordagem futura que cada dispositivo guarde um conjunto de rotas conhecidas. Desta forma, verificar-se-ia primeiro, se o desvio foi feito para uma rota conhecida cuja informação se encontra previamente carregada em memória.

O cenário 4 da [Figura](#page-71-0) 25 (e) é pouco provável de ocorrer pois os rastros de localização *GPS* possuem precisão suficiente e estarão dentro da estrada. Nos cenários 1 e 2 indicado na [Figura](#page-71-0) 25  $(a)$   $e$   $(b)$ , os segmentos estão adjacentes. Nesta situação, verifica-se nos dois segmentos adjacentes se o veículo aproxima-se ou afasta-se do ponto final no segmento.
### **5.2.5. Extração de infrações de acelerações e travagens**

A extração de infrações de aceleração praticadas pelos condutores considera a aceleração linear, medida através do sensor acelerómetro e aceleração longitudinal a partir do *GPS*.

A aceleração recolhida a partir do *GPS* possui uma taxa de recolha de 1 Hz, inferior aos 5 Hz do acelerómetr[o\[7\].](#page-77-0)

### **Aceleração do sensor (Acelerómetro)**

O cálculo da aceleração é feito usando a aceleração segundo o eixo Z (valor positivo), no sistema de coordenadas do dispositivo. Evita-se assim, para este protótipo, a calibragem da orientação Norte quando se obtém a aceleração, através do acelerómetro e campo magnético.

O dispositivo deverá no entanto permanecer em posição fixa e frontal ao condutor. Por uma questão de segurança rodoviária, a visualização deve ser intuitiva em termos visuais e a disposição do ecrã de notificação deve ser a frente e no horizonte do motorista. De acordo com os resultados dos testes de cognição realizados no sistema *IDS* [\[5\],](#page-77-1) ilustrados na [Figura 8.](#page-27-0) Pelo que, uma ligeira inclinação inferior a 45º não afeta as medições.

Para o cálculo da aceleração linear foi preciso:

- 1) Remover a força da gravidade  $g$  do vector de aceleração  $a$  e isolar a componente gravitacional da aceleração usando filtro do tipo passa baixo de ângulo  $\alpha = 0.8$ .  $g = \alpha \times g + (1 - \alpha) \times a$  (4)
- 2) Remover a contribuição da gravidade  $(g)$  utilizando filtro do tipo passa-alto  $a_{linear} = a - g$  (5)

### **Aceleração longitudinal (GPS)**

A aceleração longitudinal  $(a_{lona})$  é a derivada da velocidade (V) em ordem ao tempo (T). Ou seja, o quanto a velocidade varia ao longo do percurso. O valor positivo corresponde a uma aceleração e o valor negativo a uma desaceleração (travagem).

$$
a_{long} = \frac{\Delta V}{\Delta T} \ (m/s^2)
$$
 (6)

Para o cálculo da aceleração longitudinal considerou-se os últimos 4 rastros de localização recolhidos  $P_1 \ldots P_4$ , porque o condutor pode efetuar uma aceleração ao longo de 3 segundos. No entanto o valor máximo deste evento poderá estar no intervalo de 1 à 3 segundos durante aceleração ou desaceleração. Considera-se o valor máximo positivo e máximo negativo para cada uma das acelerações.

# **5.3. Resultados experimentais**

A avaliação final do protótipo inclui testes de consumo como análise ao número de viagens possíveis entre intervalos de abastecimento do depósito de combustível. São ainda analisados as infrações e classificações praticadas durante o período de teste.

## **5.3.1. Avaliação de infrações praticadas**

De seguida, é apresentado a análise dos resultados feita sobre as infrações praticadas pelos motoristas. Esta análise é importante para a conclusão dos resultados de consumo.

### **1) Quantidade de infrações praticadas por cada condutor e tipo de infração.**

Verifica-se na [Figura 26](#page-73-0) que há um elevado número de infrações de velocidade excessiva global. Tal tem a ver com o fato do motorista num segmento entrar e sair várias vezes acima do limite máximo. Há ainda um número elevado de acelerações moderadas e agressivas que são claramente prejudiais para o consumo e que devem ser reduzido.

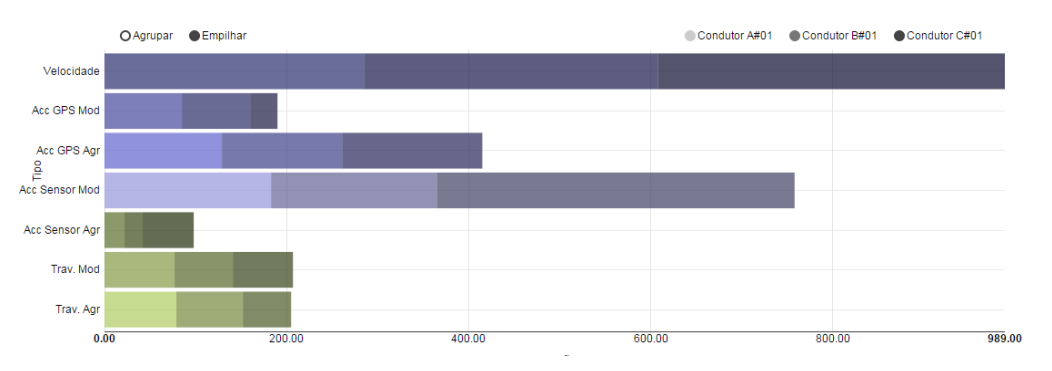

**Figura 26.** Número de infrações praticados por tipo de infração

### <span id="page-73-0"></span>**2) Quantidade de classificações obtida pelos condutores, por tipo de classificação.**

Através da [Figura 27](#page-73-1) vê-se que a classificação, em geral, é muito boa. No entanto, ainda há um número de 37 classificações do tipo Mau que pode ser reduzido. Verificou-se apenas 2 classificações do tipo Muito Mau correspondentes ao 3º condutor.

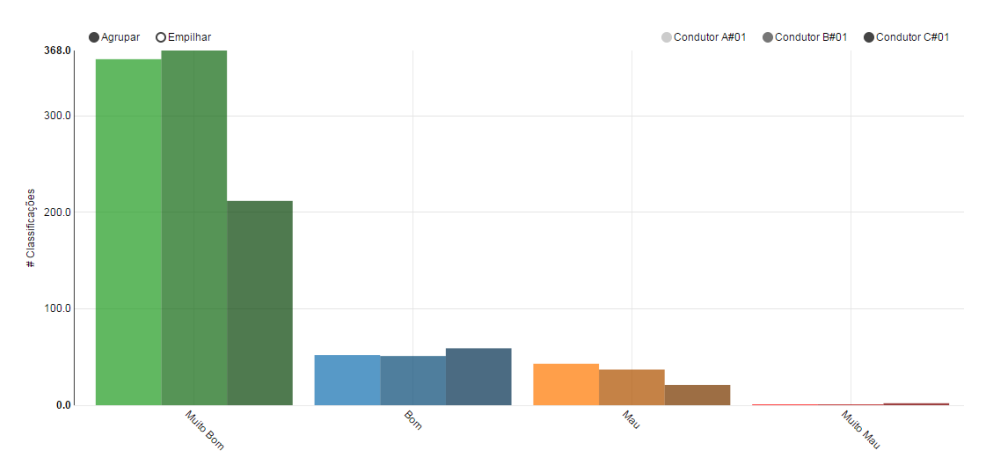

<span id="page-73-1"></span>**Figura 27.** Quantidade de classificações por tipo de classificação

#### **3) Quantidade de infrações durante subida, descida e aproximação à uma subida.**

De acordo com os resultados apresentados [Tabela 11,](#page-74-0) os motoristas praticaram 23 acelerações agressivas quando seguiam a descer, assim como 705 eventos de aceleração moderada em terreno com declive normal.

| Ação         | Velocidade | Aceleração |        | Aceleração |        | Travagem | Travagem  |
|--------------|------------|------------|--------|------------|--------|----------|-----------|
|              | Excessiva  | Moderada   |        | Agressivo  |        | Moderada | Agressiva |
|              |            | <b>GPS</b> | Sensor | <b>GPS</b> | Sensor |          |           |
| Aproximação  |            |            |        |            |        |          |           |
| à subida     |            |            |        |            |        |          |           |
| Subida       |            | 12         | 53     | 19         |        | 17       |           |
| Descida      |            |            |        | 34         | 23     | 5        |           |
| Normal       |            | 178        | 705    | 362        | 75     | 185      | 196       |
| <b>TOTAL</b> |            | 190        | 758    | 415        | 98     | 207      | 205       |

**Tabela 11.** Infrações praticadas considerando subidas e descidas

<span id="page-74-0"></span>Os eventos de aceleração moderada vs agressiva durante a subida fazem sentido, pois os veículos antecipam a subida com maior velocidade e evitam acelerações agressivas durante a subida. Não foi no entanto detetado nenhuma velocidade excessiva na aproximação à subida, o que pode ter sido um problema no algoritmo do protótipo.

### **4) Total de infrações quando o veículo segue carregado vs sem carga, por tipo de infração.**

Verifica-se através da [Figura 28](#page-74-1) que, de fato, a carga adicional influencia o comportamento dos motoristas. Estes praticaram menos infrações quando o veículo segue carregado, o que faz todo sentido pois maior é a preocupação e cuidado.

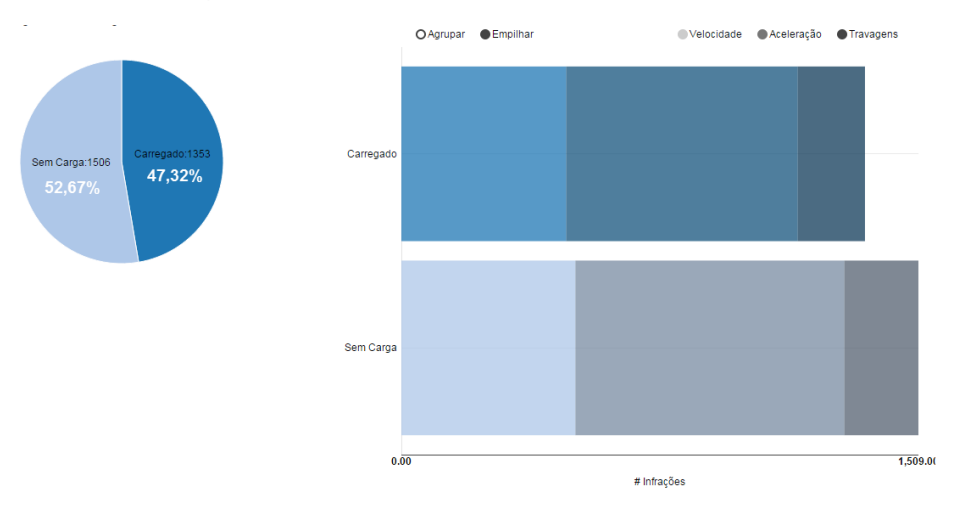

<span id="page-74-1"></span>**Figura 28.** Número de infrações com o veículo carregado vs sem carga

# **5.3.2. Avaliação de redução do consumo**

Os testes de consumo foram os testes finais do projeto e teve como objetivo validar a solução protótipo desenvolvida e avaliar o seu impacto na redução do consumo de combustível. Consiste em analisar o número de viagens possíveis entre intervalos de abastecimento do depósito de combustível (Anexo J – Janelas de abastecimento de combustível). Ou seja, quantos quilómetros se consegue fazer e quantos litros se consegue poupar até o próximo abastecimento.

Começou-se por distribuir a cada um dos 3 condutores os equipamentos necessários seguido de instalação nos veículos. Embora um protótipo, a aplicação teve um bom funcionamento e a única reclamação, de dois dos condutores, foi que esta nem sempre terminava a corrida de forma automática ao entrar e sair da fábrica e do Cais. A aplicação esteve desligada algumas horas, mas tudo foi restabelecido sem prejudicar os testes.

A [Figura 29](#page-75-0) ilustra a quantidade de viagens que cada um dos motoristas conseguiu fazer após abastecimento do depósito, até o próximo abastecimento. As janelas 2 à 4 correspondem aos intervalos em que não se fez uso da aplicação protótipo. Destacado a verde está a janela de testes em que foi usado a aplicação móvel.

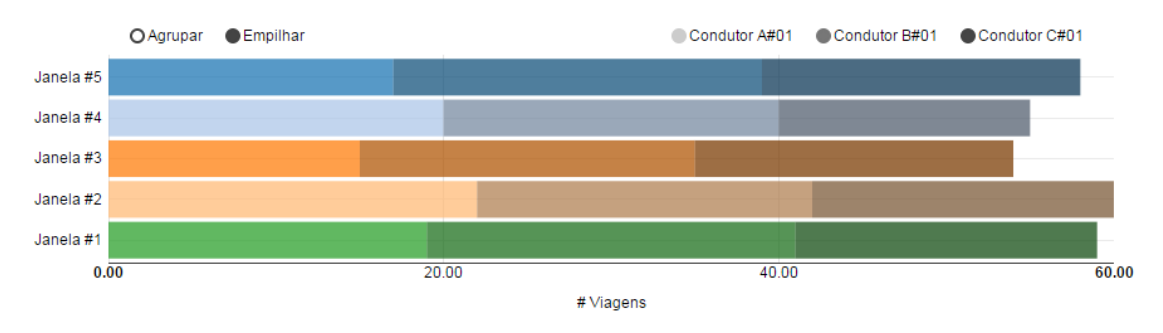

**Figura 29.** Número de viagens entre janelas de abastecimento de combustível

<span id="page-75-0"></span>Verifica-se que, nas janelas 1, 2 e 5, os motoristas conseguiram fazer mais viagens comparado com as janelas 3 e 4. Considera-se ainda na janela 1, a exclusão de 3 e 2 viagens correspondentes àquelas feitas antes do início da monitorização pelos condutores A#01 e C#01 respetivamente.

Nas viagens feitas usando a aplicação, conseguiu-se 5 viagens a mais do que a janela #3, 4 viagens a mais do que a janela #4 e apenas 1 viagem a menos comparado com a janela #2. A diferença entre a média de viagens feita sem uso do dispositivo e o total de viagens usando o protótipo resultou em 2.25 viagens a mais (|56.75 – 59 (Janela #1)|).

Dado que cada viagem é feita em dois sentidos de 16 Km cada, em média, houve uma poupança de 72 Kms (2.25 × (16 × 2)). Ora, segundo cálculos efetuados em Anexo J – Janelas de abastecimento de combustível, obteve-se uma poupança de 0.048 L/Km na  $1^{\circ}$  janela. O que equivale à 3.48 litros em 72 Km poupados (0.048 L/Km  $\times$  72 Km).

Há um balanço entre consumo de combustível a poupar e a quantidade de cargas por despachar. Um maior número de viagens implica maior quantidade de cargas feitas e pior consumo. Ao passo que um menor número de viagens, com menos infrações pode levar a melhores resultados de consumo.

# **Capítulo 6 Conclusões**

A gestão do combustível não é apenas um desafio para os gestores de frotas de veículos, é também um problema político que envolve governos e respetivos ministérios de transportes.

Nos Estados Unidos, as frotas de veículos são obrigadas a seguir um conjunto de regras definidas no regulamento *Vehicle-fuel-efficiency Standards*, onde até 2025 espera-se que cada veículo não ultrapasse a métrica de 54.5 milhas por galão (gasolina) [\[9\].](#page-77-2) A criação de uma lei governamental como esta tem impacto na economia do setor energético e ecológico de todo o país, ao invés de ser apenas para algumas frotas.

# **6.1. Considerações finais**

Obteve-se uma poupança de 0.048 L/Km durante uso da aplicação protótipo, o que equivale  $\lambda$  3.48 litros em 72 Km ganho (0.048 L/Km  $\times$  72 Km). Estes resultados foram obtidos em menos de 1 semana, o que é muito reduzido para tirar o maior potencial do sistema proposto. Contudo, serão feitas melhorias ao sistema e tentativa de testes durante 3 meses para melhor avaliar o impacto no consumo.

Na atividade de negócio da empresa Luís Simões existe um balanço entre consumo de combustível e quantidade de carga que deve ser feita num determinado dia. Ora, o condutor que pretende poupar no consumo deverá ter uma condução mais cuidada e evitar infrações. No entanto, este será menos produtivo quando comparado com o condutor que faça pior consumo e consequentemente maior número de viagens e cargas.

Cabe ao gestor decidir e encontrar o ponto de equilíbrio entre a redução no consumo e a quantidade de cargas por despachar. A solução proposta ajuda na tomada de decisão através dos resultados obtidos.

## **6.2. Trabalho futuro**

A classificação e notificação das práticas de condução em tempo real permitem que o condutor adapte a condução para dentro dos limites eficientes de consumo. No entanto, para melhoria contínua na poupança do consumo é necessário a aprendizagem e recomendação das práticas de condução que levam ao consumo mais eficiente.

Serão considerados os pontos a melhorar destacados nos testes e avaliação do protótipo. Esta primeira etapa do trabalho teve uma abordagem de correção das práticas de condução. As fases seguintes incluem realização de testes unitários de caixa branca, foco na abordagem de recomendação da velocidade de condução ótima e monitorização de estados *Idle*.

Os problemas inerentes ao consumo de combustível são muitas das vezes invisíveis para os gestores de frotas. Esta solução – protótipo possui margem para a redução contínua do consumo de combustível praticado por grandes frotas de veículos.

# **Referências**

- [1] UK Department of Transportation. 2006. Freight Best Practice (White Paper). [ONLINE] Available at: http:/www.freightbestpractice.org.uk/. [Accessed 15 September 14]
- [2] James, Jonathan, (2008). THE ROAD TO FREIGHT OPERATIONAL EFFICIENCY PERFORMANCE MANAGEMENT. *In European Transport Conference.* NH Hotel Leeuwenhorst, Noordwijkerhout, Netherlands, 06-10-2008. United Kingdom: European Transport Conference. 14.
- [3] William Frith. 2012. Standard Metrics for Transport and Driver Safety and Fuel Economy (White Paper). [ONLINE] Available at: http://www.aa.co.nz/assets/about/Research-Foundation/Ecodrive/Opus-AA-ecodriving-Final-Report.pdf. [Accessed 21 October 14]
- [4] M. van der Voort, M. Dougherty, "Reducing fuel consumption by using a new fuel-efficiency support tool," in IEE *Africon,* vol. 1, pp. 27-32, 1999
- <span id="page-77-1"></span>[5] Ondrej, Linda, (2012). Improving Vehicle Fleet Fuel Economy via Learning Fuel-Efficient Driving Behaviors. *In Human System Interactions (HSI), 2012 5th International Conference*. Perth, WA, 6-8 June 2012. International IEEE: IEEE. 137 - 143.
- [6] Wijayasekara, Dumidu, (2014). Driving behavior prompting framework for improving fuel efficiency. *In Human System Interactions (HSI), 2014 7th International Conference*. Costa da Caparica, 16-18 June 2014. International IEEE: IEEE. 55 - 60.
- <span id="page-77-0"></span>[7] Castignani, German, (2013). Driver behavior profiling using smartphones. *In Intelligent Transportation Systems - (ITSC), 2013 16th International IEEE Conference*. The Hague, 6-9 Oct. 2013. International IEEE: IEEE. 552 - 557.
- [8] www.maisgasolina.com/. 2014. Estatísticas dos Combustíveis Mais Gasolina. [ONLINE] Available at: https://www.maisgasolina.com/estatisticas-dos-combustiveis. [Accessed 21 November 14]
- <span id="page-77-2"></span>[9] http://www.whitehouse.gov/. 2012. Obama Administration Finalizes Historic 54.5 MPG Fuel Efficiency Standards. [ONLINE] Available at: http://www.whitehouse.gov/the-pressoffice/2012/08/28/obama-administration-finalizes-historic-545-mpg-fuel-efficiency-standard. [Accessed 24 October 14]
- [10] http://europe.squarell.com/. 2013. Driver Awareness Panel | Squarell. [ONLINE] Available at: http://europe.squarell.com/en/Products/Products/product/81/. [Accessed 14 October 14].
- [11] http://business.tomtom.com/. 2014. Improved Driver Behavior TomTom Telematics GB. [ONLINE] Available at: http://business.tomtom.com/en\_gb/fleet-management/improveddriver-behavior/. [Accessed 15 October 14]
- [12] http://microlise.com/. 2010. Feedback Module to now make it even easier for you to monitor and improve driving behaviour and performance. [ONLINE] Available http://microlise.com/microlise-introduce-their-new-driver-feedback-module-to-now-make-iteven-easier-for-you-to-monitor-and-improve-driving-behaviour-and-performance/. [Accessed 16 October 14]
- [13] http://microlise.com/. 2014. Microlise introduce new Driver Performance Management Module. [ONLINE] Available at: http://microlise.com/microlise-introduce-new-driverperformance-management-module/. [Accessed 17 October 14]
- [14] http://technosmart.fi/. 2013. Intelligent vehicle devices. [ONLINE] Available at: http://technosmart.fi/en/intelligent-vehicle-devices/. [Accessed 18 November 14]
- [15] http://openxcplatform.com/. 2014. The OpenXC Platform. [ONLINE] Available at: http://openxcplatform.com/. [Accessed 22 December 14]
- [16] http://connectedcars.splunk4good.com/. 2011. Splunk and Ford Test Drive Open Data Development in Connected Cars. [ONLINE] Available at: http://connectedcars.splunk4good.com/en-US/app/connectedcars/overview/. [Accessed 22 January 14]
- [17] https://intranet.5amsolutions.com/. 2014. Atributos de qualidade. [ONLINE] Available at: [https://intranet.5amsolutions.com/display/process/Quality+Attribute+Scenario/](https://intranet.5amsolutions.com/display/process/Quality+Attribute+Scenario). [Accessed 27 December 14]
- [18]International Data Corporation (IDC). 2015. Smartphone OS Market Share, Q1 2015. [ONLINE] Available at: http://www.idc.com/prodserv/smartphone-os-market-share.jsp. [Accessed 13 August 15].
- [19] Luís Simões. 2015. Luís Simões recebe Prémio de Inovação Tecnológica. [ONLINE] Available at: http://www.luis-simoes.pt/news/luis-simoes-recibe-el-premio-a-la-innovacion-tecnologica. [Accessed 04 July 15].
- [20]Android SDK. 2015. Sensors Overview. [ONLINE] Available at: http://developer.android.com/guide/topics/sensors/sensors\_overview.html. [Accessed 25 January 15].
- [21] Wikipedia. 2015. Waterfall model. [ONLINE] Available at: https://en.wikipedia.org/wiki/Waterfall\_model. [Accessed 22 July 15].
- [22]Castillo, Mario Augusto Rivas, (2013). A COMPARATIVE ANALYSIS OF THE TRADITIONAL MODEL (WATERFALL) FOR SYSTEMS DEVELOPMENT PROJECT MANAGEMENT AND THE AGILE MODEL IN SOFTWARE FACTORIES. In 10th International Conference on Information Systems and Technology Management. São Paulo, Brazil, June, 12 to 14, 2013. São Paulo, Brazil: CONTECSI. 16.
- [23]Zhao, Jin, (2002). Evaluation of membership functions for fuzzy logic controlled induction motor drive. In IECON 02 [Industrial Electronics Society, IEEE 2002 28th Annual Conference of the] (Volume:1 ). Sevilla, Spain, 5-8 Nov. 2002. IECON 02: IEEE. 229 - 234 vol.1.
- [24]Gonzalez, Carlos Julio , (2013). SISTEMAS DE INFERENCIA DIFUSA. In Seminário Inteligência Computacional. Universidade Federal de Santa Catarina, 2013. Florianópolis, SC, Brasil: DAS / PPGEAS. 7.
- [25] Chris Veness Movable Type Scripts. 2015. Calculate distance, bearing and more between Latitude/Longitude points. [ONLINE] Available at: http://www.movabletype.co.uk/scripts/latlong.html. [Accessed 10 May 15].
- [26] Fuzzylite. 2015. A fuzzy logic control library and application. [ONLINE] Available at: http://www.fuzzylite.com/java/. [Accessed 15 March 15].
- [27] Future Cities Project.EU. 2015. Porto Living Lab an ecosystem for the future. [ONLINE] Available at: http://futurecities.up.pt/site/. [Accessed 25 February 15].